# **UNIVERSIDADE FEDERAL DE ITAJUBÁ**

### **CURSO DE PÓS-GRADUAÇÃO EM ENGENHARIA MECÂNICA**

# **DISSERTAÇÃO DE MESTRADO**

# **ESTUDO DO ESCOAMENTO DE JATOS TURBULENTOS E INDUÇÕES SECUNDÁRIAS COM APLICAÇÃO EM QUEIMADORES INDUSTRIAIS**

# **PAULO ROBERTO CANTON**

# **ORIENTADOR: PROF. DR. NELSON MANZANARES FILHO CO-ORIENTADOR: PROF. DR. MARCELO JOSÉ PIRANI**

Dissertação Apresentada ao Curso de Pós-graduação em Engenharia Mecânica como Parte dos Requisitos Necessários para a Obtenção do Título de Mestre em Ciências em Engenharia Mecânica na Área de Concentração em Conversão de Energia.

# **UNIVERSIDADE FEDERAL DE ITAJUBÁ**

### **CURSO DE PÓS-GRADUAÇÃO EM ENGENHARIA MECÂNICA**

# **DISSERTAÇÃO DE MESTRADO**

# **ESTUDO DO ESCOAMENTO DE JATOS TURBULENTOS E INDUÇÕES SECUNDÁRIAS COM APLICAÇÃO EM QUEIMADORES INDUSTRIAIS**

**PAULO ROBERTO CANTON**

**Membros da Banca Examinadora**

**Dr. Deovaldo de Moraes Júnior – UNISANTA Dr. Genésio José Menon – UNIFEI Dr. Marcelo José Pirani – (Co-orientador) – NEST-UNIFEI Dr. Nelson Manzanares Filho – (Orientador) – UNIFEI**

> ITAJUBÁ-MG 2003

#### **AGRADECIMENTOS**

Ao Prof. Dr. Nelson Manzanares Filho, pela orientação segura e incentivo constante na orientação e realização deste trabalho.

Ao Prof. Dr. Marcelo José Pirani, pela dedicação e valioso auxílio, sem os quais a execução deste trabalho não teria sido possível.

Ao Prof. M. Sc. Manuel da Silva Valente de Almeida, pela sua amizade e compreensão, pelas inúmeras sugestões e proveitosas discussões.

À minha esposa Rosa

> Aos meus filhos Clayton Fabíola e Vaneska

### **RESUMO**

v

A elaboração de um modelo matemático e o desenvolvimento de um código computacional que simule o escoamento bidimensional, incompressível e isotérmico de jatos turbulentos e induções secundárias, são apresentados neste trabalho.

O programa computacional que simula o escoamento, utiliza o Método dos Volumes Finitos [Patankar,1980] para a discretização espacial das equações.

O modelo de turbulência *k* − *e* é testado e comparado.

A discretização do domínio físico é feita utilizando o princípio da Malha Deslocada (Staggered Grid) e o método semi-implícito SOLA (Solution Algorithm) [Hirt et al.,1975].

Para os termos convectivos os esquemas UPWIND e QUICK são apresentados.

A resolução do sistema linear de equações resultante é feita através do método de Choleski [Brebbia, 1978].

A validação dos resultados obtidos pelo programa, em linguagem FORTRAN, é apresentada.

Para um caso laminar, cavidade quadrada, os resultados do programa ajustam-se satisfatoriamente com os dados da literatura. Comparando os perfis das componentes de velocidade, no centro da cavidade, para diferentes números de Reynolds, com os resultados padrões de Burggraf (1966), verifica-se a convergência dos valores de velocidade, acima de 10.000 iterações para os casos apresentados.

Com escoamentos turbulentos, em dutos circulares, determinam-se os perfis da componente média de velocidade axial, da energia cinética de turbulência e dos tensores misto e quadrático de Reynolds. Os resultados são comparados com os dados experimentais disponíveis.

No presente trabalho a simulação é feita com um tubo com relação comprimento-diâmetro de 57,4.

As correntes, que penetram no duto, são de ar atmosférico entrando com perfis chatos de velocidade, desejando-se obter os perfis de velocidade quando se estabelece o regime estacionário no interior do referido duto.

Uma comparação dos resultados obtidos, utilizando um computador Pentium III, 850 MHz, 128 Ram, é feita com valores experimentais reportados por Razinsky e Brighton (1971), e também com os simulados por Jen (1989), disponíveis na literatura.

Os perfis de velocidade obtidos pela simulação de acordo com o método desenvolvido neste trabalho, aproximam-se mais, de um modo geral, daqueles obtidos nos experimentos de Razinsky e Brighton (1971), do que na simulação apresentada por Jen (1989).

O tempo computaciona l é de aproximadamente 5 minutos quando se comparam os resultados simulados utilizando a mesma malha (20X15).

Um teste de malha é realizado, sendo a malha 60X30, a malha convergida e o tempo computacional aproximadamente de 28 minutos.

### **ABSTRACT**

The development of a mathematical model and a computational code that simulate a two-dimensional, incompressible and isotherm of turbulent jets and secondary inductions are presented in this work.

The computational program uses a method called Finite Volumes Method, [Patankar, 1980] in order to solve the spatial equations.

The model of turbulence  $\mathbf{k} - \mathbf{e}$  is tested and compared.

The development of the physic domain is done by means of Staggered Grid strategy and the SOLA (Solution Algorithm) Method [Hirt et al., 1975].

Two convective schemes are presented, the UPWIND scheme and the QUICK scheme.

The linear equation system solution is obtained by applying the Choleski Method [ Brebbia, 1978].

The checking of results obtained from the program, in FORTRAN language, is presented.

It obtains for laminar flow, inside square cavity, results from the program which fitted satisfactory with the ones from the literature. Comparing the components profiles of mean velocities, in the middle of cavity, for different Reynolds numbers, with the standard results from Burggraf (1966), they converged up to more than 10.000 iterations for all cases presented.

It determines with turbulent flows, inside circular ducts, the components profiles of axial mean velocities, the kinetic energy of turbulence, and the square and mixed Reynolds tensors. The results are compared to available experimental data.

Tests were performed for a circular pipe with a length-to-diameter ratio of 57,4.

The flows are atmosphere air getting with flat profiles of velocities, in order to obtain velocities profiles when a steady-state is establish inside the duct.

To compare the results obtained with experimental data gotten from Razinsky and Brighton (1971) and also with simulated from Jen (1989), it uses a Pentium III computer, 850 MHz, 128 Ram.

 It has been found that results obtained with the method developing in this work are in better agreement with the experimental data than those obtained from other simulation method.

The computational time is approximately 5 minutes when compare the results simulated using a same grid  $(20 \text{ X } 15)$ .

A grid test is realized in order to define the converged grid.

The converged grid is 60 X 30 and the computational time, approximately 28 minutes.

# **SUMÁRIO**

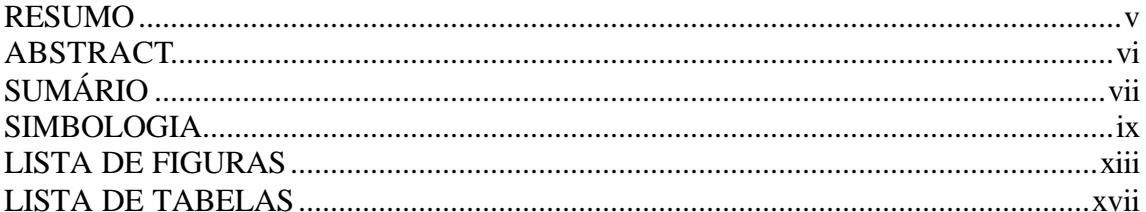

# CAPÍTULO 1: INTRODUÇÃO

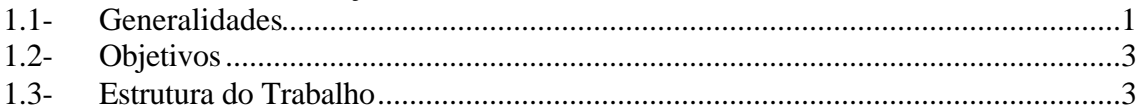

### CAPÍTULO 2: FORMULAÇÃO MATEMÁTICA

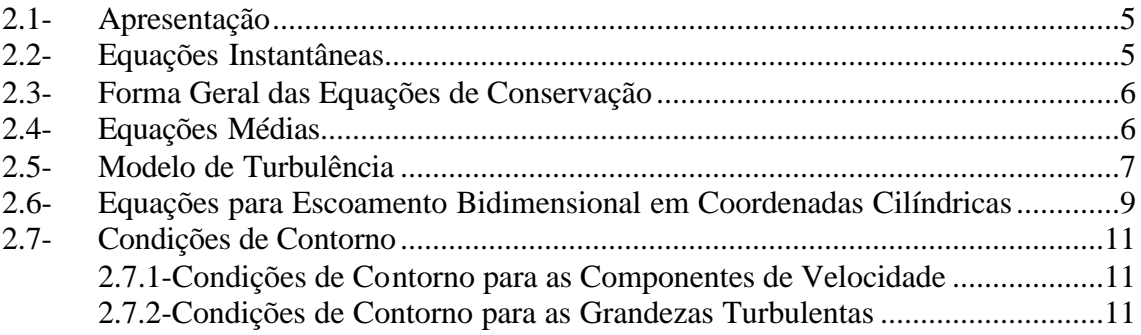

# CAPÍTULO 3: MÉTODO NUMÉRICO

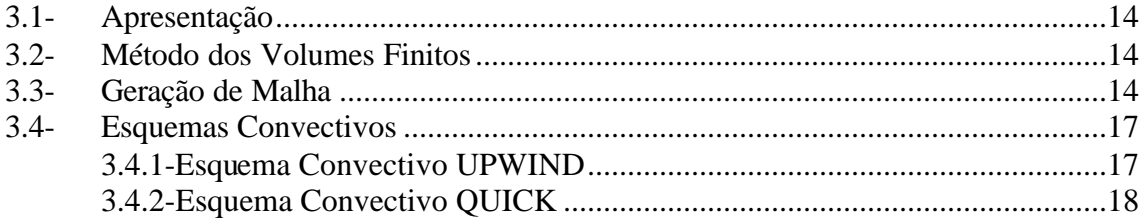

## CAPÍTULO 4: TRATAMENTO NUMÉRICO

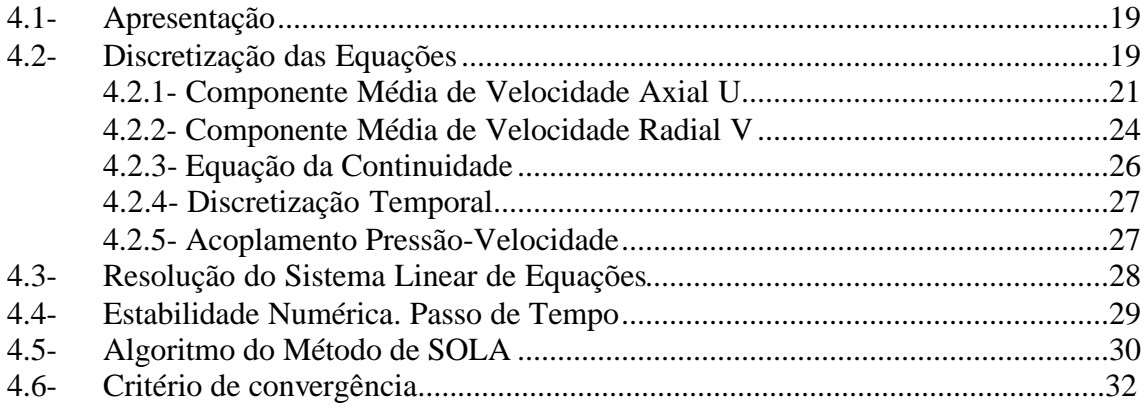

### CAPÍTULO 5: TESTES DO PROGRAMA

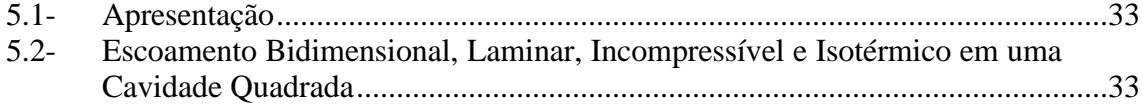

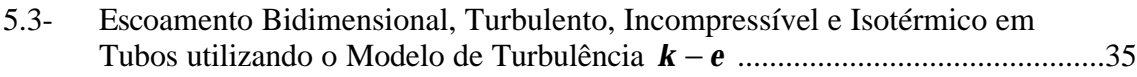

### CAPÍTULO 6: RESULTADOS

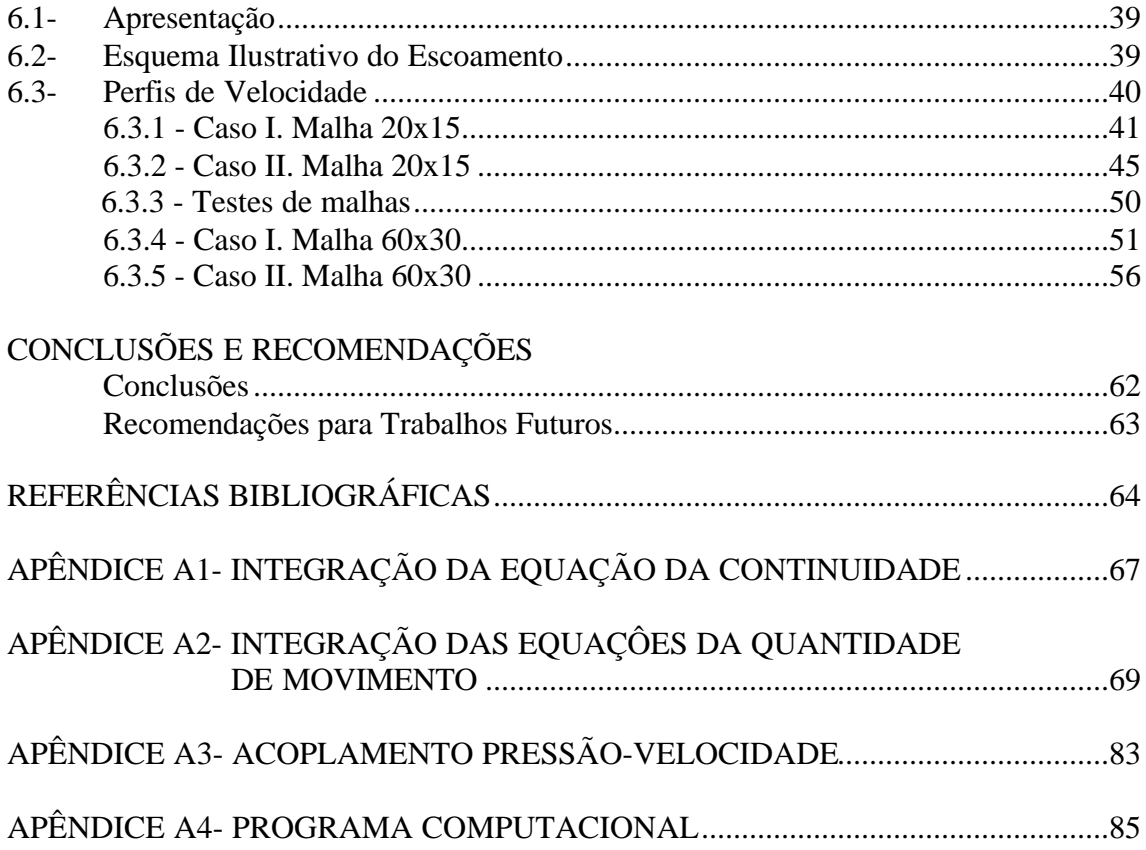

### **SIMBOLOGIA**

### **CARACTERES LATINOS**

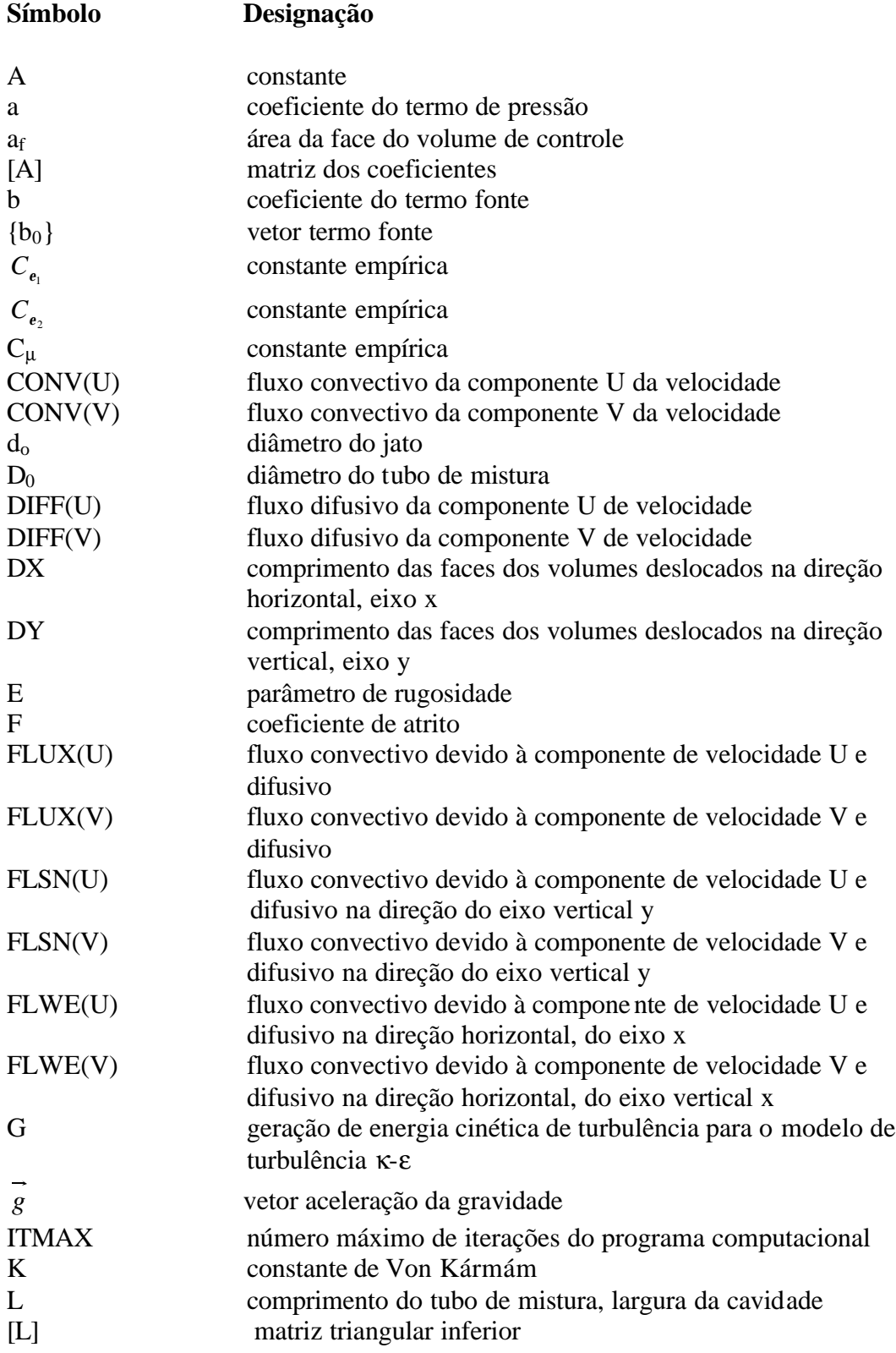

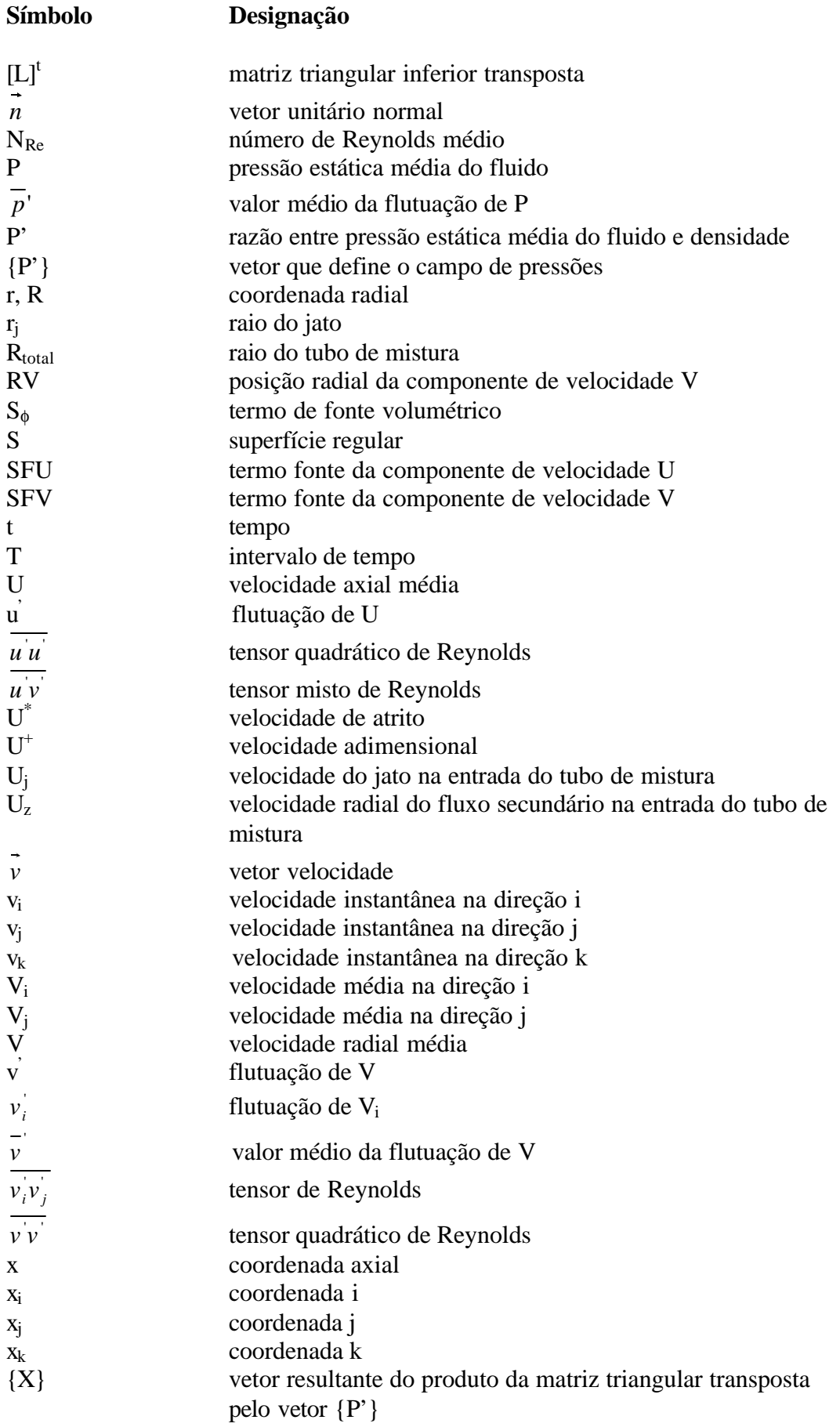

x

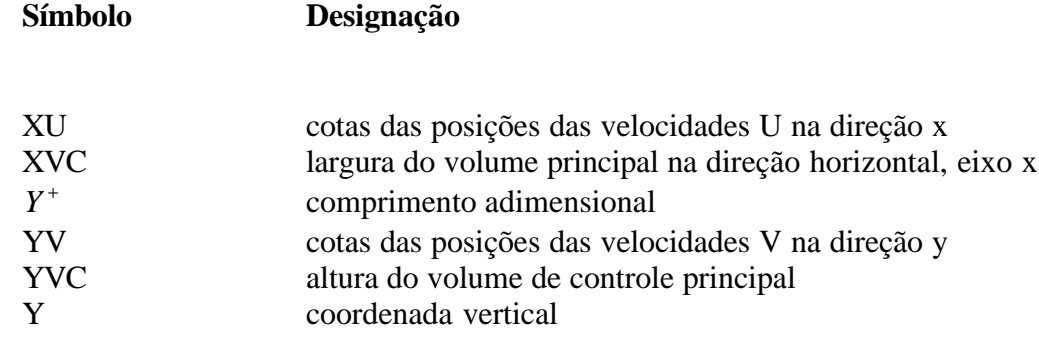

### **CARACTERES GREGOS**

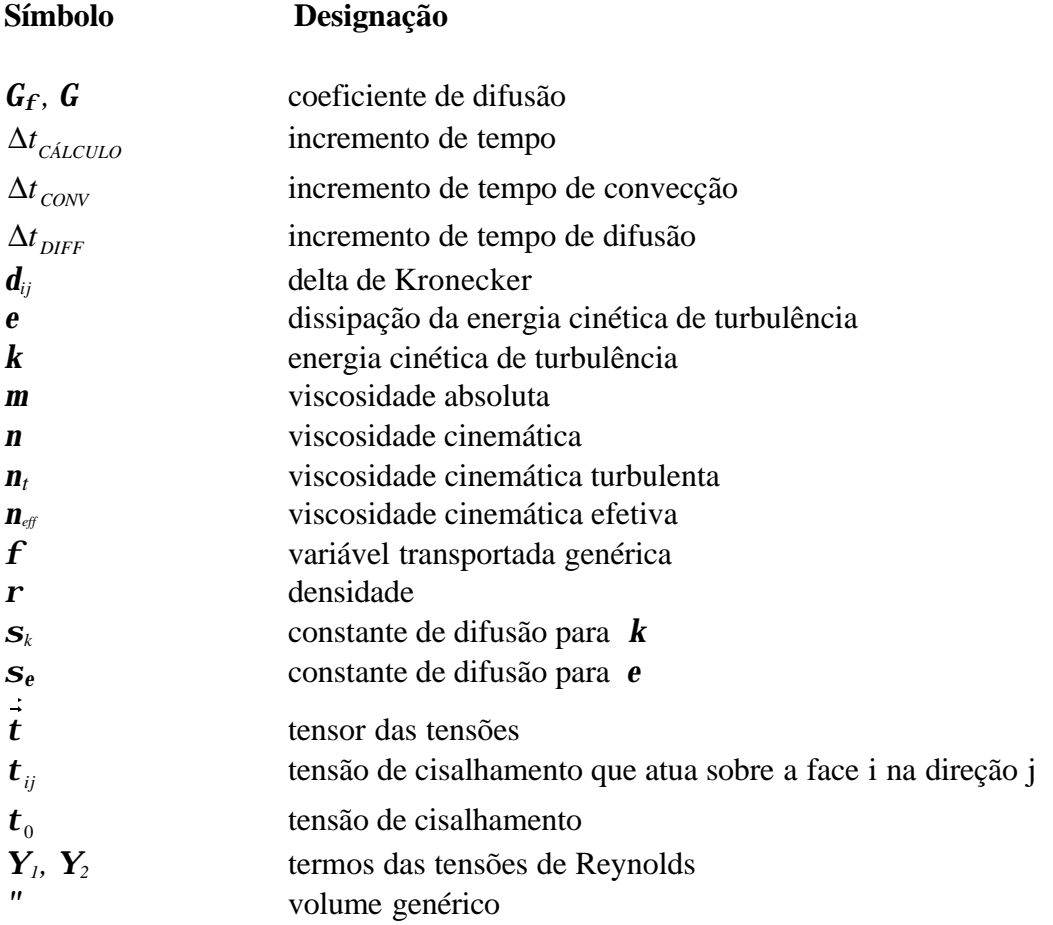

### **SUBSCRITOS ADICIONAIS**

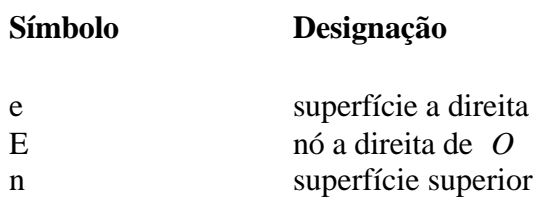

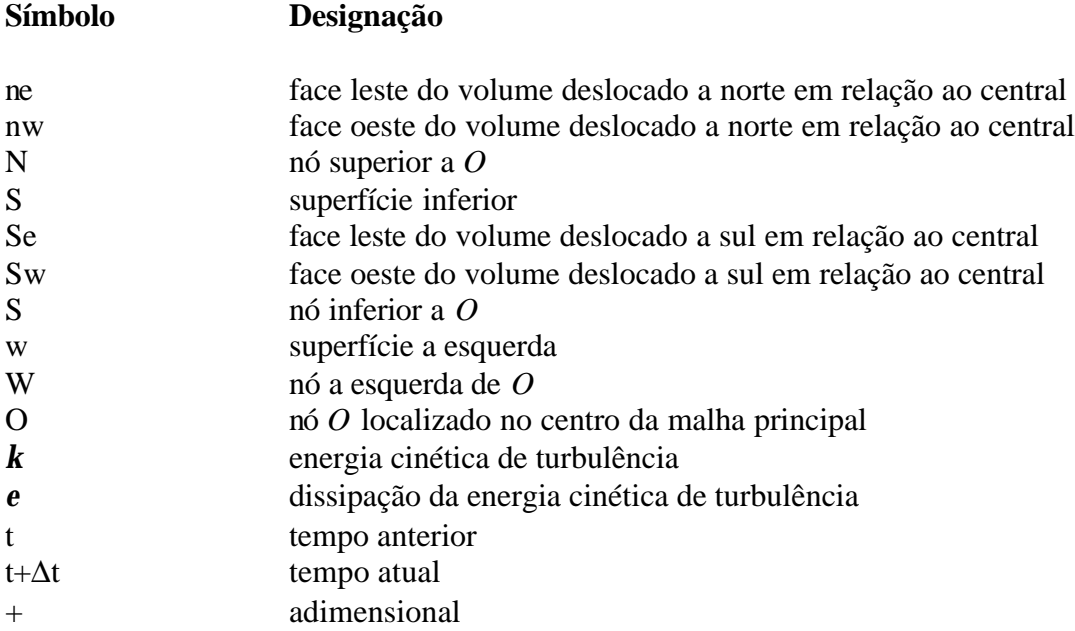

### **LISTA DE FIGURAS**

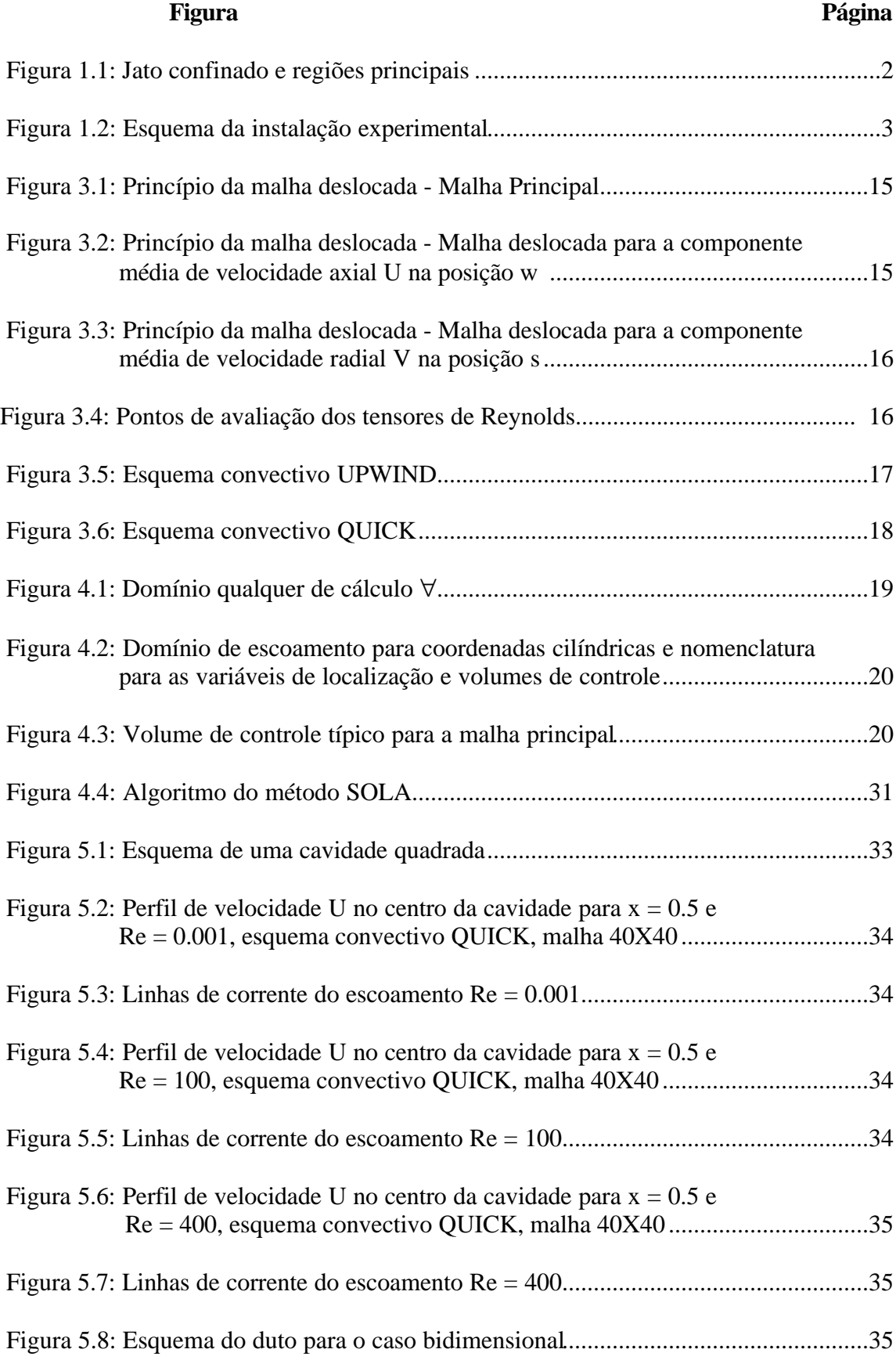

# **Figura Página**

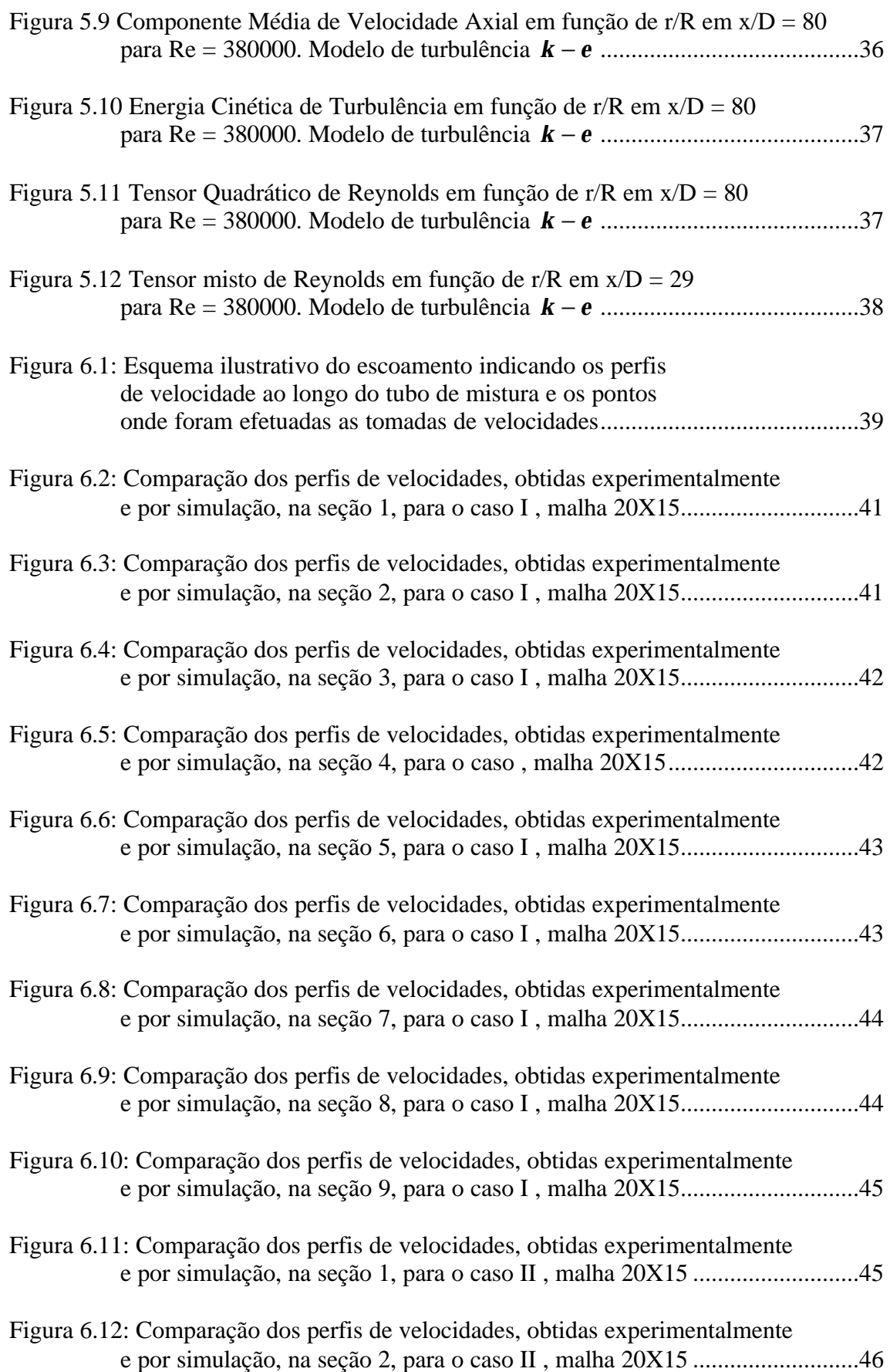

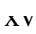

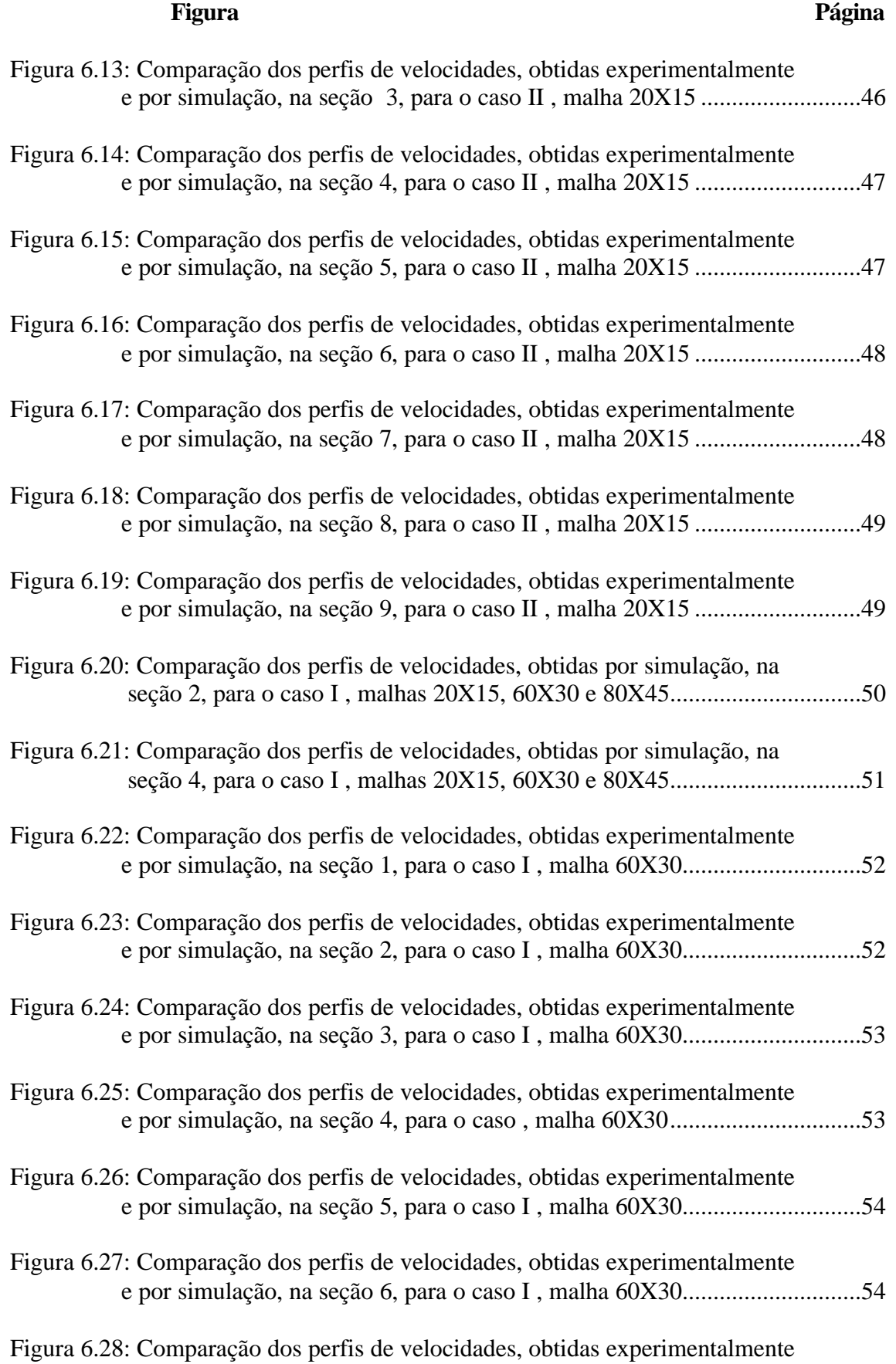

# e por simulação, na seção 7, para o caso I , malha 60X30.............................55

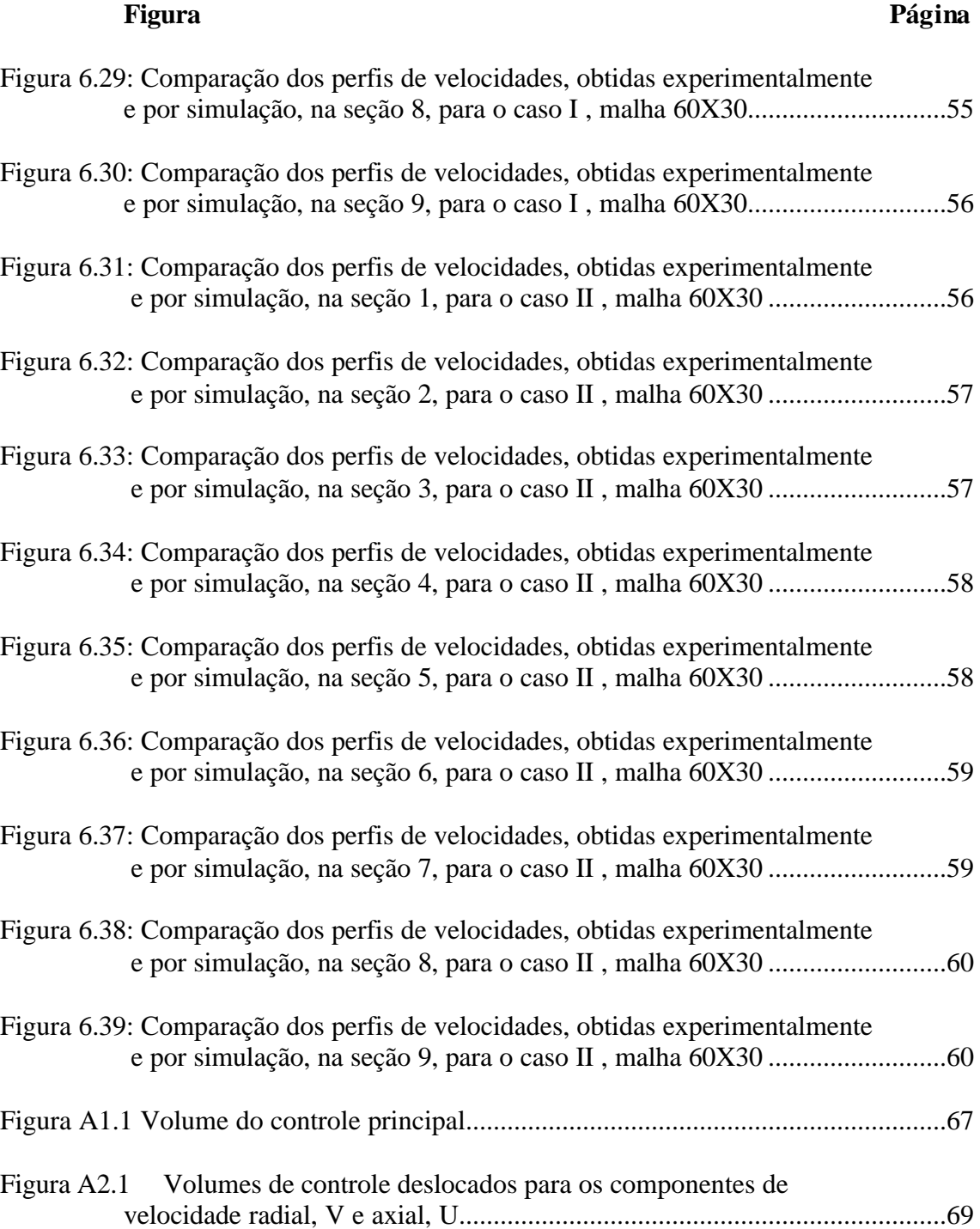

# **LISTA DE TABELAS**

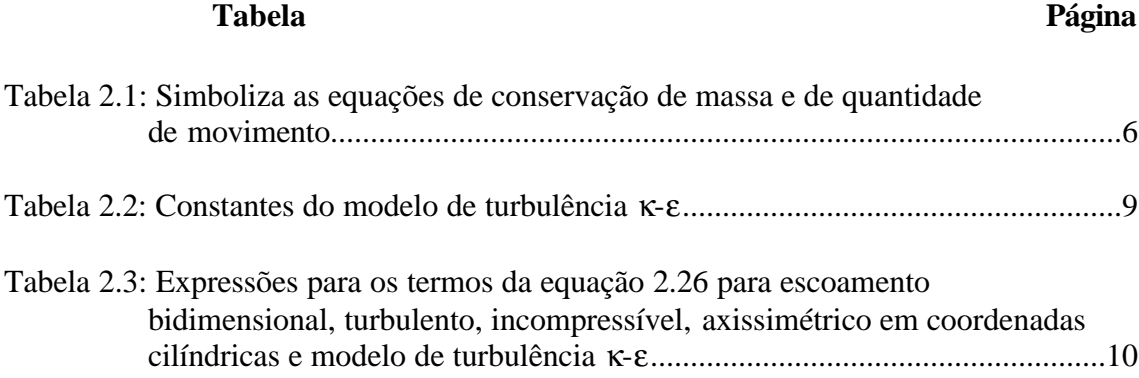

# **CAPÍTULO 1**

## **INTRODUÇÃO**

### **1.1 Generalidades**

Os jatos confinados fazem parte de um grande número de estudos teóricos e experimentais com relevantes aplicações na área de queimadores industriais e ejetores de avião.

Alguma contribuição marcante, neste domínio advém do Instituto de Mecânica de Grenoble. Destacam-se: a teoria de Craya (1955) e Curtet (1960) sobre a integração aproximada das equações de movimento e as medidas de jatos confinados numa câmara divergente de Kian (1981) e Binder (1983). Estes trabalhos fornecem a base física e mecanismos em jogo, dos diversos tipos de escoamentos que podem ocorrer.

Outros métodos propostos e aplicados aos jatos confinados são aqueles de Razinsky e Brighton (1971), Exley e Brighton (1971), Abramovich (1963) e Hill (1973). Certos pontos essenciais destes métodos são apresentados em detalhes por Rajaratnam (1976).

Gosman, Khalil e Whitelaw (1979) apresentam um cálculo de jatos confinados num tubo cilíndrico. Utilizaram o modelo κ-ε a duas equações de transporte para o fechamento do sistema de equações e o método de diferenças finitas do tipo híbrido, a fim de assegurar a convergência do cálculo.

Com o desenvolvimento e a rápida expansão da Mecânica dos Fluidos Computacional foi possível, em curto espaço de tempo, obter a solução numérica utilizando um programa computacional, que simula o escoamento através do Método dos Volumes Finitos para a discretização espacial das referidas equações.

Os estudos teóricos e experimentais mencionados permitem compreender melhor os mecanismos dos jatos confinados na presença de recirculação e revelar as características principais.

Pode-se distinguir do ponto de vista físico, cinco regiões principais no campo de escoamento, a saber:

- a) zona do jato propriamente dita ou zona de mistura, onde existe gradiente elevado de velocidade e uma turbulência intensa;
- b) zona do escoamento secundário, caracterizada por um patamar de velocidade, onde o fluido não é ainda perturbado pelo jato e onde o escoamento é potencial;
- c) cone ou origem potencial do jato, nas proximidades, logo após a saída do injetor;
- d) camada limite sobre a parede e
- e) zona de circulação.

A Figura 1.1 ilustra as regiões principais no campo do escoamento.

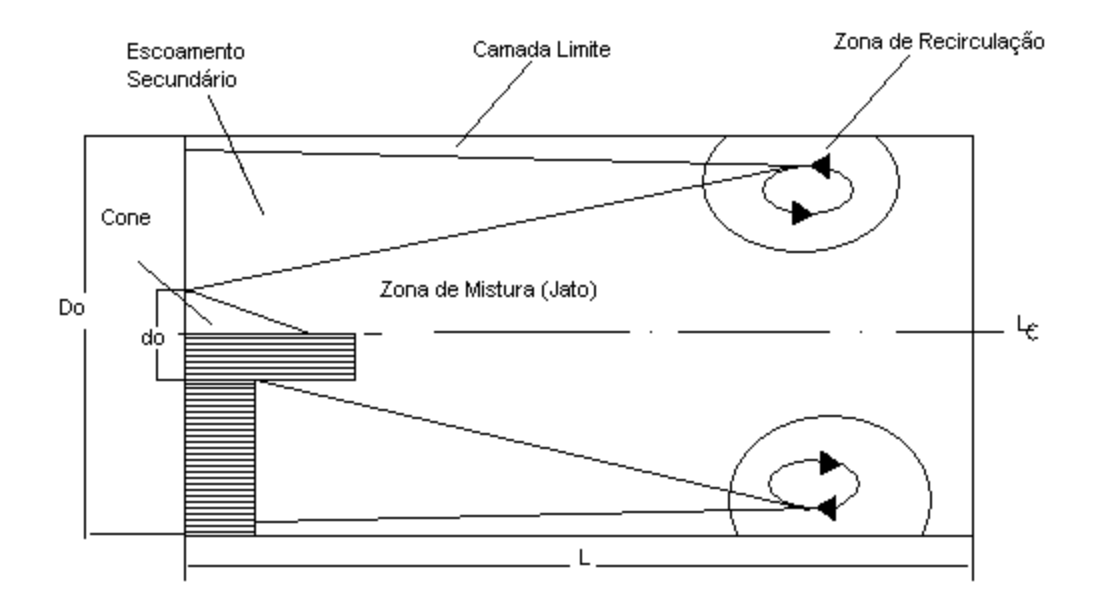

Figura 1.1- Jato confinado e regiões principais.

Razinsky e Brighton (1971) desenvolveram uma instalação experimental, que lhes permitiu, através de medidas de pressão estática na parede, fazer a monitoração dos escoamentos em seus experimentos.

A Figura 1.2 ilustra o esquema da instalação experimental que compreende:

1- ventilador primário: ventilador centrífugo que conduzia ar ambiente ao bocal primário;

2- bocal primário: saída do jato regulado por uma válvula cônica localizada à entrada do ventilador primário;

3- plenum de entrada: o bocal de saída era localizado no plano inicial de um tubo de mistura;

4- acesso do fluxo secundário: o fluxo secundário era originado pela transferência de quantidade de movimento da corrente primária e do ventilador de exaustão colocado ao final da instalação;

5- tubo de mistura: onde eram localizados orifícios para tomada de pressão e tubos de Pitot;

6- orifícios para tubos de Pitot;

7- orifícios para tomada de pressão;

8- câmara de saída: o fluxo secundário era regulado por duas válvulas colocadas na câmara de saída, e

9- ventilador de exaustão

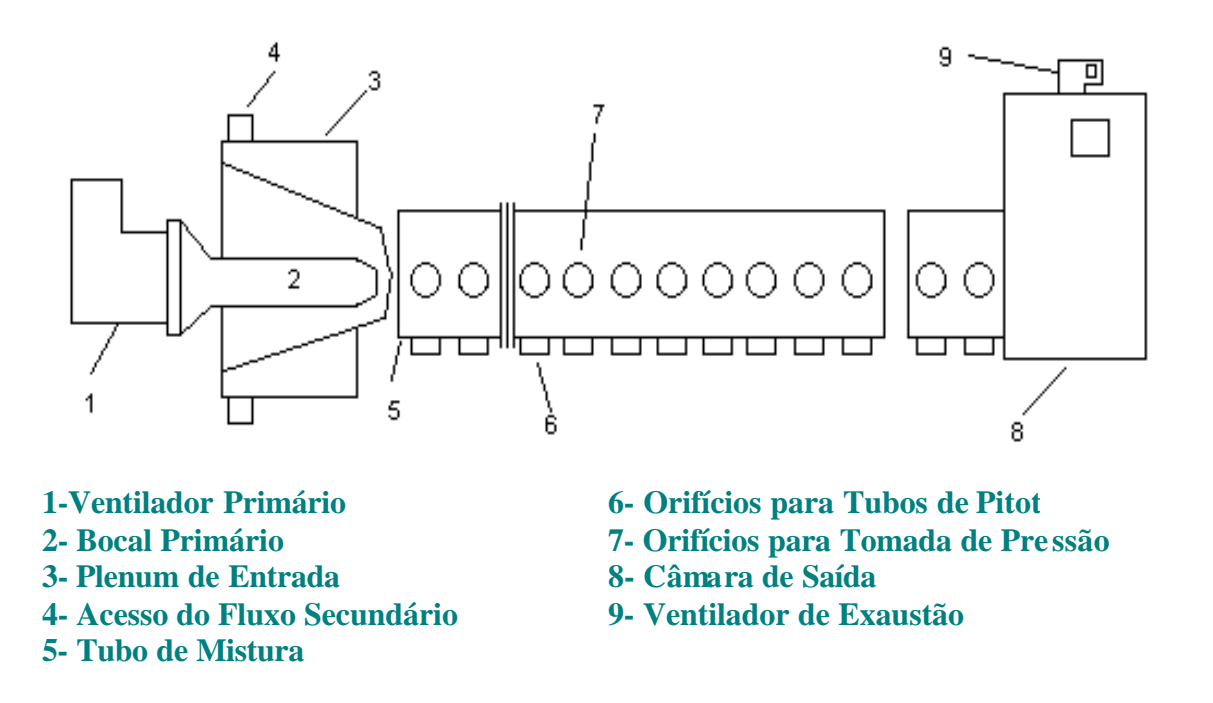

Figura 1.2- Esquema da instalação experimental.

### **1.2 Objetivos**

O presente trabalho teve como objetivos elaborar um modelo matemático, desenvolver um código computacional para simular o escoamento bidimensional, incompressível, isotérmico e turbulento de jatos e induções secundárias para queimadores industriais de gás natural, através das equações da continuidade e de Navier-Stokes, e comparar os resultados com os dados experimentais e também com os valores obtidos por simulação empregando outro método, fornecidos pela literatura.

### **1.3 Estrutura do Trabalho**

Resumem-se a seguir os itens abordados nos próximos capítulos do presente trabalho.

Capítulo 2- Formulação Matemática

O capítulo 2 apresenta aspectos matemáticos das equações de conservação e o modelo de turbulência *k* −*e* para simular o escoamento de jatos turbulentos através de suas equações de transporte.

#### Capítulo 3- Método Numérico

Neste capítulo é apresentado o método dos volumes finitos para a solução numérica das equações de transporte.

São apresentados os esquemas Upwind e Quick para a interpolação dos termos convectivos e o método das diferenças centradas para o termo difusivo das equações discretizadas.

#### Capítulo 4- Tratamento Numérico

.

O capítulo 4 é dedicado aos aspectos numéricos da resolução das equações de transporte caracterizando a discretização das equações apresentadas no capítulo 2, a discretização temporal, o tratamento do acoplamento pressão velocidade, e o algoritmo do método SOLA.

#### Capítulo 5 - Testes do Programa

Neste capítulo é apresentada a validação dos resultados obtidos pelo programa em linguagem FORTRAN, utilizando-se o Método dos Volumes Finitos.

Foram realizadas simulações computacionais para os seguintes casos: escoamento bidimensional, laminar, incompressível e isotérmico em cavidade quadrada, no qual os resultados são mostrados em forma gráfica através dos perfis de velocidade no centro do escoamento e linhas de corrente do escoamento para número de Reynolds 0,001 , 100 e 400; escoamento bidimensional, turbulento, incompressível e isotérmico, em que se utiliza o modelo de turbulência *k* −*e* , obtendo-se resultados da componente média da velocidade axial, do tensor quadrático de Reynolds e da energia cinética de turbulência..

#### Capítulo 6 - Resultados

O capítulo 6 apresenta os resultados obtidos com o código numérico no estudo do escoamento bidimensional, incompressível, isotérmico e turbulento de jatos e induções secundárias de um fluido Newtoniano.

Como resultados são apresentados dois casos onde, em cada um, os perfis de velocidade foram obtidos por simulação em 9 seções ao longo do tubo de mistura.Uma comparação dos resultados é feita com valores experimentais disponíveis na literatura e reportados por Razinsky e Brighton ( 1971 ) e também com dados obtidos através de simulação, por Jen,L.C. ( 1989 ), empregando outro método, porém, com a mesma malha. São reproduzidos para os mesmos casos, os dados obtidos por simulação no presente trabalho, utilizando-se uma malha mais refinada, onde são comparados igualmente com os colhidos experimentalmente e por simulação, citados anteriormente.

#### Conclusões e Recomendações

São apresentadas as conclusões resultantes da elaboração deste trabalho, para cada caso estudado. São abordadas também algumas recomendações para trabalhos futuros, com o objetivo de expandir as análises efetuadas no presente trabalho.

#### Apêndices

No apêndice A1 é desenvolvida a integração da equação da continuidade, em um volume genérico, no domínio dos volumes finitos.

Desenvolve-se no apêndice A2 as integrações das equações da quantidade de movimento, em um volume genérico, no domínio dos volumes finitos.

São desenvolvidas no apêndice A3 as equações para se obter o acoplamento pressão-velocidade.

Apresenta-se no apêndice A4 a listagem do programa computacional, em FOR-TRAN, desenvolvido neste trabalho.

# **CAPÍTULO 2**

# **FORMULAÇÃO MATEMÁTICA**

### **2.1 – Apresentação**

Neste capítulo, discute-se o modelo matemático a ser utilizado para resolver o escoamento de jatos turbulentos e induções secundárias com aplicação em queimadores industriais.

As equações fundamentais que representam os escoamentos de fluidos Newtonianos, incompressíveis, são as equações de quantidade de movimento e da continuidade. A seguir, são abordados os modelos de fechamento.Utiliza-se o modelo de turbulência κ-ε para simular o escoamento através de suas equações de transporte.

### **2.2 – Equações Instantâneas**

As equações de Navier-Stokes e a equação da continuidade aplicam-se tanto ao escoamento laminar assim como ao escoamento turbulento. Se a resolução desse sistema de equações dá ótimos resultados para os escoamentos laminares, o mesmo não se pode dizer para os escoamentos turbulentos onde ocorrem recirculações. Estes fatos levam-nos à resolução das equações do escoamento médio com o auxílio das equações de fechamento. As equações instantâneas, utilizando-se o sistema de coordenadas cartesianas, segundo Bird et al., (1960), que expressam os princípios de conservação, são:

Conservação da massa

$$
\frac{\partial \mathbf{r}}{\partial t} = -div(\mathbf{r}\,\vec{v})\tag{2.1}
$$

Conservação da quantidade de movimento

$$
\mathbf{r}\frac{\vec{Dv}}{Dt} = -\text{grad}p - \text{div}\dot{\vec{t}} + \vec{r}\,\vec{g} \tag{2.2}
$$

Considerando-se o escoamento não estacionário, incompressível e isotérmico, de um fluido Newtoniano, com propriedades constantes, e admitindo-se que a força devido ao campo gravitacional seja desprezível, em comparação com as demais forças, devido à pressão e às tensões viscosas, as equações 2.1 e 2.2 podem ser reescritas adotando-se a notação tensorial, como segue:

$$
\frac{\partial v_i}{\partial x_i} = 0 \tag{2.3}
$$

$$
\frac{\partial v_i}{\partial t} + \frac{\partial (v_i v_j)}{\partial x_j} = -\frac{1}{r} \frac{\partial p}{\partial x_i} + \frac{\partial}{\partial x_j} \left( \mathbf{n} \frac{\partial v_i}{\partial x_j} \right)
$$
(2.4)

As tensões, citadas em Bird et al. , (1960), em coordenadas cartesianas, considerandose que o fluido seja Newtoniano, expressas em notação tensorial, isto é,

$$
\boldsymbol{t}_{ij} = \frac{2}{3} \boldsymbol{m} \frac{\partial}{\partial x_k} v_k \boldsymbol{d}_{ij} - \boldsymbol{m} \left[ \frac{\partial v_j}{\partial x_i} + \frac{\partial v_i}{\partial x_j} \right]
$$
(2.5)

em que  $\delta_{ii}$  é função Delta de Kronecker ( $\delta_{ii}$  é igual a zero para  $i \neq j$  e igual a 1 para  $i = j$ ) que pode ser simplificado, utilizando-se a hipótese de incompressibilidade, como

$$
\boldsymbol{t}_{ij} = -\boldsymbol{m} \left[ \frac{\partial v_j}{\partial x_i} + \frac{\partial v_i}{\partial x_j} \right]
$$
 (2.6)

são utilizadas na equação da conservação da quantidade de movimento para obter a expressão (2.4).

### **2.3 – Forma geral das equações de conservação**

As equações de transporte a serem resolvidas podem ser expressas numa forma geral, como:

$$
\frac{\partial}{\partial t}(\mathbf{r}f) + \text{div}(\mathbf{r}v\mathbf{f} - \Gamma_{\mathbf{f}}\text{grad}\mathbf{f}) = S_{\mathbf{f}} \tag{2.7}
$$

sendo: φ, ν<sup>*'*</sup>, Γ<sub>φ</sub> e S<sub>φ</sub> representam respectivamente a variável transportada, o vetor velocidade, o coeficiente de difusão e o termo fonte volumétrico, onde os termos correspondentes a cada equação de transporte são dados na tabela 2.1.

Tabela (2.1) Simboliza as equações de conservação de massa e de quantidade de movimento

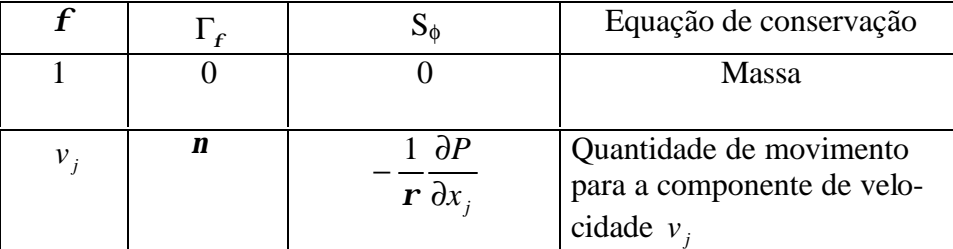

### **2.4 – Equações Médias**

Os parâmetros principais do escoamento turbulento são decompostos na soma de um valor médio no tempo e um valor flutuante, ou seja:

$$
v_i = V_i + v_i
$$
  
\n
$$
p = P_i + p_i
$$
\n(2.8)

caracterizando o procedimento denominado decomposição de Reynolds.

As grandezas decompostas são substituídas nas equações da continuidade (2.3) e da quantidade de movimento (2.4) e nas equações resultantes é aplicada à média temporal definida por:

$$
V = \frac{1}{T} \int_{t_0}^{t_0+T} v dt
$$
 (2.9)

 $\lambda$ 

onde os valores médios são calculados num intervalo de tempo T suficientemente grande para que sejam independentes do tempo, fazendo com que todas as quantidades médias descrevendo flutuações sejam iguais a zero, ou seja:

$$
\overline{v_i} = 0 \qquad \qquad e \qquad \qquad \overline{p'} = 0 \tag{2.10}
$$

Aplicando-se a decomposição de Reynolds a todas equações de variáveis instantâneas irão aparecer incógnitas suplementares nas equações das respectivas grandezas médias. Estas incógnitas são as correlações entre as flutuações de velocidade, chamadas tensões de Reynolds.

As equações da continuidade e da quantidade de movimento médias no tempo resultam:

$$
\frac{\partial V_i}{\partial x_i} = 0 \tag{2.11}
$$

$$
\frac{\partial V_i}{\partial t} + \frac{\partial (V_i V_j)}{\partial x_j} + \frac{\partial (V_i V_j)}{\partial x_j} = -\frac{1}{r} \frac{\partial P}{\partial x_i} + \frac{\partial}{\partial x_j} \left( \mathbf{n} \frac{\partial V_i}{\partial x_j} \right)
$$
(2.12)

Comparando-se estas equações com as equações instantâneas observa-se que a equação da continuidade é a mesma descrita anteriormente salvo que os componentes de velocidade de tempo médio substituem os componentes da velocidade instantânea. Também na equação da quantidade de movimento obtida a partir da decomposição de Reynolds observa-se o aparecimento das correlações de flutuação de velocidades  $v_i v_j$ . O surgimento das tensões de Reynolds causa o chamado problema de fechamento na turbulência, tornando-se o número de incógnitas maior que o número de equações e, neste caso, o fechamento é obtido introduzindo-se um modelo de turbulência adequado.

### **2.5 – Modelo de Turbulência**

O modelo de turbulência *k* − *e* , proposto por Harlow & Nakayama (1972) e implementado por Jones & Launder (1972) e Launder & Spalding (1972), é certamente o modelo de turbulência mais utilizado para a simulação numérica de escoamentos turbulentos.

O referido modelo é utilizado neste trabalho para o cálculo do escoamento com recirculação, em que as grandezas turbulentas transportadas, são: a energia cinética de turbulência κ e a taxa de dissipação de energia cinética de turbulência ε.

A energia cinética de turbulência é definida como:

$$
\mathbf{k} = \frac{1}{2} \overline{v_i v_j} \tag{2.13}
$$

Ha Minh ( 1976 ) apresenta uma compilação detalhada das hipóteses de fechamento da turbulência que pode ser vista também em Launder e Spalding (1972). Destas registramos a hipótese da viscosidade turbulenta de Boussinesq (1877) e a hipótese de Chou (1945) utilizadas no presente trabalho.

Boussinesq (1877) introduziu o conceito de viscosidade turbulenta fazendo uma analogia com a viscosidade molecular. Segundo ele, o tensor de Reynolds é proporcional ao gradiente de velocidade média, representado segundo Rodi (1980), por:

$$
-\overline{v_i v_j} = \mathbf{n}_i \left( \frac{\partial V_i}{\partial x_j} + \frac{\partial V_j}{\partial x_i} \right) - \frac{2}{3} \mathbf{k} \mathbf{d}_{ij}
$$
(2.14)

onde  $v_t$  é a viscosidade turbulenta que não é propriedade do fluido, mas depende de cada escoamento.

A viscosidade turbulenta que aparece na hipótese de Boussinesq (1887), e dada por Chou (1945) pode ser determinada em função da energia cinética de turbulência κ e da dissipação da energia cinética de turbulência e.

$$
\mathbf{n}_t = C_m \frac{k^2}{e} \tag{2.15}
$$

sendo  $C_{\mu}$  uma constante empírica.

As equações da energia cinética turbulenta κ e da dissipação de energia cinética ε, podem ser deduzidas das equações de Navier-Stokes, após análise do material bibliográfico visto em Ha Ming (1976), Hinze J. (1959) e, Tenneskes H.e Lumley J.L. (1972), que após aproximações mostradas em Carvalho (1993) resultam:

$$
\frac{\partial \mathbf{k}}{\partial t} + V_j \frac{\partial \mathbf{k}}{\partial x_j} = \frac{\partial}{\partial x_j} \left( \frac{\mathbf{n}_t}{\mathbf{s}_k} \frac{\partial \mathbf{k}}{\partial x_j} \right) + G - \mathbf{e}
$$
 (2.16)

sendo  $\sigma_{\kappa}$  o número de Prandtl para a difusão da energia cinética turbulenta e *j i*  $i^{\nu}$ *j*  $\overline{\partial x}$ *V*  $G = -v_i v_j$ ∂ ∂  $=-v_i v_j$ 

$$
\frac{\partial \mathbf{e}}{\partial t} + V_j \frac{\partial \mathbf{e}}{\partial x_j} = \frac{\partial}{\partial x_j} \left( \frac{\mathbf{n}_i}{\mathbf{s}_e} \frac{\partial \mathbf{e}}{\partial x_j} \right) + \frac{\mathbf{e}}{\mathbf{k}} \left( C_{e_1} G - C_{e_2} \mathbf{e} \right)
$$
(2.17)

sendo σε o número de Prandtl para a difusão da dissipação da energia cinética de turbulência ε,  $C_{e_1}$  e  $C_{e_2}$  são constantes empíricas.

O conjunto das equações (2.16) e (2.17) e a hipótese de Chou (1945) constituem o modelo de turbulência κ-ε.

As constantes empíricas do modelo que no momento apresentam melhor concordância com a experiência são dadas na tabela seguinte, visto em Launder.B.E. e Spalding D.B. (1974).

| Նµ   | ້<br>e | v                  | 'κ   | υε   |
|------|--------|--------------------|------|------|
| 0.09 | . .44  | റ<br>1. <i>) 4</i> | 1.00 | 1.50 |

Tabela 2.2- Constantes do modelo de turbulência *k* − *e*

Utilizando-se as equações (2.14), (2.15), (2.16) e (2.17) torna-se possível à resolução do sistema de equações formado pelas equações da continuidade (2.4) e da quantidade de movimento (2.12).

### **2.6 – Equações para escoamento bidimensional em coordenadas cilíndricas**

As equações base são de Bird, Stwart e Ligtfoot (1960) que aplicadas ao escoamento bidimensional (direções x e r com as respectivas componentes de tempo médias U e V), axissimétrico, sem rotação, para fluido Newtoniano com densidade ρ e viscosidade μ constantes, podem ser escritas na forma:

Equação da continuidade

$$
\frac{\partial U}{\partial x} + \frac{1}{r} \frac{\partial (rV)}{\partial r} = 0
$$
\n(2.18)

Equação da quantidade de movimento na direção x (axial)

$$
\frac{\partial U}{\partial t} + \frac{\partial}{\partial x} \left[ UU - \frac{\mathbf{m}}{\mathbf{r}} \frac{\partial U}{\partial x} + u \right] + \frac{1}{r} \frac{\partial}{\partial r} \left[ rUV - r \frac{\mathbf{m}}{\mathbf{r}} \frac{\partial U}{\partial r} + r \frac{\partial}{\partial r} \right] = -\frac{1}{r} \frac{\partial P}{\partial x}
$$
(2.19)

Equação da quantidade de movimento na direção r (radial)

$$
\frac{\partial V}{\partial t} + \frac{\partial}{\partial x} \left[ UV - \frac{\mathbf{m}}{\mathbf{r}} \frac{\partial V}{\partial x} + \overline{u} \, v \right] + \frac{1}{r} \frac{\partial}{\partial r} \left[ r V V - r \frac{\mathbf{m}}{\mathbf{r}} \frac{\partial V}{\partial r} + r \overline{v} \, v \right] = -\frac{1}{r} \frac{\partial P}{\partial r} - \frac{\mathbf{m} V}{r r^2}
$$
(2.20)

As equações para o modelo de turbulência κ-ε, envolvendo a hipótese de viscosidade turbulenta de Boussinesq em que os tensores de Reynolds, a energia cinética de turbulência κ e a dissipação da energia cinética de turbulência ε, em coordenadas cilíndricas, ficam:

$$
-\overline{u}\,\overline{u} = 2\mathbf{n}_t \frac{\partial U}{\partial x} - \frac{2}{3}\mathbf{k}
$$
 (2.21)

$$
-\overline{v'v'} = 2\mathbf{n}_t \frac{\partial V}{\partial r} - \frac{2}{3}\mathbf{k}
$$
 (2.22)

$$
-\overline{u}\,\overline{v} = \mathbf{n}_i \left[ \frac{\partial U}{\partial r} + \frac{\partial V}{\partial x} \right]
$$
 (2.23)

$$
\frac{\partial \mathbf{k}}{\partial t} + \frac{\partial}{\partial x} \left[ U \mathbf{k} - \frac{\mathbf{n}_{\text{eff}}}{\mathbf{s}_{k}} \frac{\partial \mathbf{k}}{\partial x} \right] + \frac{1}{r} \frac{\partial}{\partial r} \left( r V \mathbf{k} - r \frac{\mathbf{n}_{\text{eff}}}{\mathbf{s}_{k}} \frac{\partial \mathbf{k}}{\partial r} \right) = G - \mathbf{e}
$$
 (2.24)

$$
\frac{\partial e}{\partial t} + \frac{\partial}{\partial x} \left( U e - \frac{n_{\text{eff}}}{s_e} \frac{\partial e}{\partial x} \right) + \frac{1}{r} \frac{\partial}{\partial r} \left( r V e - r \frac{n_{\text{eff}}}{s_e} \frac{\partial e}{\partial r} \right) = \left( C_{e_1} G + C_{e_2} e \right) \frac{e}{k}
$$
(2.25)

sendo:  $v_{\text{eff}} = v + v_t$  que é chamada de viscosidade cinemática efetiva e

$$
G = \mathbf{n}_r \left\{ 2 \left[ \left( \frac{\partial U}{\partial x} \right)^2 + \left( \frac{\partial V}{\partial r} \right)^2 + \left( \frac{V}{r} \right)^2 \right] + \left[ \frac{\partial U}{\partial r} + \frac{\partial V}{\partial x} \right]^2 \right\}
$$

Assim as equações na forma conservativa (2.18), (2.19), (2.20), (2.24) e (2.25) podem ser escritas em uma forma geral única para o caso particular do escoamento descrito em coordenadas cilíndricas, a saber.

$$
\frac{\partial \mathbf{f}}{\partial t} + \frac{1}{r} \left\{ \frac{\partial}{\partial x} \left[ r \left( U\mathbf{f} - \Gamma \frac{\partial \mathbf{f}}{\partial x} + \Psi_1 \right) \right] + \frac{\partial}{\partial r} \left[ r \left( V\mathbf{f} - \Gamma \frac{\partial \mathbf{f}}{\partial r} + \Psi_2 \right) \right] \right\} = S_f \tag{2.26}
$$

onde o termo correspondente a cada equação de transporte é dado na tabela 2.3 seguinte:

Tabela 2.3- Expressões para os termos da equação (2.26) para escoamento bidimensional, turbulento, incompressível, axissimétrico, em coordenadas cilíndricas e modelo de turbulência κ-ε .

| O          | $\Gamma$                              | $\Psi_1$                          | $\Psi_2$          | $S_{\phi}$                                                                                 | Equação de conservação                           |
|------------|---------------------------------------|-----------------------------------|-------------------|--------------------------------------------------------------------------------------------|--------------------------------------------------|
| 1          | 0                                     | $\theta$                          | $\overline{0}$    | 0                                                                                          | Continuidade                                     |
| U          | ν                                     | $\overline{u^{\prime}u^{\prime}}$ | $\overline{u'v'}$ | $1 \frac{\partial P}{\partial x}$<br>$\mathbf{r} \partial x$                               | Quantidade de movimento<br>Direção axial         |
| V          | ν                                     | $\overline{u}$ $\overline{v}$     | $\overline{v'v'}$ | $1 \frac{\partial P}{\partial x}$<br>$\frac{1}{r}$ $\frac{1}{\partial r}$ $\frac{-n}{r^2}$ | Quantidade de movimento<br>Direção radial        |
| $\kappa$   | $\bm{n}_{\textit{eff}}$<br>$S_e$      | $\overline{0}$                    | $\overline{0}$    | $G - e$                                                                                    | Energia cinética de turbulência                  |
| $\epsilon$ | $\bm{n}_{\textit{eff}}$<br>$S_{\rho}$ | $\theta$                          | $\overline{0}$    | $(C_{e_1}G + C_{e_2}e)^{\frac{e}{L}}$                                                      | Dissipação da energia cinética de<br>turbulência |

#### **2.7 – Condições de contorno**

### **2.7.1 – Condições de contorno para as componentes de velocidade**

#### **Na entrada**

O perfil de velocidade axial U na entrada é uniforme e o radial V é nulo sendo

$$
U=U_j \quad \text{para } r \le r_j \tag{2.27}
$$

$$
U=U_z \quad \text{para } r_j < r \le R \tag{2.28}
$$

#### **No eixo de simetria**

No eixo de simetria tem-se:

$$
\frac{\partial U}{\partial r} = 0 \qquad \qquad \mathbf{e} \qquad \qquad \mathbf{V} = 0 \tag{2.29}
$$

#### **Na parede**

No contorno sólido as velocidades axial U e radial V são nulas.

#### **Na saída**

Na saída tem-se:

$$
\frac{\partial U}{\partial x} = 0 \qquad \qquad e \qquad \frac{\partial V}{\partial x} = 0 \tag{2.30}
$$

#### **2.7.2 – Condições de contorno para as grandezas turbulentas**

#### **Na entrada**

A energia cinética de turbulência κ e a dissipação de energia cinética de turbulência ε são admitidas uniformes na entrada conforme Pun e Spalding (1977) e Jen (1989), utilizadas por Pirani (1996).

$$
\kappa = 0,005 \, \text{U}^2 \tag{2.31}
$$

$$
e = C_m \frac{k^{\frac{3}{2}}}{0.03R}
$$
 (2.32)

#### **No eixo de simetria**

No eixo de simetria as condições de contorno são:

$$
\frac{\partial \mathbf{k}}{\partial r} = 0 \qquad \qquad e \qquad \qquad \frac{\partial \mathbf{e}}{\partial r} = 0 \tag{2.33}
$$

#### **Na saída**

As condições de contorno na saída são:

$$
\frac{\partial \mathbf{k}}{\partial x} = 0 \qquad \qquad e \qquad \qquad \frac{\partial \mathbf{e}}{\partial x} = 0 \tag{2.34}
$$

#### **Na parede**

Para as condições de contorno em uma parede, é necessário um tratamento especial. Estas particularidades provêm do fato que, nas proximidades da parede, existe uma subcamada laminar com fortes gradientes na direção normal à parede e, para obter-se uma solução com boa precisão, faz-se necessário uma malha bastante refinada, o que aumentaria consideravelmente o tempo de cálculo. Por outro lado, o modelo κ-ε é válido para grandes números de Reynolds e, portanto não se aplica à região da subcamada laminar próxima a parede onde os efeitos viscosos são tremendamente importantes.

Para evitar a utilização de modelos de turbulência mais complexos que levam em conta esses fortes gradientes ou ainda para evitar a utilização de malhas mais refinadas nessas regiões faz-se uso das chamadas leis de parede, que correspondem à distribuição de velocida $de U^+$  em função de  $Y^+$ , sendo:

$$
Y^+ = \frac{U^* y}{n}
$$
 (2.35)

e

$$
U^{+} = \frac{U}{U^{*}} \tag{2.36}
$$

com U\* a velocidade de atrito calculada como

$$
U^* = \sqrt{\frac{t_o}{r}}
$$
 (2.37)

e

$$
\mathbf{t}_o = f \frac{\mathbf{r} U^2}{8} \tag{2.38}
$$

onde τ<sub>o</sub> é a tensão de cisalhamento na parede, *f* o coeficiente de atrito na parede, ρ a densidade do fluido, U a velocidade média, Y<sup>+</sup> a distância adimensional à parede e U<sup>+</sup> adimensional que relaciona as velocidades médias e de atrito.

Para tubos hidraulicamente lisos  $\frac{c}{2} = 0.0$  $\overline{\phantom{a}}$  $\frac{e}{E} = 0.0$ l  $\frac{e}{2} = 0.0$ *D*  $(e<sub>-</sub> = 0.0)$ , o valor do coeficiente de atrito pode ser

calculado por Streeter (1961) e empregado na construção do diagrama de Moody para  $N_{\text{Re}}$  de 3000 até  $3,4$ .  $10^6$ .

$$
\frac{1}{\sqrt{f}} = 0,86 \ln(N_{\text{Re}}\sqrt{f}) - 0.8\tag{2.39}
$$

sendo N<sub>Re</sub> o número de Reynolds médio.

A região próxima à parede segundo Carvalho (1993), pode ser dividida em três regiões para as quais os valores da energia cinética de turbulência κ e da dissipação da energia cinética de turbulência ε, são apresentados a seguir:

Região 1: Sub-camada viscosa  $(Y^* < 5)$ 

$$
U^+ = Y^+ \tag{2.40}
$$

$$
\kappa = 0 \tag{2.41}
$$

$$
\varepsilon = 0 \tag{2.42}
$$

Região 2: Sub-camada tampão ( $5 \le Y^+ \le 200$ )

$$
U^{+} = 2\int_{0}^{Y^{+}} \frac{dY^{+}}{1 + \left\{1 + 4K^{2}(Y^{+})^{2}\left[1 - \exp\left(-\frac{Y^{+}}{A}\right)\right]^{2}\right\}^{Y_{2}}} \tag{2.43}
$$

$$
k = \frac{(U^+)^2}{\sqrt{C_m}}
$$
 (2.44)

$$
e = \frac{\left(U^*\right)^3}{K} \tag{2.45}
$$

Região 3: Sub-camada inercial  $(Y^+ > 200)$ 

$$
U^{+} = \frac{1}{K} \log \left( E Y^{+} \right) \tag{2.46}
$$

$$
\mathbf{k} = \frac{\left(\boldsymbol{U}^*\right)^2}{\sqrt{C_m}}\tag{2.47}
$$

$$
e = \frac{\left(U^*\right)^3}{K} \tag{2.48}
$$

sendo K é a constante de Von Kármán igual a 0,4, A é uma constante igual a 26,0 e E é um parâmetro de rugosidade da parede igual a 9,0 para paredes hidraulicamente lisas.

Substituindo-se as definições dadas pelas equações (2.35) e (2.36) na expressão que relaciona U<sup>+</sup> com Y<sup>+</sup> (equação 2.46) para determinar a velocidade de atrito U<sup> $\dagger$ </sup> utilizada no cálculo de κ e ε na região próxima a parede, tem-se:

$$
U^* = \frac{U}{\frac{1}{K} \log \left( E \frac{U^* y}{n} \right)}\tag{2.49}
$$

A equação 2.49 corresponde a lei log da região 3, somente para  $Y^+ > 200$ .

O valor de U\* não é imposto no escoamento; ele é determinado através de um método de convergência, considerando as condições do escoamento no passo de tempo anterior.

# **CAPÍTULO 3**

# **MÉTODO NUMÉRICO**

### **3.1 –Apresentação**

Inúmeros problemas em engenharia resumem-se na solução de equações diferenciais, que na maioria das vezes, não possuem solução analítica.

Uma das maneiras de contornar essa situação é fazer uso dos métodos numéricos.

A aproximação numérica de equações diferenciais deve apresentar como características desejadas: estabilidade, isto é, a solução numérica obtida seja solução exata das equações discretizadas e consistência, ou seja, as equações discretizadas devem tender às equações diferenciais, quando o tamanho da malha tender a zero. Tais características são condições necessárias e suficientes para a convergência da solução numérica.

Entre os métodos numéricos mais conhecidos estão os métodos de diferenças finitas, de elementos finitos e de volumes finitos.

### **3.2 – Método de Volumes Finitos**

O método de Volumes Finitos (Patankar, 1980) é utilizado no presente trabalho para a discretização das equações de transporte.

O objetivo de um método de discretização é substituir as equações diferenciais de transporte por um conjunto de equações algébricas, o qual poderá fornecer o valor das variáveis de interesse ( $v_i$ , p,  $\kappa$ ,  $\varepsilon$ , etc) para um conjunto de posições discretas dentro do domínio de escoamento.

O método de volumes finitos consiste em: dividir o domínio computacional em um número de volumes de controle que não se superponham; associar um ponto nodal a cada volume de controle; integrar as equações de conservação em cada volume de controle, gerando uma equação de balanço da grandeza de interesse.

### **3.3 – Geração de Malha**

A formulação discretizada da equação geral (2.7) é obtida integrando-a sobre cada um dos volumes de controle. A discretização do domínio físico é feita usando o princípio da malha deslocada (staggered-grid) e o método semi-implícito Sola. Dois esquemas de discretização espaciais serão apresentados para o termo convectivo: o esquema upwind, que embora seja extremamente simples apresenta bons resultados, e o esquema quick, que foi utilizado no presente trabalho.Este último apresenta menor difusão numérica que o primeiro.

Na figura 3.1 é mostrada a malha a ser utilizada na discretização do domínio do problema. A malha definida pelas linhas tracejadas define os volumes principais, onde no centro geométrico destes volumes estarão localizadas as variáveis escalares tais como: pressão, energia cinética de turbulência, viscosidade turbulenta, etc.

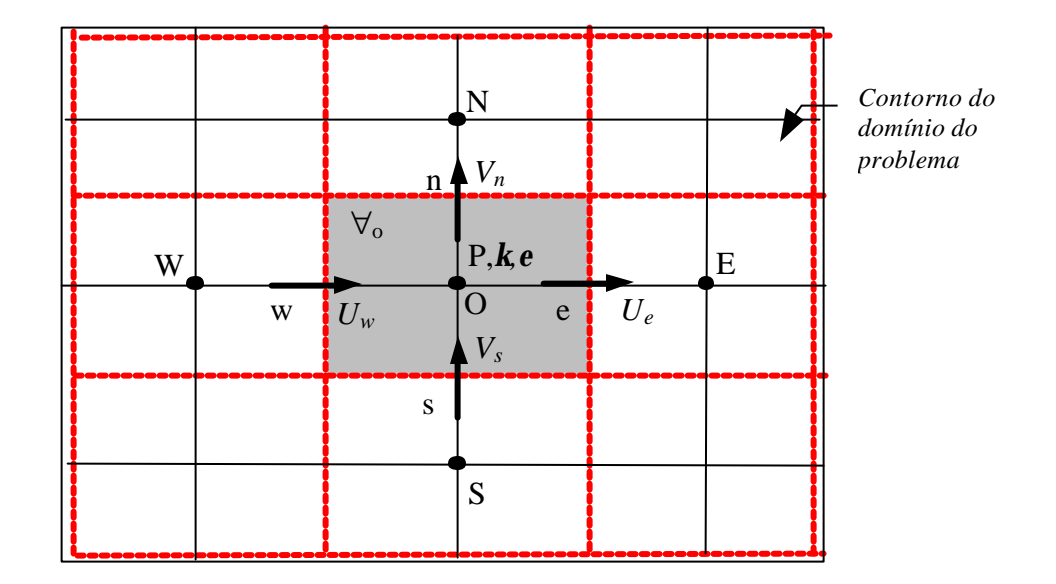

Figura. 3.1-Princípio da malha deslocada - Malha principal

As Figuras 3.2 e 3.3 mostram a malha principal subdividida geometricamente pelas linhas contínuas. Os volumes deslocados são definidos por linhas pontilhadas e contínuas, onde em seu centro geométrico, estarão localizadas as variáveis vetoriais, que são as componentes de velocidade. Estas duas malhas entrelaçadas constituem o princ ípio da malha deslocada ou staggered grid. Os retângulos hachurados definem os respectivos volumes principais e deslocados para as variáveis do problema, que são: P, U e V. O entrelaçamento dos três volumes de controle utilizados nessas figuras ocorre sendo que, a interligação entre eles verifica-se em somente uma das quatro partes do volume principal.

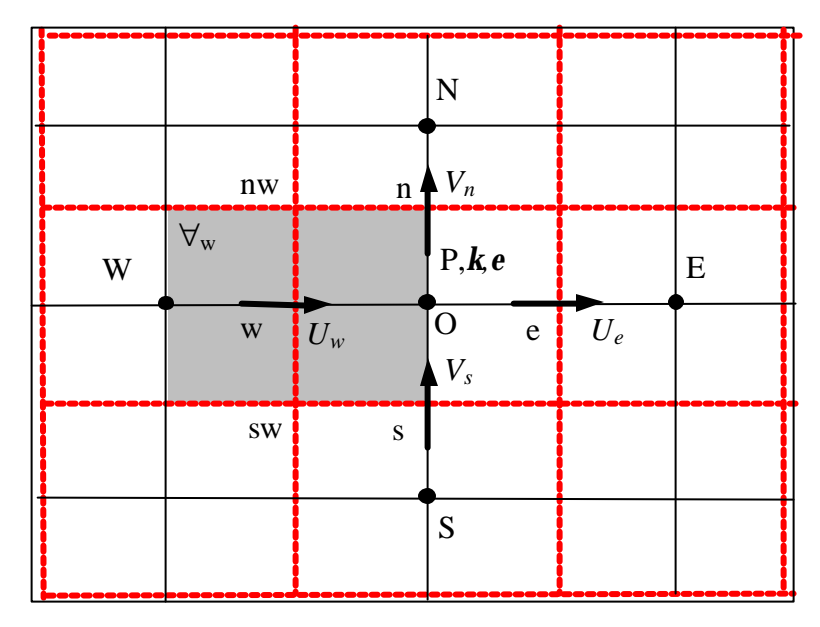

Figura. 3.2- Princípio da malha deslocada – Malhas deslocadas para a componente média de velocidade axial U na posição w.

|   |             |             | ${\bf N}$                            |                    |           |
|---|-------------|-------------|--------------------------------------|--------------------|-----------|
|   |             | $\mathbf n$ | $\bigvee$ $V_n$                      |                    |           |
| W |             |             | P, k, e                              |                    | ${\bf E}$ |
|   | $\mathbf W$ | $U_w$       | $\overline{O}$<br>${\bf e}$<br>$V_s$ | $U_{\mathfrak{e}}$ |           |
|   | <b>SW</b>   | ${\bf S}$   | $\forall_{\rm s}$                    | se                 |           |
|   |             |             | S                                    |                    |           |

Figura. 3.3- Princípio da malha deslocada – Malha deslocada para a componente média de velocidade radial V na posição s.

Os pontos de avaliação dos tensores de Reynolds são mostrados na figura (3.4). Os tensores quadráticos  $\overline{u'u'}$ ,  $\overline{v'v'}$  são avaliados no centro da malha principal, enquanto que o tensor misto  $\overline{u'v'}$  é avaliado no ponto proposto inicialmente por Pope e Whitelaw (1976) e estendido por Hogg e Leschziner (1989) para o caso de escoamentos axissimétricos, com o objetivo de aumentar a estabilidade do método de simulação.

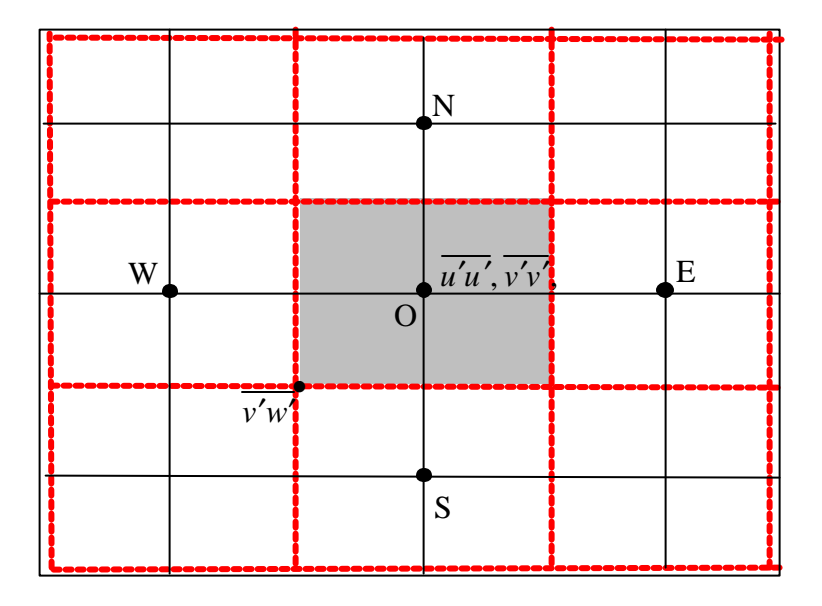

Figura 3.4: Pontos de avaliação dos tensores de Reynolds

### **3.4 – Esquemas convectivos**

Existem diversas maneiras de se aproximar o fluxo nas faces originando diferentes esquemas de discretização. Muitas visam eliminar o problema da falsa difusão que consiste em se obter uma solução suavizada, típica de problemas altamente difusivos.

Os esquemas convectivos são esquemas de interpolação, usados para determinar o valor das variáveis a serem transportados, em pontos da malha, onde essas variáveis não são calculadas.

Para o tratamento numérico do termo convectivo, dois esquemas de fácil implementação são introduzidos no programa: o esquema UPWIND (Upstream Diference Scheme) e o esquema QUICK ( Quadratic Upstream Interpolation for Convective Kinematics ), segundo visto em Pirani (1996) descritos a seguir.

#### **3.4.1 – Esquema convectivo UPWIND**

Considerando-se um caso unidimensional [ figura ( 3.5 ) ] onde a variável a ser convectada dentro do escoamento é  $\phi_e$ , o esquema UPWIND estima  $\phi_e$  em função de sua vizinhança conhecida  $φ$ <sup>O</sup> e  $φ$ <sub>E</sub>, da seguinte forma:

$$
\mathbf{f}_e = \mathbf{f}_o \qquad \text{se} \qquad U_e \ge 0 \qquad \text{(velocidade no sentido + x)}
$$
\n
$$
\mathbf{f}_e = \mathbf{f}_E \qquad \text{se} \qquad U_e < 0 \qquad \text{(velocidade no sentido - x)}
$$
\n
$$
\tag{3.1}
$$

onde Ue é a velocidade no nó e.

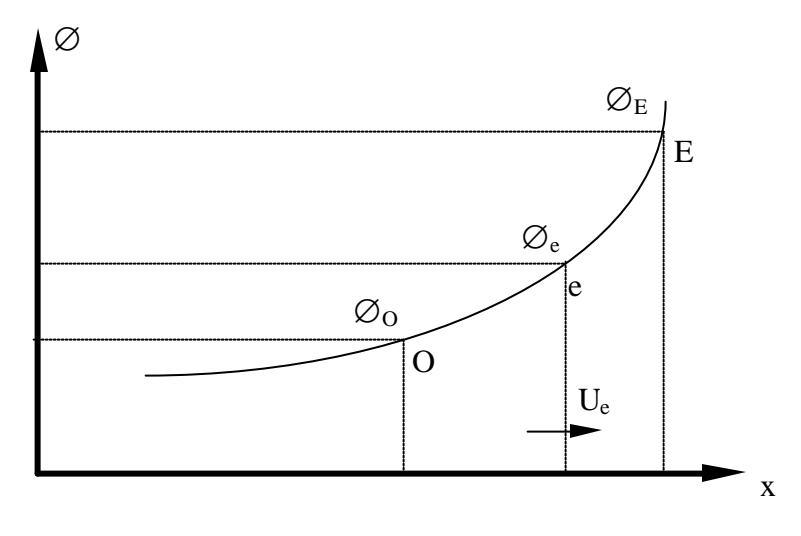

Figura 3.5 Esquema convectivo UPWIND

O esquema UPWIND leva a uma discretização estável, porém, introduz erros de truncamento de primeira ordem ( Hand et al, 1981 ). Um refinamento da malha, a princípio, poderia aliviar estes erros, porém, em problemas de engenharia como escoamentos turbulentos em regime não permanente e altas velocidades, o grau de refinamento necessário pode tornar-se impraticável.

#### **3.4.2 – Esquema convectivo QUICK**

Considerando-se um caso unidimensional, conforme Figura 3.6 onde a variável a ser convectada dentro do escoamento é  $\phi_e$ , o esquema QUICK estima  $\phi_e$  em função de sua vizinhança conhecida, genéricas  $φ_0, φ_E, φ_W, e φ_{EE}$  da seguinte forma:

$$
\mathbf{f}_{e} = \frac{1}{2} (\mathbf{f}_{o} + \mathbf{f}_{E}) - \frac{1}{8} (\mathbf{f}_{w} + \mathbf{f}_{E} - 2\mathbf{f}_{o}) \text{ se } U_{e} \ge 0
$$
\n
$$
\mathbf{f}_{e} = \frac{1}{2} (\mathbf{f}_{o} + \mathbf{f}_{E}) - \frac{1}{8} (\mathbf{f}_{o} + \mathbf{f}_{EE} - 2\mathbf{f}_{E}) \text{ se } U_{e} < 0
$$
\n(3.2)

onde Ue é a velocidade no nó e

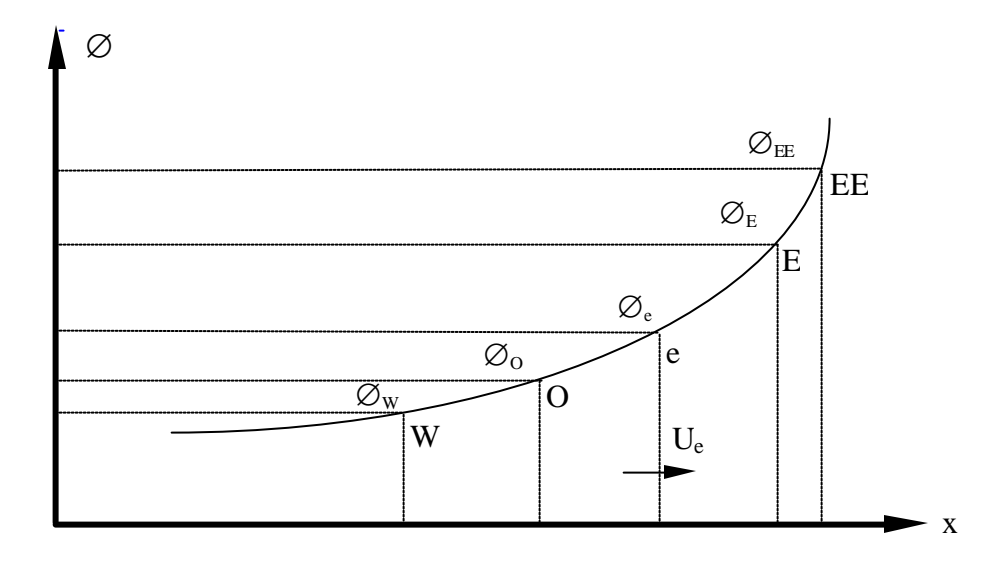

Figura 3.6 Esquema convectivo QUICK

O esquema QUICK (Leonard, 1979) consiste em uma interpolação quadrática sobre três pontos, combinando uma interpolação linear e um termo de correção. Os erros de truncamento causados pela utilização deste esquema são de terceira ordem, que são menores que os erros de truncamento causados pela utilização do esquema UPWIND, sem, contudo aumentar significativamente o tempo computacional.

Como pode ser visto na Figura 3.6 o esquema QUICK considera um maior número de vizinhos para estimar o valor da variável  $\phi_e$  que o esquema UPWIND, o que lhe confere a possibilidade de maior acerto.

# C**APÍTULO 4**

## **TRATAMENTO NUMÉRICO**

### **4.1 – Apresentação**

Este capítulo é dedicado aos aspectos numéricos da resolução das equações de transporte, formuladas no capítulo 2. Os pontos mais importantes compreendem: a discretização das equações; as propriedades dos esquemas de discretização; a construção das pseudoviscosidades nas equações de quantidade de movimento fechadas pelos tensores de Reynolds; o tratamento do acoplamento pressão-velocidade; a técnica da solução semi-implícita; condições iniciais e condições de contorno.

### **4.2 – Discretização das Equações**

Seja um domínio qualquer ∀, invariante no tempo, tendo como fronteira uma superfície regular S e seja *n* o vetor unitário normal a um elemento de S dirigido para o exterior de ∀, (Figura 4.1). Os processos de transporte no domínio ∀ podem ser expressos pela Equação (2.26) apresentada no capítulo 2. A integração dessa equação no volume ∀ resulta:

$$
\frac{\partial}{\partial t} \int_{\forall} f d\forall + \int_{\forall} \frac{1}{r} \frac{\partial}{\partial x} \left[ r \left( U \mathbf{f} - \Gamma \frac{\partial \mathbf{f}}{\partial x} + \Psi_1 \right) \right] + \int_{\forall} \frac{1}{r} \frac{\partial}{\partial r} \left[ r \left( V \mathbf{f} - \Gamma \frac{\partial \mathbf{f}}{\partial r} + \Psi_2 \right) \right] = \int_{\forall} S_f d\forall \quad (4.1)
$$

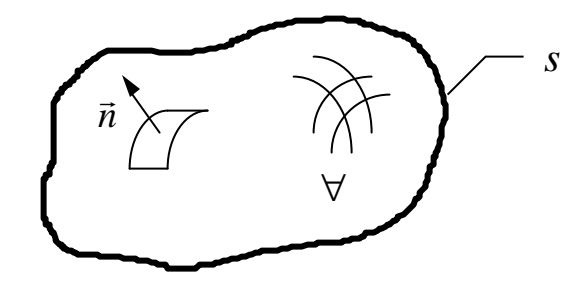

Figura 4.1- Domínio qualquer de cálculo ∀.

Aplicando-se o teorema da divergência de Gauss no segundo e terceiro termos do lado esquerdo da Equação ( 4.1 ), tem-se:

$$
\frac{\partial}{\partial t} \int_{\forall} f d\forall + \int_{S} \frac{1}{r} \frac{\partial}{\partial x} \left[ r \left( U f - \Gamma \frac{\partial f}{\partial x} + \Psi_{1} \right) \right] \vec{n} dS + \int_{S} \frac{1}{r} \frac{\partial}{\partial r} \left[ r \left( V f - \Gamma \frac{\partial f}{\partial r} + \Psi_{2} \right) \right] \vec{n} dS = \int_{\forall} S_{f} d\forall
$$
 (4.2)

ou ainda:

$$
\frac{\partial}{\partial t} \int_{\mathcal{V}} f d\mathcal{V} + \int_{s} \frac{1}{r} \frac{\partial}{\partial x} \left[ r(Uf) \right] \vec{n} dS - \int_{s} \frac{1}{r} \frac{\partial}{\partial x} \left[ r \left( \Gamma \frac{\partial f}{\partial x} \right) \right] \vec{n} dS + \int_{s} \frac{1}{r} \frac{\partial}{\partial x} \left[ r (\Psi_{1}) \right] \vec{n} dS + \int_{s} \frac{1}{r} \frac{\partial}{\partial r} \left( r V f \right) \vec{n} dS + \int_{s} \frac{1}{r} \frac{\partial}{\partial r} \left( r \Psi_{2} \right) \vec{n} dS - \int_{s} \frac{1}{r} \frac{\partial}{\partial r} \left( r \Psi_{2} \right) \vec{n} dS - \int_{s} \mathcal{S}_{f} d\mathcal{V}
$$
\n(4.3)
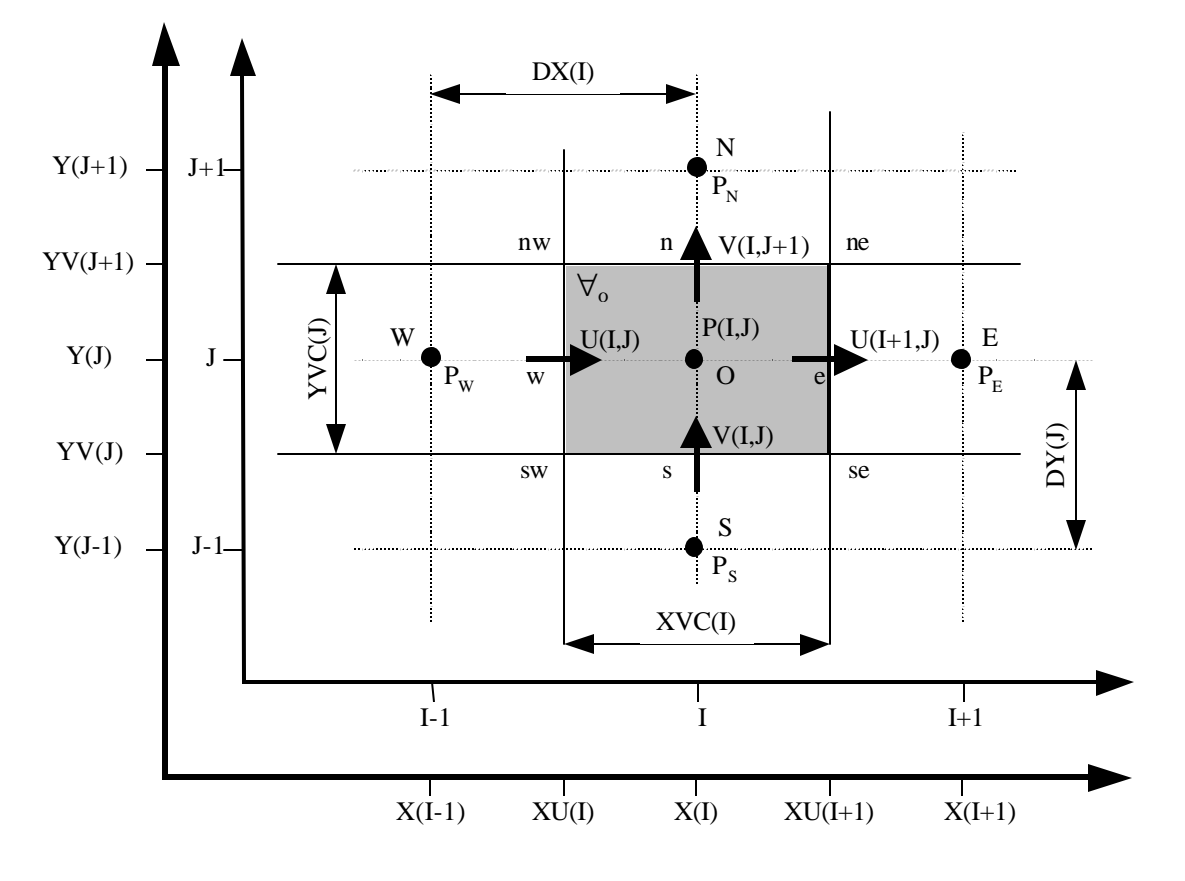

As figuras (4.2) e (4.3) apresentam em destaque um volume de controle principal e a nomenclatura utilizada na discretização.

Figura 4.2- Domínio de escoamento para coordenadas cilíndricas e nomenclatura para as variáveis de localização e volumes de controle.

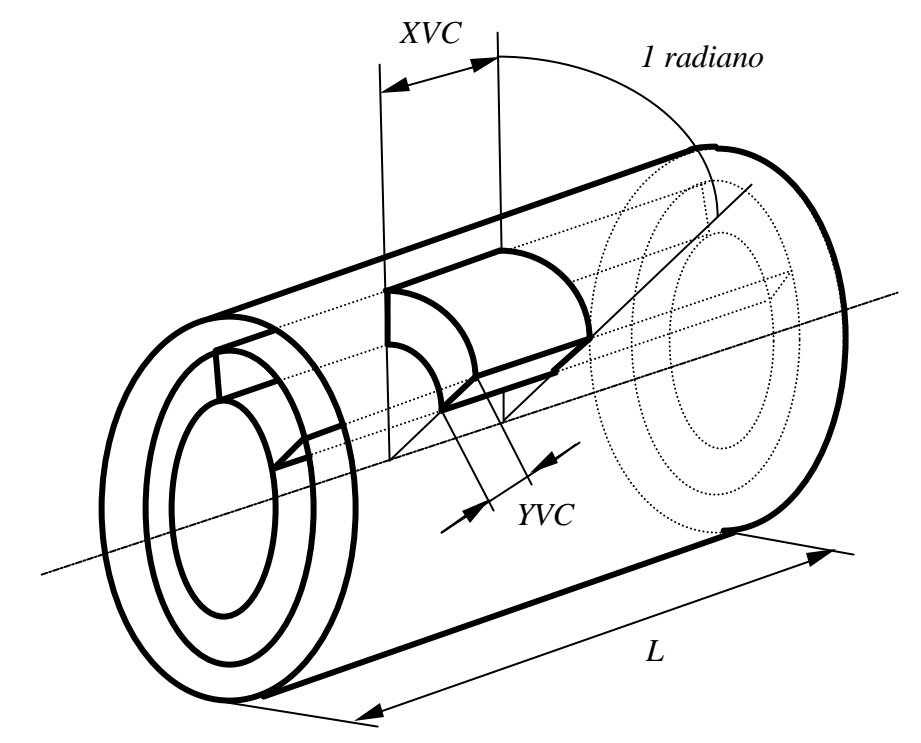

Figura 4.3 – Volume de controle típico para a malha principal.

### **4.2.1 – Componente média de velocidade axial U**

A equação (2.26), integrada para a componente média da velocidade axial U, no volume de controle ∀w ,definido pela figura (3.2) para o escoamento axissimétrico, pode ser escrita na forma:

$$
\forall_{w} \frac{\P{U_w}{\P{t}} + FLUX(U)_w = a_{f_w}(P'_o - P'_w)
$$
\n(4.4)

sendo:  $P'_0 = \frac{P_0 - P_1}{P_0}$ ,  $P'_w =$ − *P*  $P(I, J)$ *P*  $P(I-1, J)$  $O =$   $\frac{1}{2}$ ,  $\frac{1}{2}$  $(I, J)$ ,  $(I - 1, J)$ ρ ρ 1

$$
FLUX(U)w = af O FLWE(U)O - af w FLWE(U)w ++ af ww FLSN(U)nw - af sw FLSN(U)sw
$$

onde as áreas das faces do volume de controle *"w* e o volume de controle *"w* são dados por:

$$
a_{f_O} = a_{f_W} = R(J) \, YVC(J)
$$
\n
$$
a_{f_{RW}} = RV(J+1) \, DX(I)
$$
\n
$$
a_{f_{SW}} = RV(J) \, DX(I)
$$
\n
$$
\forall_{w} = R(J) \, YVC(J) \, DX(I)
$$

e

$$
FLWE(U)_{o} = CONV(U)_{o} + DIFF(U)_{o}
$$
  
\n
$$
FLWE(U)_{w} = CONV(U)_{w} + DIFF(U)_{w}
$$
  
\n
$$
FLSN(U)_{nw} = CONV(U)_{nw} + DIFF(U)_{nw}
$$
  
\n
$$
FLSN(U)_{sw} = CONV(U)_{sw} + DIFF(U)_{sw}
$$

utilizando o esquema *UPWIND* para os termos convectivos, tem-se:

$$
CONV(U)_o = \overline{U}_o U_o \quad com \quad \begin{cases} U_o = U(I, J) & se \overline{U}_o \ge 0 \\ U_o = U(I + 1, J) & se \overline{U}_o < 0 \end{cases}
$$
\n
$$
sendo \overline{U}_o = 0.5(U(I + 1, J) + U(I, J))
$$
\n
$$
DIFF(U)_o = -\left(\frac{m \text{ J } U}{r \text{ J } x}\right)_o + \left(\overline{u'u'}\right)_o = -\frac{m \left(U(I + 1, J) - U(I, J)\right)}{r \text{ V } YC(I)} + \left(\overline{u'u'}\right)_o
$$

$$
CONV(U)_w = \overline{U}_W U_w \quad com \quad \begin{cases} U_w = U(I-1,J) & se \overline{U}_W \ge 0 \\ U_w = U(I,J) & se \overline{U}_W < 0 \end{cases}
$$
\n
$$
sendo \overline{U}_W = 0.5(U(I-1,J) + U(I,J))
$$
\n
$$
DIFF(U)_w = -\left(\frac{m \cdot \sqrt{T}U}{r \cdot \sqrt{T}X}\right)_w + (\overline{u'u'})_w = -\frac{m \cdot (U(I,J) - U(I-1,J))}{r \cdot XVC(I)} + (\overline{u'u'})_w
$$

$$
CONV(U)_{nw} = \overline{V}_{nw} U_{nw} \quad com \begin{cases} U_{nw} = U(I, J) & se \overline{V}_{nw} \ge 0 \\ U_{nw} = U(I, J+1) & se \overline{V}_{nw} < 0 \end{cases}
$$
\n
$$
sendo \overline{V}_{nw} = 0.5(V(I, J+1) + V(I-1, J+1))
$$
\n
$$
DIFF(U)_{nw} = -\left(\frac{m \text{ J } U}{r \text{ J } W}\right)_{nw} + \left(\overline{u'v'}\right)_{nw} = -\frac{m \left(U(I, J+1) - U(I, J)\right)}{r} + \left(\overline{u'v'}\right)_{nw}
$$

$$
CONV(U)_{sw} = \overline{V}_{sw}U_{sw} \quad com \begin{cases} U_{sw} = U(I, J-1) & se \overline{V}_{sw} \ge 0 \\ U_{sw} = U(I, J) & se \overline{V}_{sw} < 0 \end{cases}
$$
\n
$$
sendo \overline{V}_{sw} = 0.5(V(I, J) + V(I-1, J))
$$
\n
$$
DIFF(U)_{sw} = -\left(\frac{\mathbf{m} \cdot \mathbf{f}(U)}{\mathbf{r} \cdot \mathbf{f}(U)}\right)_{sw} + (\overline{u'v'})_{sw} = -\frac{\mathbf{m} \left(U(I, J) - U(I, J-1)\right)}{\mathbf{r} \cdot \mathbf{f}(U)} + (\overline{u'v'})_{sw}
$$

Para mostrar a aplicação do esquema convectivo *QUICK* , este será apresentado apenas na determinação dos termos convectivos para a componente média de velocidade axial *U* , como segue:

$$
CONV(U)_o = U_0U_0
$$
  

$$
\begin{bmatrix} U_0 = \frac{1}{2}(U(I,J) + U(I+1,J)) + \\ -\frac{1}{8}(U(I-1,J) + U(I+1,J) - 2U(I,J)) \end{bmatrix}
$$
se  $\overline{U}_o \ge 0$ 

*com*

$$
U_o = \frac{1}{2} (U(I, J) + U(I + 1, J)) +
$$
  
 
$$
-\frac{1}{8} (U(I, J) + U(I + 2, J) - 2U(I + 1, J))
$$
 se  $U_o < 0$ 

$$
onde \ \overline{U}_0 = 0.5(U(I+1, J) + U(I, J))
$$

 $\left ( \mathcal{C} \mathcal{O} N V \big( U \big)_{w} \right ) = U_{w} U_{w}$  $(U(I-1, J)+U(I, J))$  $(U(I-1, J)+U(I, J)-2U(I-2, J))$  $U_w = -\frac{1}{2}(U(I-1,J)+U(I,J))$  $U(I-1, J)+U(I, J)-2U(I-2, J)$  se *U W*  $se \quad \overline{U}_W \geq 0$  $= \frac{1}{2}(U(I-1,J)+U(I,J))+$  $-\frac{1}{2}(U(I-1, J)+U(I, J)-2U(I-2, J))$  se  $U_W \ge$  $\overline{\phantom{a}}$ ∤ ľ  $\mathbf{I}$  $\mathbf{I}$  $\mathbf{I}$  $\mathbf{I}$ 1 2 1 1 8  $1, J)+U(I, J)-2U(I-2, J)$  se  $U_W \ge 0$  $(I-1, J)+U(I, J)$  $(I-1, J)+U(I, J)-2U(I-2, J)$ 

*com*

$$
U_{W} = \frac{1}{2} (U(I-1, J) + U(I, J)) +
$$
  
 
$$
-\frac{1}{8} (U(I-2, J) + U(I+1, J) - 2U(I, J)) \qquad \text{se } \overline{U}_{W} < 0
$$

 $\text{onde } U_W = 0.5(U(I-1, J) + U(I, J))$ 

 $CONV(U)_{\!\!nw}=U_{\!\!nw}U_{\!\!nw}$ 

$$
com\begin{cases} U_{_{\mathit{nw}}} = \frac{1}{2} \big(U(I,J) + U(I,J+1)\big) + \\ \quad - \frac{1}{8} \big(U(I,J-1) + U(I,J+1) - 2U(I,J)\big) & \text{seV}_{\mathit{nw}} \ge 0 \\ \\ U_{_{\mathit{nw}}} = \frac{1}{2} \big(U(I,J) + U(I,J+1)\big) + \\ \quad - \frac{1}{8} \big(U(I,J) + U(I,J+2) - 2U(I,J+1)\big) & \text{seV}_{\mathit{nw}} < 0 \end{cases}
$$

 $ondeV_{nw} = 0.5(V(I, J + 1) + V(I - 1, J + 1))$ 

 $\left ( CONV\left ( U\right ) _{_{SW}}=U_{_{SW}}U_{_{SW}}$ 

$$
\begin{cases}\nU_{\text{sw}} = \frac{1}{2} (U(I, J - 1) + U(I, J)) + \\
-\frac{1}{8} (U(I, J - 2) + U(I, J) - 2U(I, J - 1)) & \text{se } \overline{V}_{\text{sw}} \ge 0\n\end{cases}
$$

*com*

$$
U_{sw} = \frac{1}{2}(U(I, J-1) + U(I, J)) +
$$
  
 
$$
-\frac{1}{8}(U(I, J-1) + U(I, J+1) - 2U(I, J)) \qquad \text{se } \bar{V}_{sw} < 0
$$

 $\text{onde } V_{sw} = 0.5(V(I,J) + V(I-1,J))$ 

## **4.2.2 – Componente média de velocidade radial V**

A equação (2.26) integrada para a componente média de velocidade radial *V* no volume de controle *"s* definido pela figura (3.3 ), para escoamento axissimétrico, pode ser escrita na forma:

$$
\forall \, \frac{\text{P}V_s}{\text{P}t} + FLUX(V) \, \text{S} = RV(J) \, XVC(I) \big( P_s' - P_o' \big) + (SFV) \, \text{S} \tag{4.5}
$$

sendo: 
$$
P'_0 = \frac{P(I, J)}{\rho}
$$
,  $P'_s = \frac{P(I, J - 1)}{\rho}$ 

$$
FLUX(V)s = af seFLWE(V)se - af swFLWE(V)sw ++ af oFLSN(V)o - af sFLSN(V)s
$$

onde as áreas das faces do volume de controle *"s* e o volume de controle *"s* são dadas por:

$$
a_{f_{se}} = a_{f_{sw}} = RV(J)DY(J)
$$
  
\n
$$
a_{f_O} = R(J) \, XVC(I)
$$
  
\n
$$
a_{f_S} = R(J-1) \, XVC(I)
$$
  
\n
$$
\forall_{s} = RV(J) \, DY(J) \, XVC(I)
$$

$$
\begin{aligned}\n\text{e} \qquad & FLWE(V)_{se} = CONV(V)_{se} + DIFF(V)_{se} \\
& FLWE(V)_{sw} = CONV(V)_{sw} + DIFF(V)_{sw} \\
& FLSN(V)_{o} = CONV(V)_{o} + DIFF(V)_{o} \\
& FLSN(V)_{s} = CONV(V)_{s} + DIFF(V)_{s}\n\end{aligned}
$$

e ainda:

$$
(SFV)_s = -\frac{m}{r} \frac{XVC(I)DY(J)V(I,J)}{RV(J)}
$$

utilizando o esquema *UPWIND* para os termos convectivos, resulta:

$$
CONV(V)_{se} = \overline{U}_{se}V_{se} \qquad com \qquad \begin{cases} V_{se} = V(I,J) & se \ U_{se} \ge 0 \\ V_{se} = V(I+1,J) & se \ \overline{U}_{se} < 0 \end{cases}
$$
\n
$$
one \ \overline{U}_{se} = 0.5(U(I+1,J) + U(I+1,J-1))
$$
\n
$$
DIFF(V)_{se} = -\left(\frac{m \ W}{r \ W_{se}}\right)_{se} + \left(\overline{u'v'}\right)_{se} = -\frac{m(V(I+1,J) - V(I,J))}{DX(I+1)} + \left(\overline{u'v'}\right)_{se}
$$

$$
CONV(V)_{sw} = \overline{U}_{sw}V_{sw} \quad com \quad \begin{cases} V_{sw} = V(I-1,J) & se \overline{U}_{sw} \ge 0 \\ V_{sw} = V(I,J) & se \overline{U}_{sw} < 0 \end{cases}
$$
\n
$$
sendo \overline{U}_{sw} = 0.5(U(I,J) + U(I,J-1))
$$
\n
$$
DIFF(V)_{sw} = \left(\frac{\mathbf{m} \cdot \mathbf{N}}{\mathbf{r} \cdot \mathbf{N}}\right)_{sw} + \left(\overline{u'v'}\right)_{sw} = -\frac{\mathbf{m} \left(V(I,J) - V(I-1,J)\right)}{\mathbf{r} \cdot \mathbf{N} \cdot \mathbf{N} \cdot \mathbf{N}} + \left(\overline{u'v'}\right)_{sw}
$$

$$
CONV(V)_o = \overline{V}_o V_o \quad com \begin{cases} V_o = V(I,J) & se \overline{V}_o \ge 0 \\ V_o = V(I,J+1) & se \overline{V}_o < 0 \end{cases}
$$
\n
$$
sendo \overline{V}_o = 0.5(V(I,J) + V(I,J+1))
$$
\n
$$
DIFF(V)_o = -\left(\frac{m \sqrt{V}}{r} \right)_o + (\overline{V'}_o) = -\frac{m \left(V(I,J+1) - V(I,J)\right)}{r} + (\overline{V'}_o) \right)_o
$$

$$
CONV(V)_s = \overline{V}_s V_s \quad com \begin{cases} V_s = V(I, J - 1) & se \overline{V}_s \ge 0 \\ V_s = V(I, J) & se \overline{V}_s < 0 \end{cases}
$$
\n
$$
sendo \overline{V}_s = 0.5(V(I, J - 1) + V(I, J))
$$
\n
$$
DIFF(V)_s = -\left(\frac{m \sqrt{V}}{r} \int_s^{\sqrt{V}} \right)_s + (\overline{V'}_s) = -\frac{m \left(V(I, J) - V(I, J - 1)\right)}{r V V C (I - 1)} + (\overline{V'}_s)_{s}
$$

# **4.2.3 – Equação da continuidade**

A equação (2.26) integrada como equação da continuidade no volume de controle "<sub>*o*</sub> definido pela figura (3.1) para escoamento tridimensional axissimétrico, resulta:

$$
a_{f_e} U_e^{t + \Delta t} - a_{f_w} U_w^{t + \Delta t} + a_{f_n} V_n^{t + \Delta t} - a_{f_s} V_s^{t + \Delta t} = 0
$$
 (4.6)

sendo as áreas das faces dos volumes de controle  $''$ <sup>0</sup> dadas por:

$$
a_{f_e} = a_{f_w} = R(J) \, YVC(J)
$$
\n
$$
a_{f_n} = RV(J+1) \, XVC(I)
$$
\n
$$
a_{f_s} = RV(J) \, XVC(I)
$$

Os termos transitórios são escritos da seguinte forma:

$$
\frac{\P\mathbf{f}}{\P t} \cong \frac{\mathbf{f}^{t + \Delta t} - \mathbf{f}^t}{\Delta t} \tag{4.7}
$$

sendo *f t* representa a grandeza no instante *t* e *f t*+Δ*t* representa a grandeza no instante  $t + \Delta t$ .

Assim, as equações da quantidade de movimento para as componentes médias de velocidade podem ser escritas na forma:

$$
U_{w}^{t+\Delta t} = U^{t+\Delta t}(I,J) = U^{t}(I,J) - \Delta t \frac{FLUX(U)_{w}^{t}}{\forall_{w}} + \Delta t a_{f_{w}} \frac{(P_{W}^{\prime} - P_{O}^{\prime})^{t+\Delta t}}{\forall_{w}} \tag{4.8}
$$

$$
U_e^{t+\Delta t} = U^{t+\Delta t} (I+1, J) = U^t (I+1, J) - \Delta t \frac{FLUX(U)_e^t}{\forall_e} + \Delta t a_{f_e} \frac{(P'_O - P'_E)^{t+\Delta t}}{\forall_e}
$$

$$
V_s^{t+\Delta t} = V^{t+\Delta t}(I,J) = V^t(I,J) - \Delta t \frac{FLUX(V)_s^t}{\forall_s} +
$$

$$
+\Delta t a_{f_s} \frac{\left(P'_S - P'_O\right)^{t + \Delta t}}{\forall_s} + \Delta t \frac{\left(SFV\right)^t}{\forall_s} \tag{4.10}
$$
\n
$$
V_n^{t + \Delta t} = V^{t + \Delta t} (I, J + 1) = V^t (I, J + 1) - \Delta t \frac{FLUX(V)^t}{\forall_n} + \frac{\left(P'_O - P'_N\right)^{t + \Delta t}}{\forall_n} \cdot \frac{\left(SFV\right)^t}{\left(SFV\right)^t} \tag{4.11}
$$

$$
+\Delta t \, a_{f_n} \frac{\left(P'_0 - P'_N\right)^{t+\Delta t}}{\forall_n} + \Delta t \frac{\left(SFV\right)^{t}_n}{\forall_n} \tag{4.11}
$$

### **4.2.5 – Acoplamento Pressão-Velocidade**

O acoplamento pressão-velocidade é feito substituindo-se as expressões das componentes médias de velocidade no instante  $t + \Delta t$  [equações (4.8) a (4.11)], obtidas a partir da equação de quantidade de movimento na equação da continuidade discretizada [equação (4.6)]. Para o volume de controle "<sub>*o*</sub>, resulta:

$$
a_0 P_0'^{t + \Delta t} - a_E P_E'^{t + \Delta t} - a_W P_W'^{t + \Delta t} - a_N P_N'^{t + \Delta t} - a_S P_S'^{t + \Delta t} = b_0 \quad (4.12)
$$

(4.9)

em que

$$
a_{E} = \frac{a_{f_e} a_{f_e}}{\forall_e} \qquad a_{W} = \frac{a_{f_w} a_{f_w}}{\forall_w}
$$
\n
$$
a_{N} = \frac{a_{f_n} a_{f_n}}{\forall_n} \qquad a_{S} = \frac{a_{f_s} a_{f_s}}{\forall_s}
$$
\n
$$
a_{O} = a_{E} + a_{W} + a_{N} + a_{S}
$$
\n
$$
b_{O} = \frac{1}{\Delta t} \Big( a_{f_w} U_w - a_{f_e} U_e + a_{f_s} V_s - a_{f_n} V_n \Big) + \frac{a_{f_e}}{\forall_e} FLUX(U)_e^t - \frac{a_{f_w}}{\forall_w} FLUX(U)_w^t + \frac{a_{f_n}}{\forall_n} FLUX(V)_n^t - \frac{a_{f_s}}{\forall_s} FLUX(V)_s^t + \frac{a_{f_s}}{\forall_s} FLUX(V)_s^t + \frac{a_{f_w}}{\forall_s} FLUX(V)_s^t + \frac{a_{f_w}}{\forall_s} FLUX(V)_s^t + \frac{a_{f_w}}{\forall_s} FLUX(V)_s^t + \frac{a_{f_w}}{\forall_s} FLUX(V)_s^t + \frac{a_{f_w}}{\forall_s} FLUX(V)_s^t + \frac{a_{f_w}}{\forall_s} FLUX(V)_s^t + \frac{a_{f_w}}{\forall_s} FLUX(V)_s^t + \frac{a_{f_w}}{\forall_s} FLVX(V)_s^t + \frac{a_{f_w}}{\forall_s} CFV)(v_{g_w}^t + \frac{a_{f_w}}{\forall_s} CFV)(v_{g_w}^t + \frac{a_{f_w}}{\forall_s} CFV)(v_{g_w}^t + \frac{a_{f_w}}{\forall_s} FV)(v_{g_w}^t + \frac{a_{f_w}}{\forall_s} FV)(v_{g_w}^t + \frac{a_{f_w}}{\forall_s} FV)(v_{g_w}^t + \frac{a_{f_w}}{\forall_s} FV)(v_{g_w}^t + \frac{a_{f_w}}{\forall_s} FV)(v_{g_w}^t + \frac{a_{f_w}}{\forall_s} FV)(v_{g_w}^t + \frac{a_{f_w}}{\forall_s} FV)(v_{g_w}^t + \frac{a_{f_w}}{\forall_s} FV)(v_{g_w}^t + \frac{a_{f_w}}{\forall_s} FV)(v_{g_w}^t + \frac{a_{f_w}}{\forall_s} FV)(v_{g_w}^t + \frac
$$

Cada volume de controle principal do domínio irá gerar uma equação linear idêntica à Equação (4.12) de modo que o conjunto de equações lineares, formado por todos os nós principais do domínio de cálculo forma a matriz de pressão do problema, que é calculada apenas uma vez, pois como pode ser observado, os coeficientes dos termos de pressão dependem apenas de parâmetros geométricos da malha. O vetor  $b<sub>0</sub>$ deve ser calculado a cada passo de tempo, por depender do campo de velocidades do instante anterior e do passo de tempo *Dt*.

#### **4.3 – Resolução do Sistema Linear de Equações**

*n*

∀

*n f*

*a*

−

*s*

∀

*s f*

*a*

+

*s*

*n*

Dada a característica da matriz de pressão ( simétrica, positiva e definida) podese utilizar o método direto de Choleski (Brebbia, 1978) para a resolução do sistema Inear de equações.

O sistema linear formado pelo conjunto de todas equações dos nós principais do domínio de cálculo pode ser escrito na forma:

$$
[A]\{P'\} = \{b_O\} \tag{4.13}
$$

A matriz dos coeficientes de pressão [*A*] é decomposta em :

$$
[A] = [L][L]^{t}
$$
\n
$$
(4.14)
$$

*t*

sendo [*L*] é a matriz triangular inferior e [*L*] *t* é a sua transposta.

A decomposição da matriz [*A*] é feita uma única vez, já que seus elementos dependem apenas de parâmetros geométricos, os quais não variam no tempo.

Substituindo-se a equação (4.14) na equação (4.13), fica:

$$
[L][L]^{t} \{P'\} = \{b_o\}
$$
\n
$$
(4.15)
$$

fazendo-se:

$$
\left[L\right]^{t}\left\{P'\right\} = \left\{X\right\} \tag{4.16}
$$

a equação (4.15) fica:

$$
L[X] = \{b_o\} \tag{4.17}
$$

como [*L*] e {*bO*} são conhecidos, determina-se {*X*} , que substituído em ( 4.16 ) permite determinar {*P*′} .

### **4.4 – Estabilidade Numérica – Passo de Tempo**

Os termos convectivos e difusivos das equações de quantidade de movimento são estimados de maneira explícita como foi mostrado anteriormente. Esta forma de discretização resulta numa limitação do passo de tempo de cálculo Δ*t* , para que haja estabilidade do método numérico.

A análise de Fourier fornece uma expressão para o passo de tempo ótimo a ser usado. No caso bidimensional o passo de tempo utilizado é o recomendado em Villand (1986), por ter sido satisfatório em referências pesquisadas (Pirani, 1996, Martinelli, 1994 e Carvalho, 1993) onde:

• Condição de Convecção:

$$
\Delta t_{\text{conv}} = \frac{1}{\frac{U}{\Delta x} + \frac{V}{\Delta r}}
$$
(4.18)

• Condição de Difusão:

$$
\Delta t_{\text{DIFF}} = \frac{1}{2\mathbf{n}_{\text{eff}} \left(\frac{1}{\Delta x^2} + \frac{1}{\Delta r^2}\right)}\tag{4.19}
$$

• Passo de tempo convecção-difusão

$$
\Delta t_{CALCULO} = \frac{1}{\frac{1}{\Delta t_{CONV}} + \frac{1}{\Delta t_{DIFF}}} \tag{4.20}
$$

Este cálculo aplica-se a meios homogêneos. Para outras situações é necessária uma ponderação destes valores. Esta análise é válida quando se utiliza o esquema UPWIND de discretização espacial e quando os termos fontes das equações não forem preponderantes. No presente trabalho foi utilizado o esquema QUICK e os resultados obtidos foram amplamente satisfatórios. A utilização de esquemas de discretização espacial mais precisos conduz a uma redução do passo de tempo de cálculo, em média da metade do valor acima calculado.

Valores preponderantes dos termos fontes das equações podem introduzir instabilidades numéricas para esse passo de tempo. Assim convém, nestes casos, diminuir ainda mais esse passo de tempo de cálculo. O fator de redução deve ser pesquisado para cada problema através de tentativas.

Na rotina para determinação do passo de tempo, aplica-se a formulação supracitada em todo o domínio de cálculo, ou seja, em toda a malha, determinando-se o valor de *Dt* para cada volume de controle. O menor valor obtido neste procedimento é utilizado para todo o domínio.

## **4.5 – Algoritmo do Método SOLA**

O método SOLA (Hirt et al., 1975) mostrado na figura (4.4), consiste em integrar os termos difusivos e convectivos de forma explícita e o termo de gradiente de pressão de forma implícita.

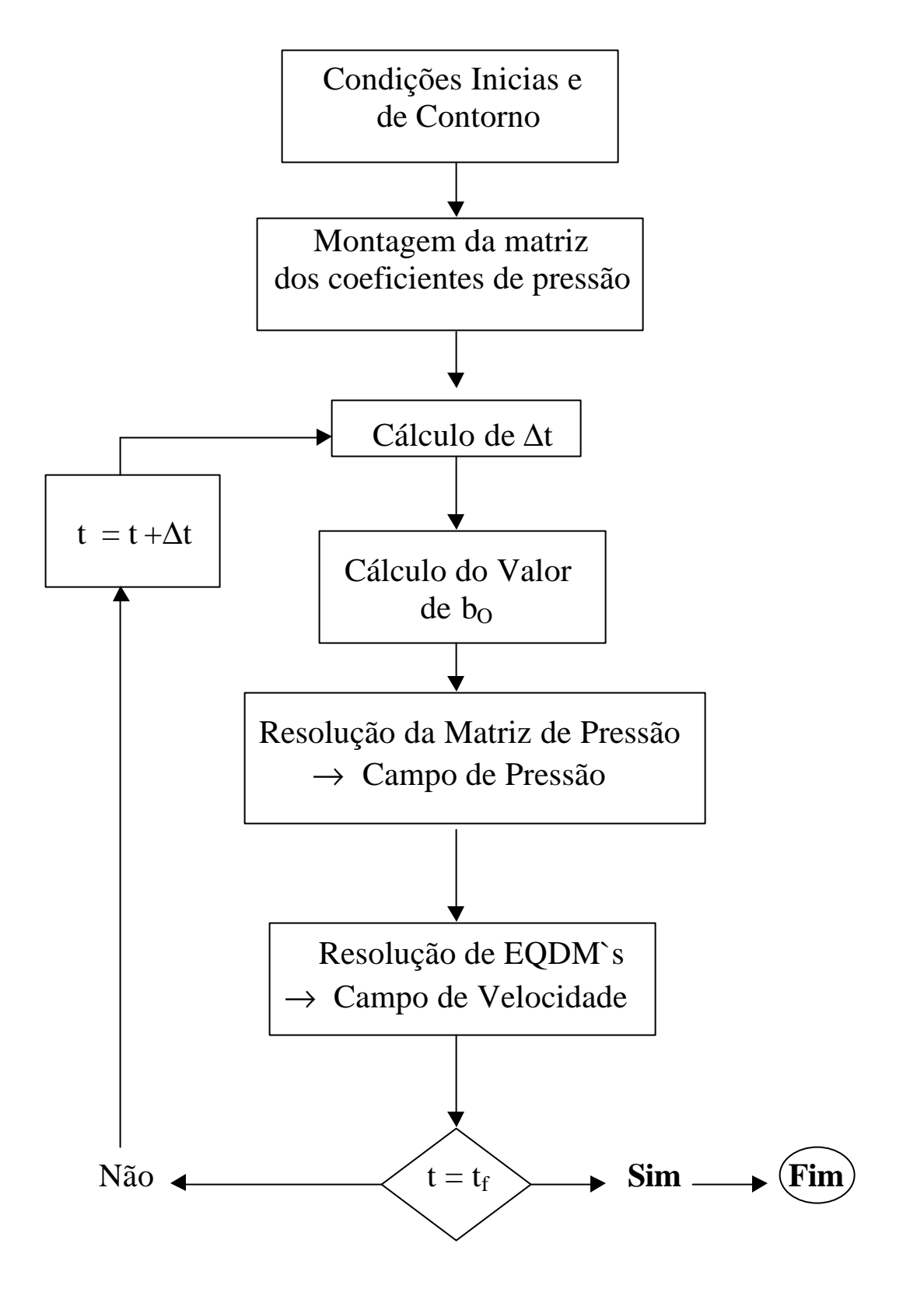

Fig 4.4- Algoritmo do Método SOLA

# **4.6 - Critério de convergência**

O seguinte procedimento foi adotado como critério de convergência:

$$
\frac{U^{t+\Delta t} - U^t}{U^{t+\Delta t}} \le 10^{-5} \tag{4.21}
$$

$$
\frac{\mathbf{k}^{t+\Delta t} - \mathbf{k}^t}{\mathbf{k}^{t+\Delta t}} \le 10^{-5} \tag{4.22}
$$

$$
\frac{\mathbf{e}^{t+\Delta t} - \mathbf{e}^t}{\mathbf{e}^{t+\Delta t}} \le 10^{-5} \tag{4.23}
$$

Para o estudo do escoamento laminar em cavidade quadrada a ser apresentada no item 5.2 do capítulo 5, a equação (4.21) deve ser satisfeita como critério de convergência.

Para escoamento bidimensional os resultados são considerados convergidos quando as equações (4.21), (4.22) e (4.23) são satisfeitas simultaneamente.

# **CAPÍTULO 5**

#### **TESTES DO PROGRAMA**

#### **5.1 –Apresentação**

Neste capítulo são fornecidos resultados através da utilização do programa computacional em linguagem Fortran, usando o método dos volumes finitos para alguns casos.

### **5.2 – Escoamento bidimensional laminar incompressível isotérmico em uma cavidade quadrada**

Na Figura 5.1 é mostrado o esquema de uma cavidade quadrada de comprimento e altura iguais a  $L = 1.0$  m, dentro da qual ocorre o escoamento de um fluido, mantido pela velocidade  $U = 1.0$  m/s da parede horizontal superior.

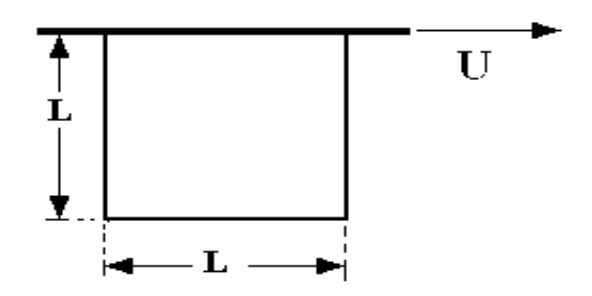

Figura 5.1- Esquema de uma cavidade quadrada.

As Figuras 5.2, 5.4 e 5.6 mostram perfis das componentes de velocidade U, para um escoamento bidimensional no centro da cavidade para  $x = 0.5$ , sendo x a abcissa correspondente ao comprimento da cavidade, e Re = 0,001, 100 e 400. Faz-se uma comparação com os perfis apresentados por Burggraf (1966). Utilizou-se uma malha 40X40, uniforme e o esquema convectivo QUICK. Verifica-se que, acima de aproximadamente 10.000 iterações, nos casos simulados, ocorre a convergência de U. Observa-se que os resultados obtidos por simulação são satisfatórios, mostrando bem o comportamento do escoamento.

Nas figuras 5.3, 5.5 e 5.7 são apresentadas as linhas de corrente do escoamento, para uma visualização, sendo Y, a ordenada correspondente a distancia do fundo da cavidade até a parede horizontal superior.

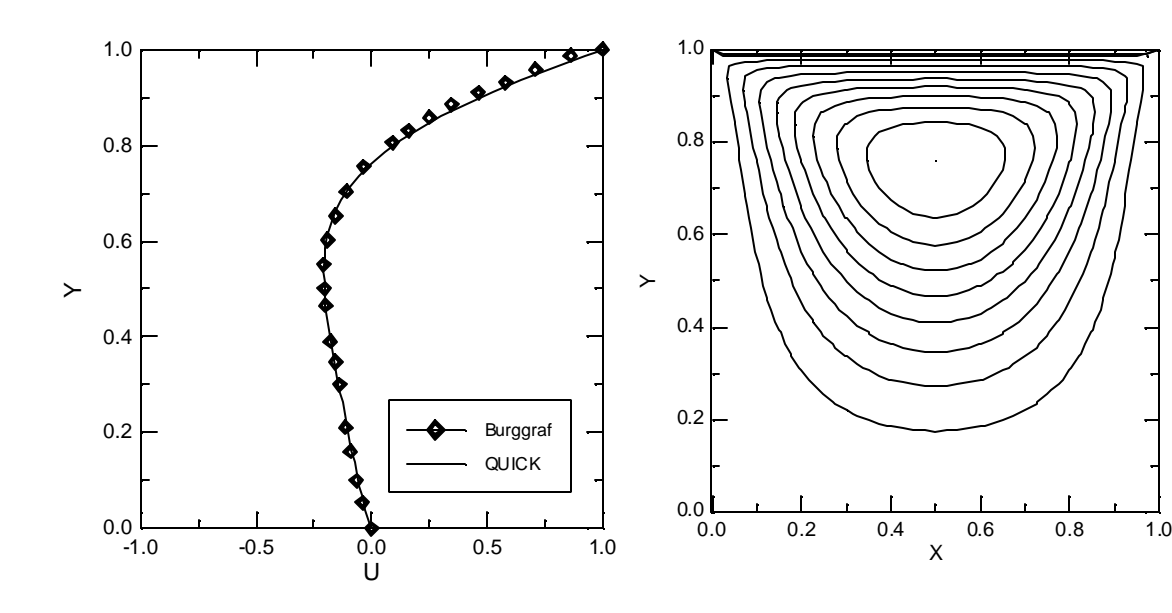

Figura 5.2 –Perfil de velocidade U no centro da cavidade para  $x = 0.5$  e Re = 0,001, esquema convectivo QUICK, malha 40X40.

Figura 5.3 **-** Linhas de corrente do escoamento para Re = 0,001.

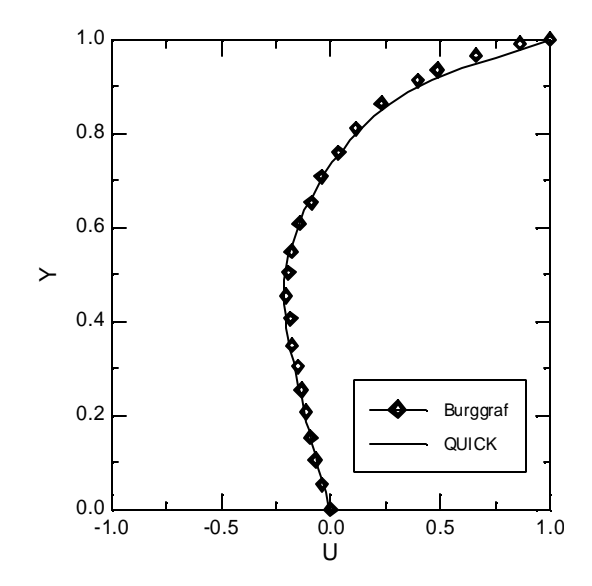

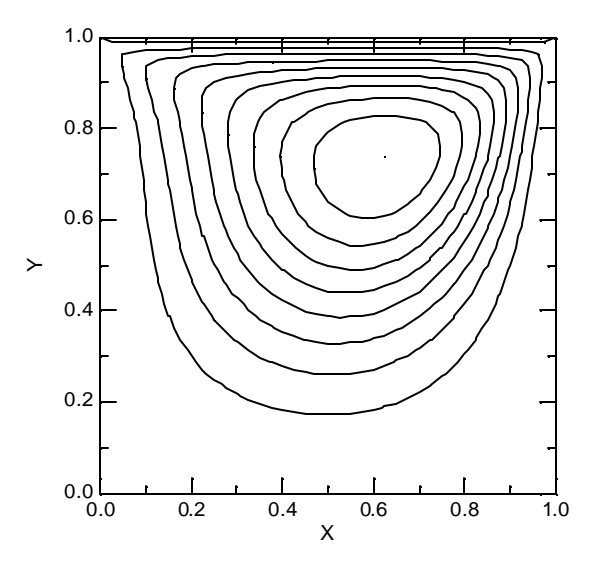

Figura 5.4 –Perfil de velocidade U no centro da cavidade para  $x = 0.5$  e Re = 100, esquema conectivo QUICK, malha 40X40.

Figura 5.5 – Linhas de corrente do escoamento para Re = 100.

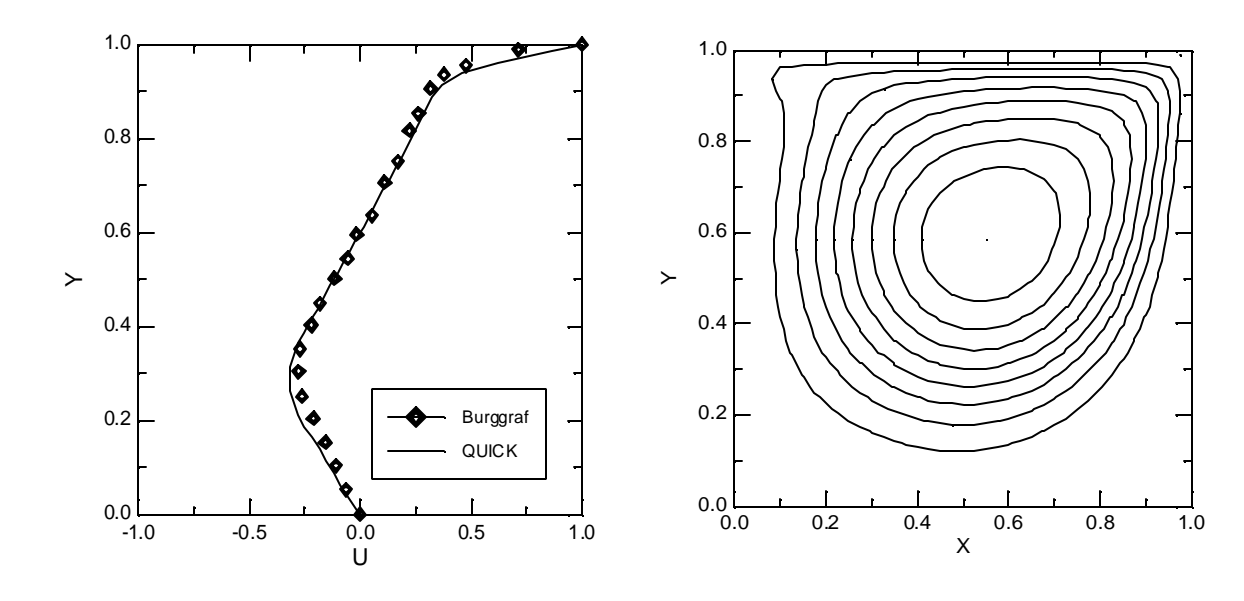

Figura 5.6 –Perfil de velocidade U no centro Figura 5.7 – Linhas de corrente do escoda cavidade para  $x = 0.5$  e Re = 400, esquema convectivo QUICK, malha 40X40.

amento para  $Re = 400$ .

### **5.3- Escoamento bidimensional, turbulento, incompressível e isotérmico, em tubos, utilizando o modelo de turbulência ?-e**

Na Figura 5.8 é mostrado o esquema que consiste em um duto de seção circular de raio R e comprimento  $L = 165R$ . O fluido entra numa das extremidades com velocidade uniforme U na direção x e com velocidade nula na direção r.

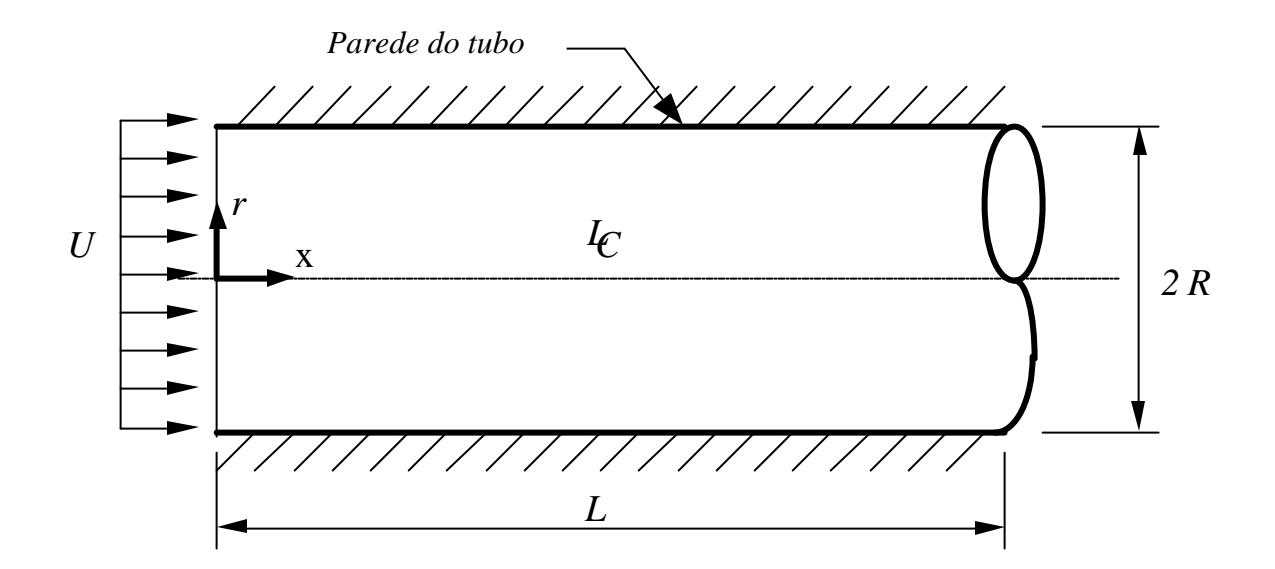

Figura 5.8 - Esquema do duto para o caso bidimensional.

Os perfis da componente média de velocidade axial **U**, da energia cinética de turbulência **k** , e dos tensores de Reynolds *u*′*u*′, *u*′*v*′, para o modelo de turbulência **?-e**, foram traçados e comparados com os dados experimentais de Nikuradse ( 1933), Lawn e Barbin e Jones, obtidos do artigo publicado por Pollard e Martinuzzi ( 1989 ).

A figura 5.9 mostra o perfil da componente média de velocidade axial U, completamente desenvolvido para Re = 380000. Observa-se que o perfil obtido pelo modelo de turbulência ?-e mostrou-se próximo dos dados de Nikuradse.

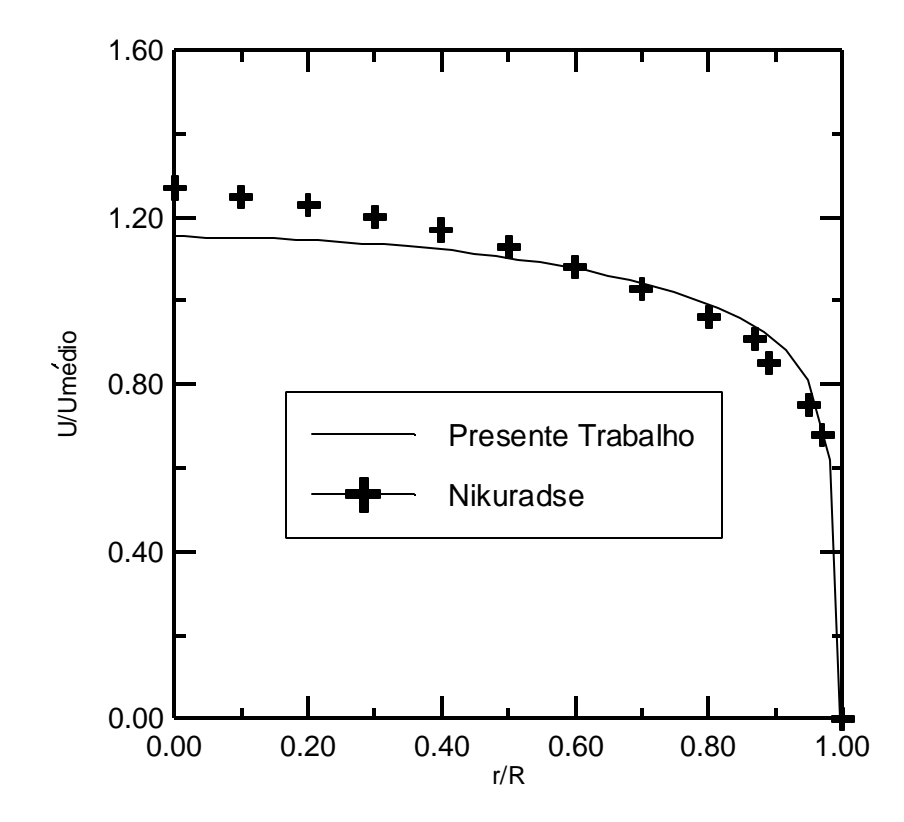

Figura 5.9 - Componente Média de Velocidade Axial em função de r/R em x/D = 80 para Re = 380000. Modelo de turbulência ?-e.

Na figura 5.10 os valores para a energia cinética de turbulência ? são comparadas com os dados de Lawn. O modelo de turbulência ?-e apresenta boa concordância.

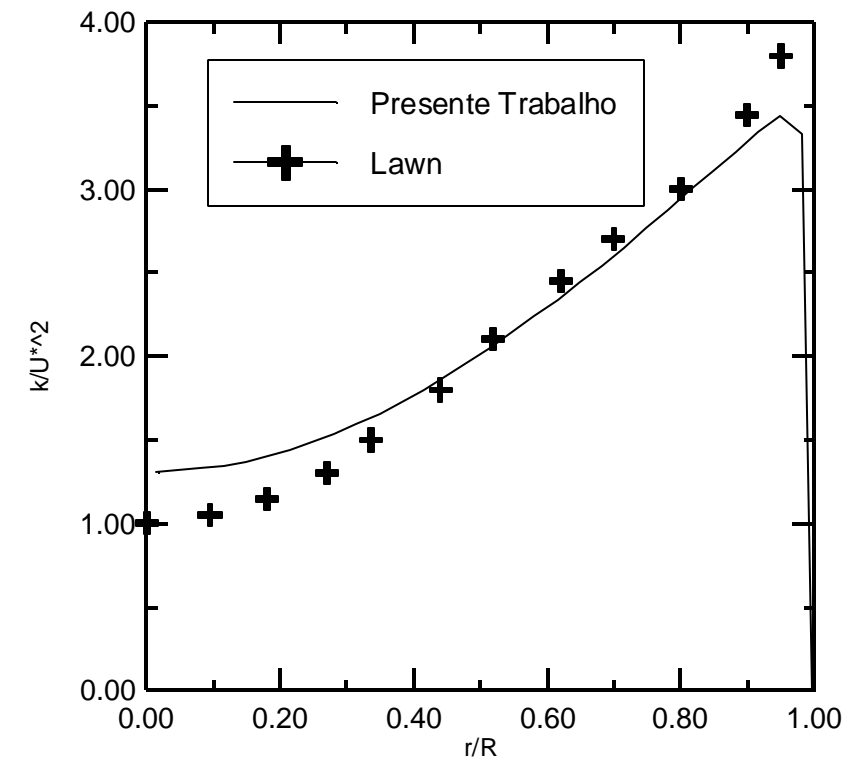

 Figura 5.10 – Energia cinética de Turbulência em função de r/R em x/D = 80 para Re = 380000. Modelo de turbulência ?-e.

Para o tensor quadrático de Reynolds *u*′*u*′, mostrado na figura 5.11 os resultados obtidos pelo modelo ?-e, concordam com os dados de Lawn na região central do tubo e afastando-se deles na medida em que se aproxima da parede.

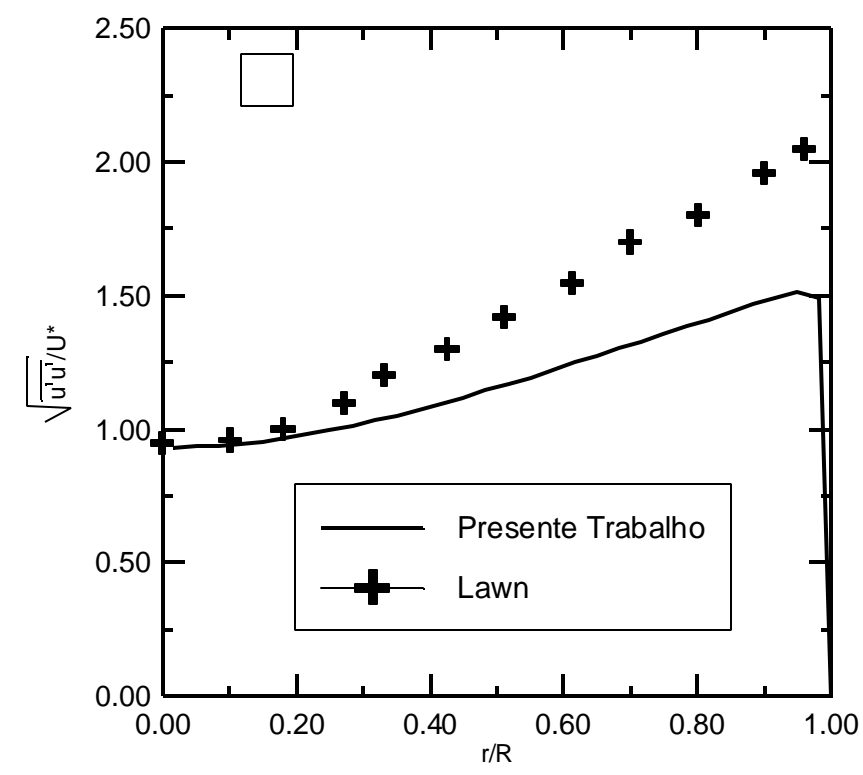

 Figura 5.11 – Tensor Quadrático de Reynolds em função de r/R em x/D = 80 para Re = 380000. Modelo de turbulência ?-e.

A figura 5.12 mostra o perfil  $\overline{u'v'}$  juntamente com os dados de Barbin e Jones e de Richman e Azad, obtidos do artigo publicado por Pollard e Martinuzzi (1989). Observa-se que os resultados obtidos por simulação, para a posição x/D = 29, afastam-se dos experimentais.

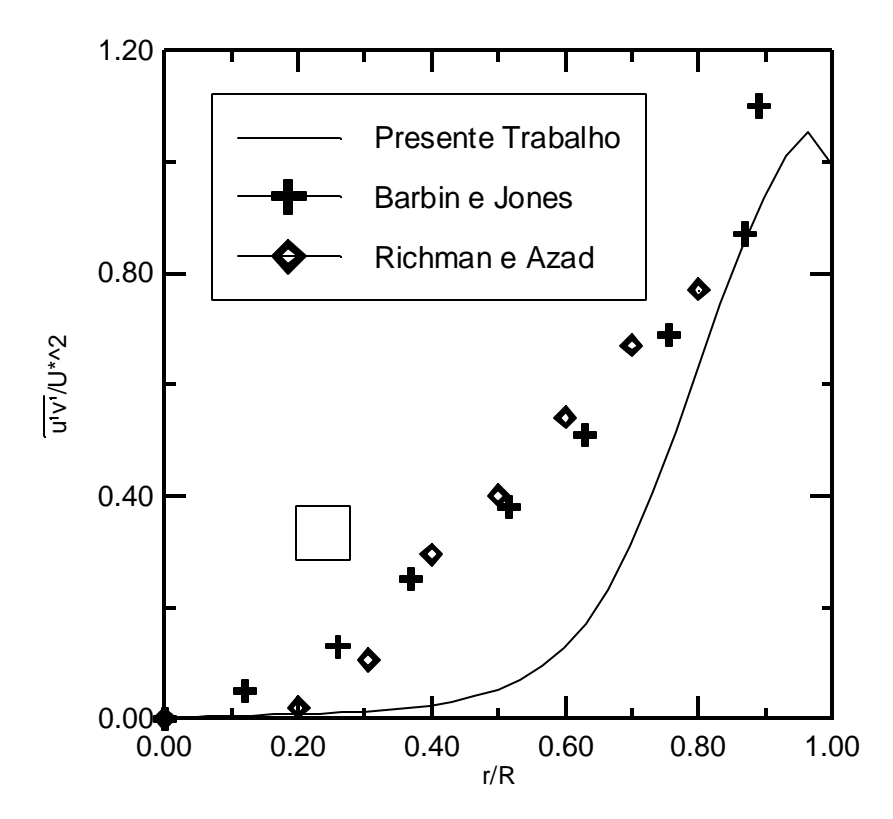

 Figura 5.12 – Tensor Misto de Reynolds em função de r/R em x/D = 29 para Re = 380000. Modelo de turbulência ?-e.

# **CAPÍTULO 6**

### **RESULTADOS**

### **6.1 – Apresentação**

Neste capítulo são fornecidos resultados para o escoamento turbulento de jatos e induções secundárias visando queimadores industriais de gás natural, através do programa desenvolvido em que os campos de velocidades foram obtidos pela simulação. Uma comparação desses resultados é feita com valores experimentais disponíveis na literatura e reportados em Razinsky e Brighton (1971) e também com valores obtidos através de simulação, utilizando o método PRIME descrito detalhadamente em Maliska (1995) e que foram apresentados por Jen, L.C. (1989).

### **6.2 – Esquema ilustrativo do escoamento**

Dos experimentos realizados pelos pesquisadores Razinsky e Brighton, foram evidenciados apenas dois deles, destacando-se aqueles que incluíram medições dos campos de velocidade.

A Figura 6.1 apresenta um esquema ilustrativo do tubo de mistura e a posição das seções onde foram efetuadas as medidas de velocidades.

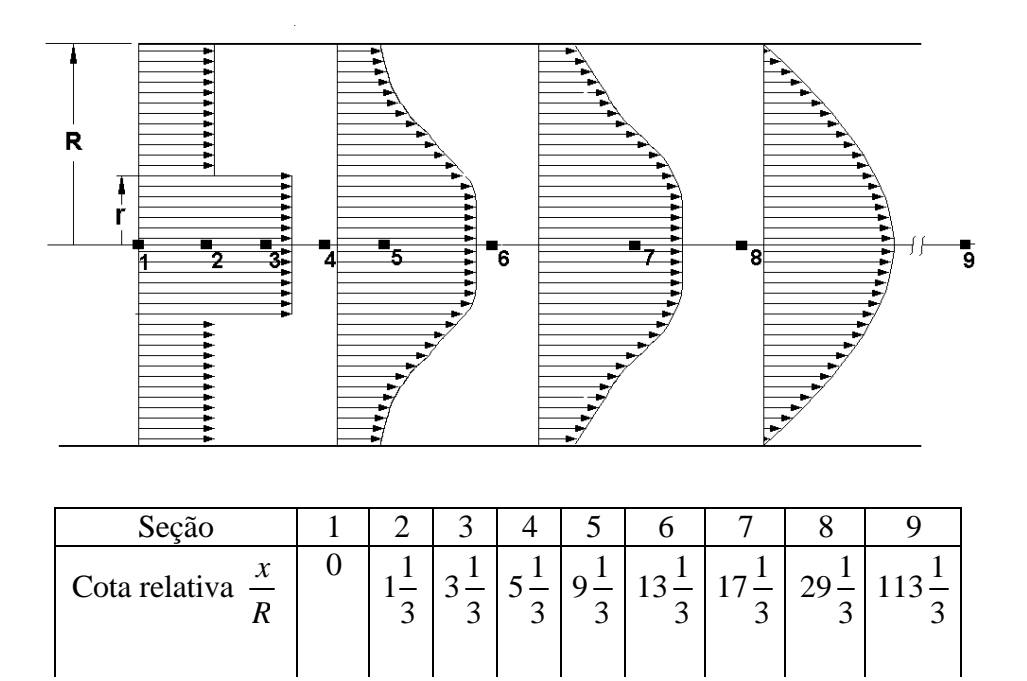

Figura 6.1- Esquema ilustrativo do escoamento indicando os perfis de velocidades ao longo do tubo de mistura e as seções onde foram efetuadas as tomadas de velocidades.

São apresentados dois casos (Casos: I e II) que se diferenciam apenas no raio do jato.

Os perfis de velocidade foram tomados em 9 seções do tubo de mistura, para cada caso, cujas cotas relativas *R x* são apresentadas na referida figura.

• Caso I Dados:  $R_{\text{total}} = 0.1524 \text{ m} = \text{raio do tubo de mistura}$  $r_i = 0.0508$  m = raio do jato  $L = 17.5$  m = comprimento do tubo  $U_i = 45,72$  m/s = velocidade do jato na entrada do tubo de mistura  $U_z = 15,24$  m/s = velocidade da corrente secundária na entrada do tubo de mistura

 Malha: 15 divisões no raio 20 divisões no comprimento axial

Iterações:  $ITMAX = 110.000$ 

Tempo de processamento: ( Pentium III , 850 Mz , 128 Ram ) Aproximadamente 5 minutos

• Caso II

Dados:  $R_{\text{total}} = 0.1524 \text{ m} = \text{raio do tubo de mistura}$  $ri = 0.0254$  m = raio do jato  $L = 17.5$  m = comprimento do tubo  $U_i = 45,27$  m/s = velocidade do jato na entrada do tubo de mistura  $U_z = 15,24$  m/s = velocidade da corrente secundária na entrada do tubo de mistura

Malha: 15 divisões no raio 20 divisões no comprimento axial

Iterações:  $ITMAX = 110.000$ Tempo de processamento: ( Pentium III , 850 Mz , 128 Ram ) Aproximadamente 5 minutos

#### **6.3- Perfis de velocidade**

Os perfis de velocidade, simulados pelo presente trabalho, são apresentados para os casos I e II, com a malha 20X15. Os resultados são comparados com valores experimentais e simulados, disponíveis na literatura.

#### **6.3.1- Caso I. Malha 20X15**

As Figuras de 6.2 a 6.10 apresentam comparativamente para o caso I, os perfis de velocidade, para cada seção, no tubo de mistura, medidas experimentalmente e por simulação segundo o método PRIME utilizado por Jen, L.C. e o desenvolvido no presente trabalho, para a mesma malha 20 X 15.

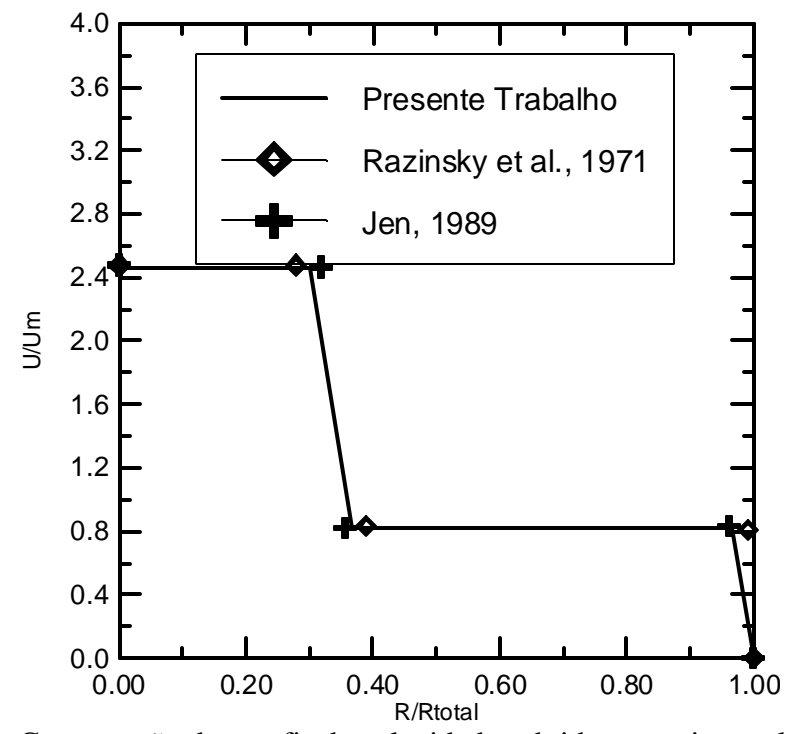

Figura 6.2 - Comparação dos perfis de velocidades obtidas experimentalmente e por simulação na seção 1, para o caso I, malha 20 X 15 (Fig. 6.1).

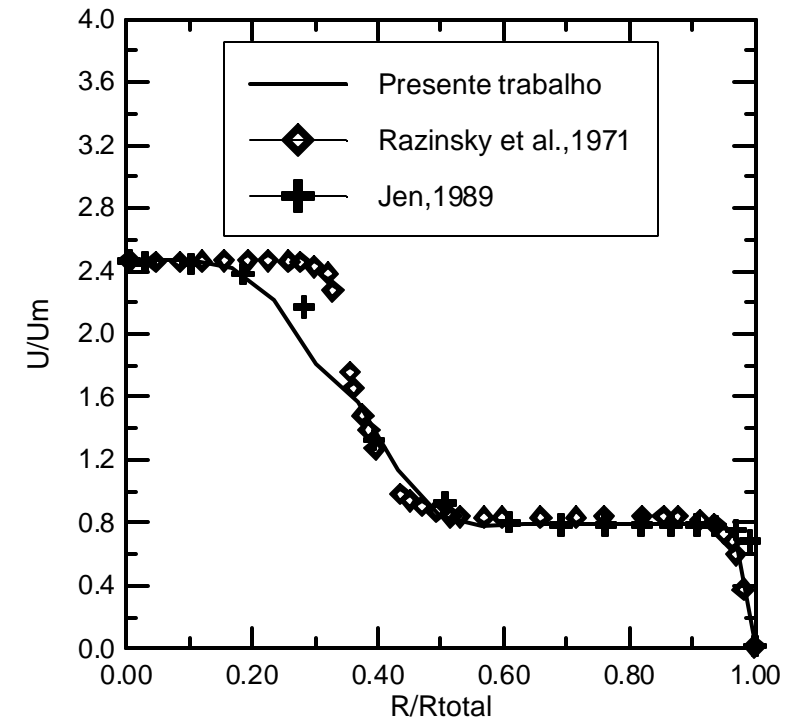

Figura 6.3 - Comparação dos perfis de velocidades obtidas experimentalmente e por simulação na seção 2 , para o caso I, malha 20 X 15 (Fig. 6.1).

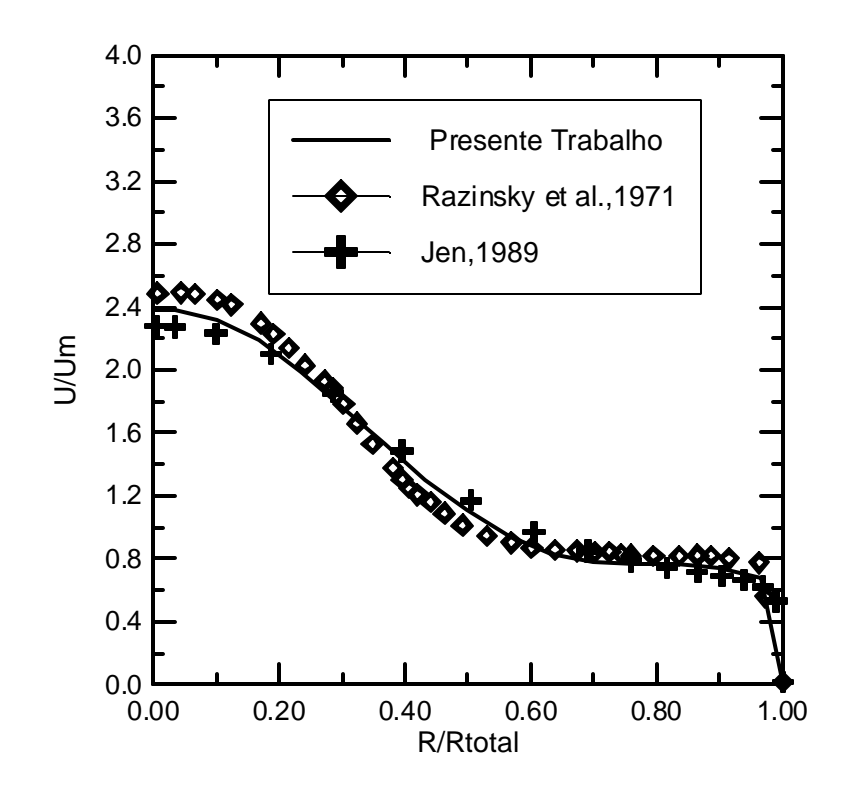

Figura 6.4 - Comparação dos perfis de velocidades obtidas experimentalmente e por simulação na seção 3, para o caso I, malha 20 X 15 (Fig.6.1).

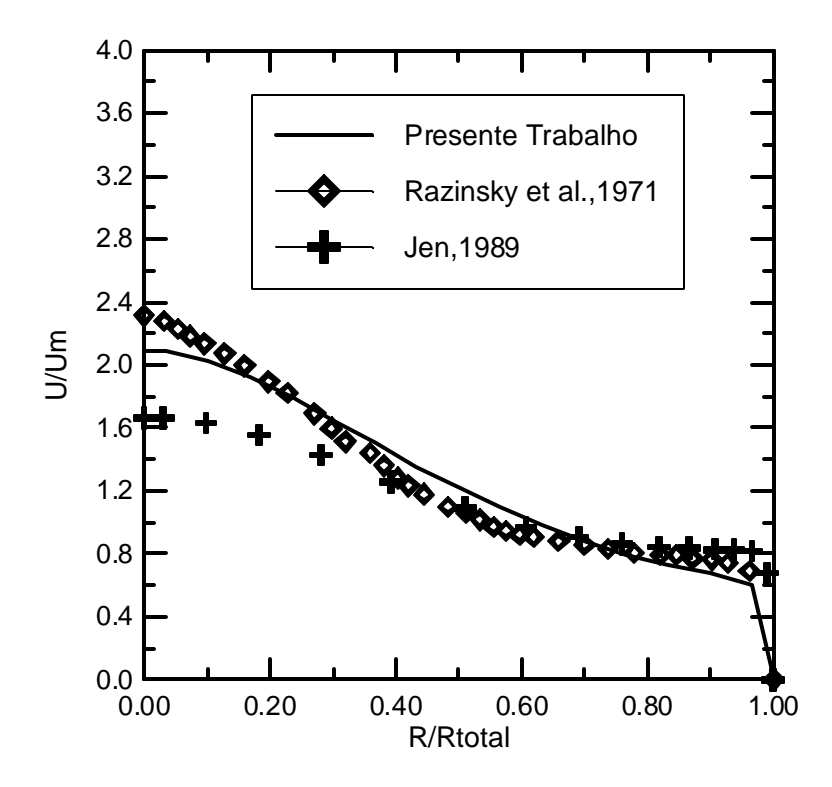

Figura 6.5 - Comparação dos perfis de velocidades obtidas experimentalmente e por simulação na seção 4, para o caso I, malha 20 X 15 (Fig.6.1).

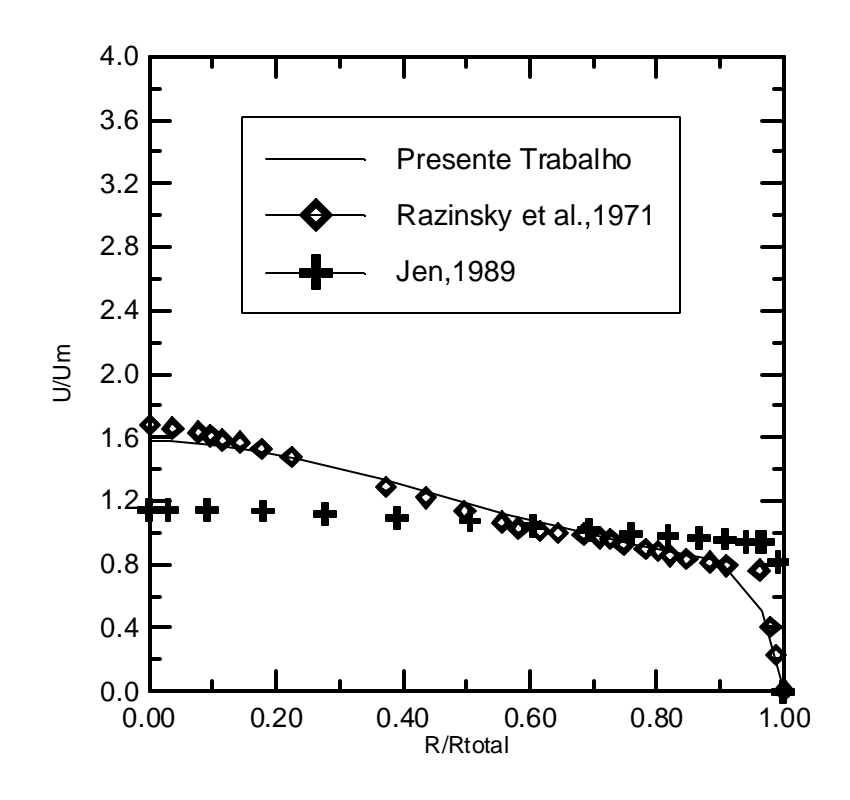

Figura 6.6 - Comparação dos perfis de velocidades obtidas experimentalmente e por simulação na seção 5, para o caso I, malha 20 X 15 (Fig. 6.1).

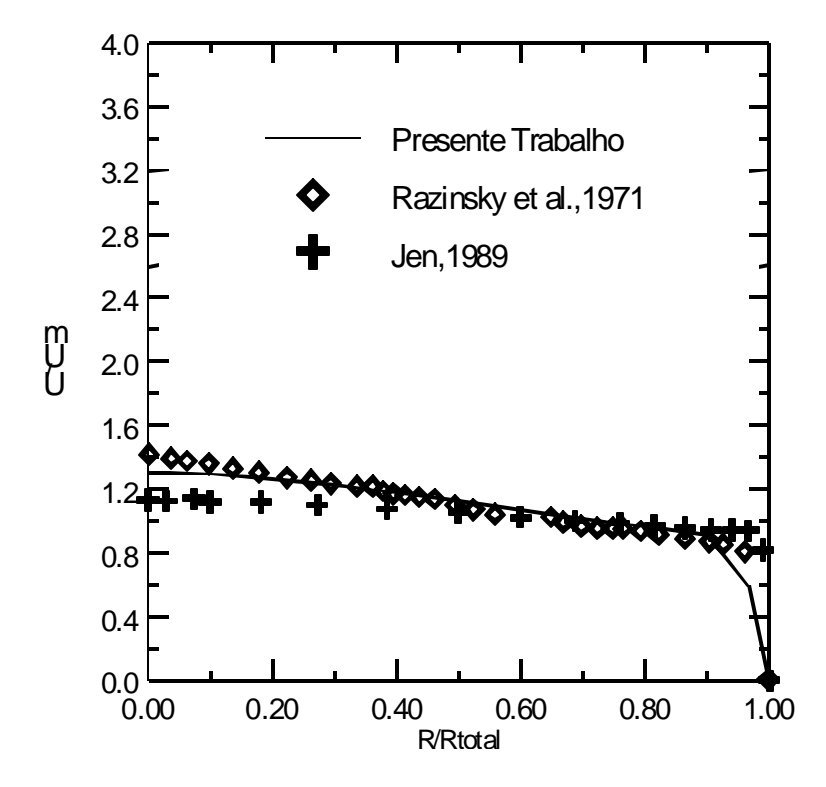

Figura 6.7 - Comparação dos perfis de velocidades obtidas experimentalmente e por simulação na seção 6, para o caso I, malha 20 X 15 (Fig. 6.1).

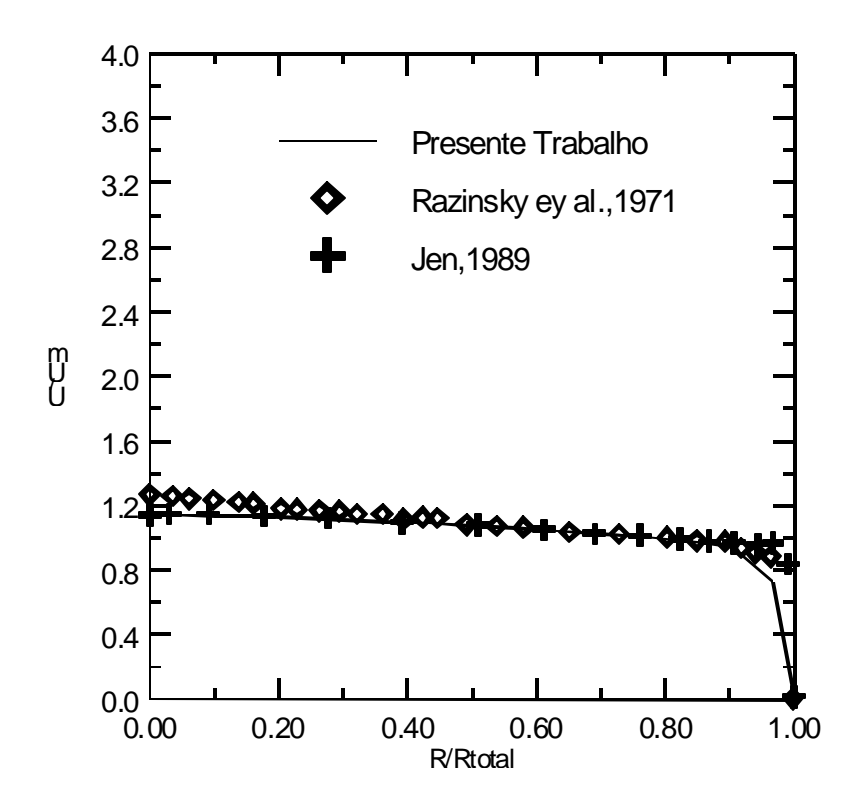

Figura 6.8 - Comparação dos perfis de velocidades obtidas experimentalmente e por simulação na seção 7, para o caso I, malha 20 X 15 (Fig. 6.1).

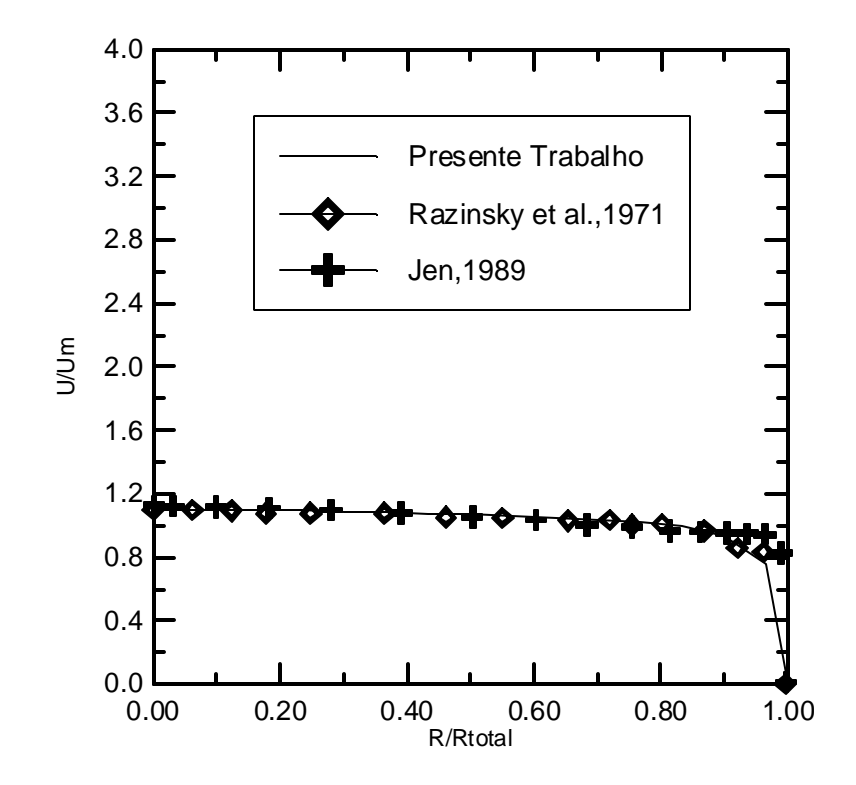

Figura 6.9 - Comparação dos perfis de velocidades obtidas experimentalmente e por simulação na seção 8 , para o caso I, malha 20 X 15 (Fig. 6.1).

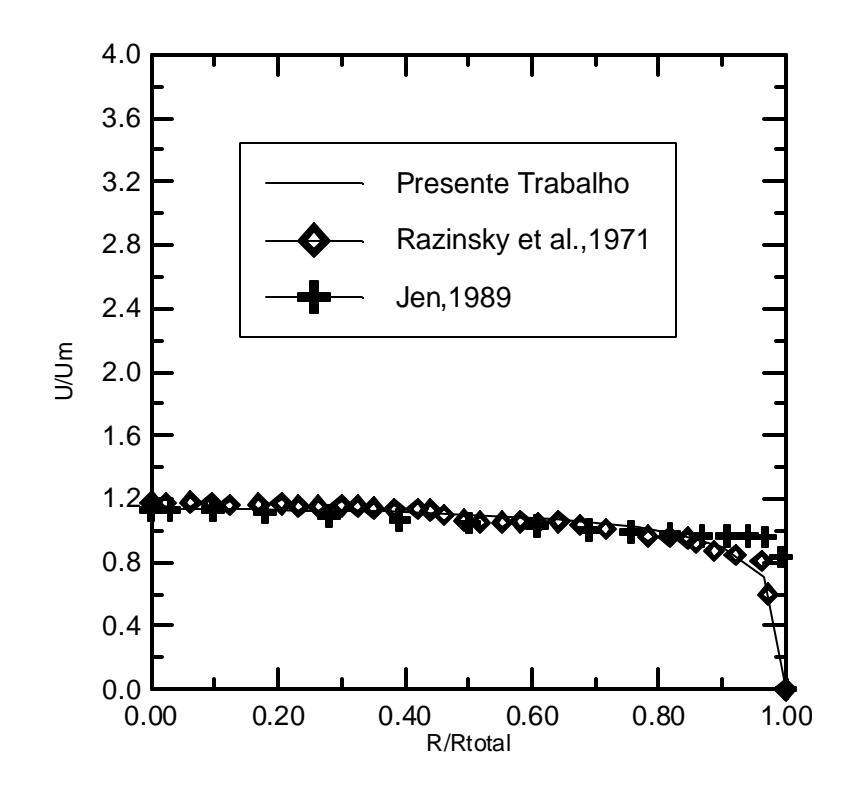

Figura 6.10 - Comparação dos perfis de velocidades obtidas experimentalmente e por simulação na seção 9, para o caso I, malha 20 X 15 (Fig. 6.1).

#### **6.3.2- Caso II. Malha 20X15**

As Figuras de 6.11 a 6.19 apresentam da mesma forma a comparação para o caso II.

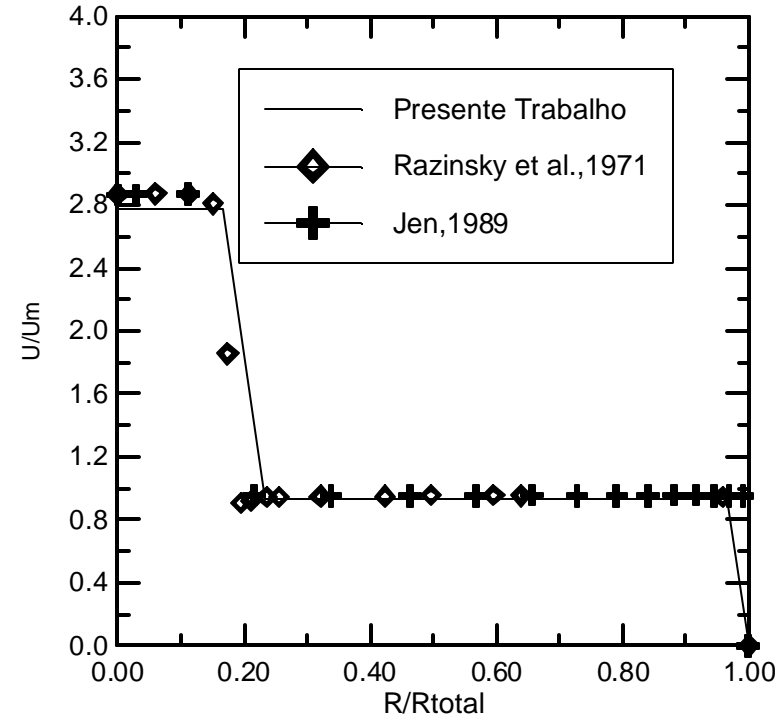

Figura 6.11 - Comparação dos perfis de velocidades obtidas experimentalmente e por simulação na seção 1, para o caso II, malha 20 X 15 (Fig.6.1).

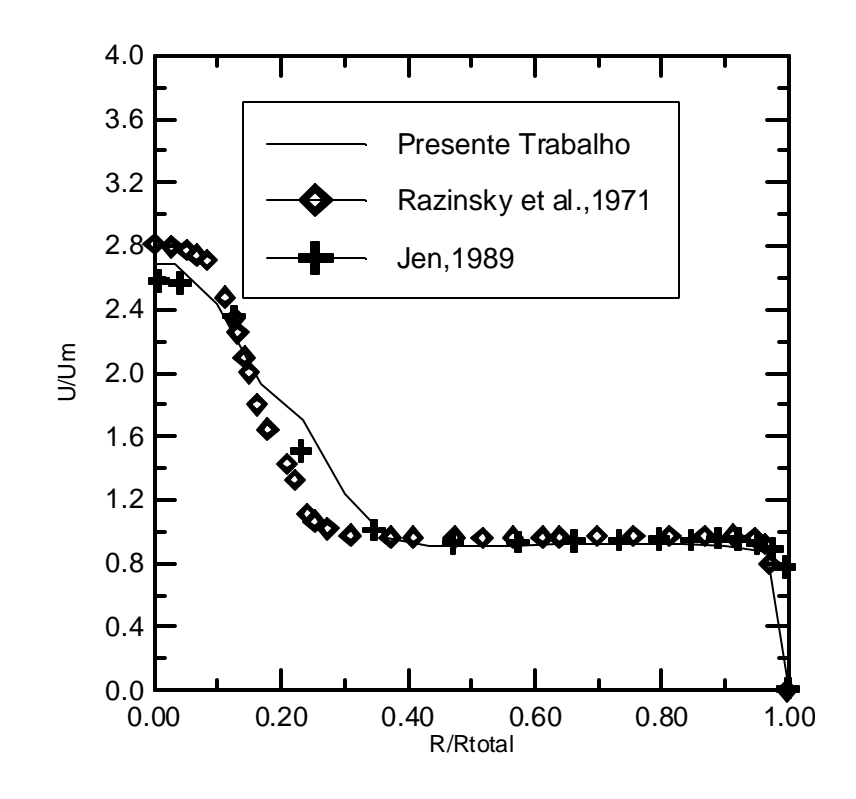

Figura 6.12 - Comparação dos perfis de velocidades obtidas experimentalmente e por simulação na seção 2, para o caso II, malha 20 X 15 (Fig. 6.1).

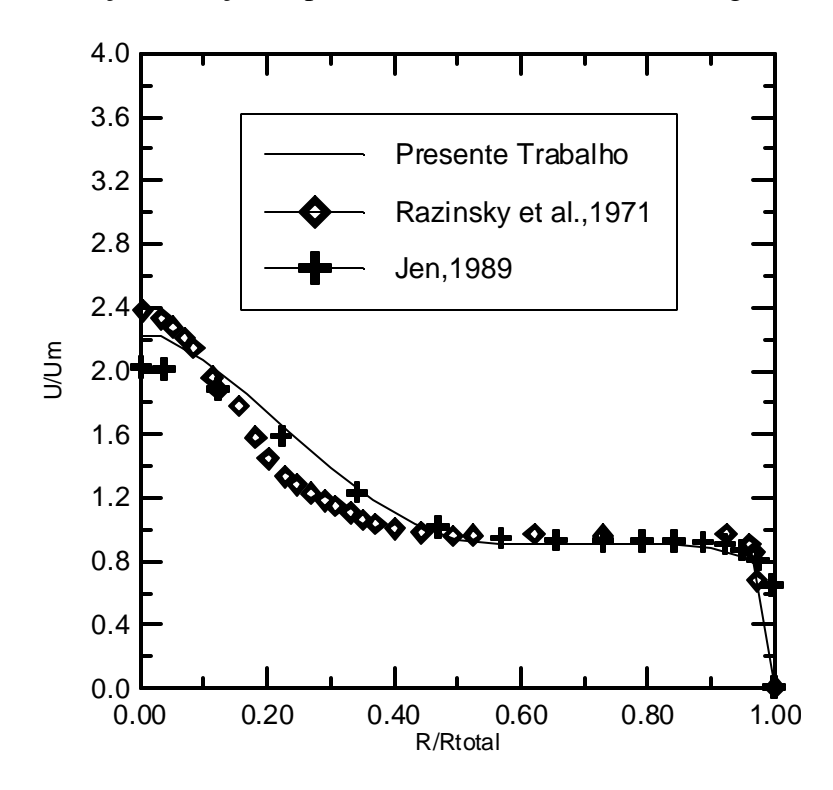

Figura 6.13 - Comparação dos perfis de velocidades obtidas experimentalmente e por simulação na seção 3, para o caso II, malha 20 X 15 (Fig. 6.1).

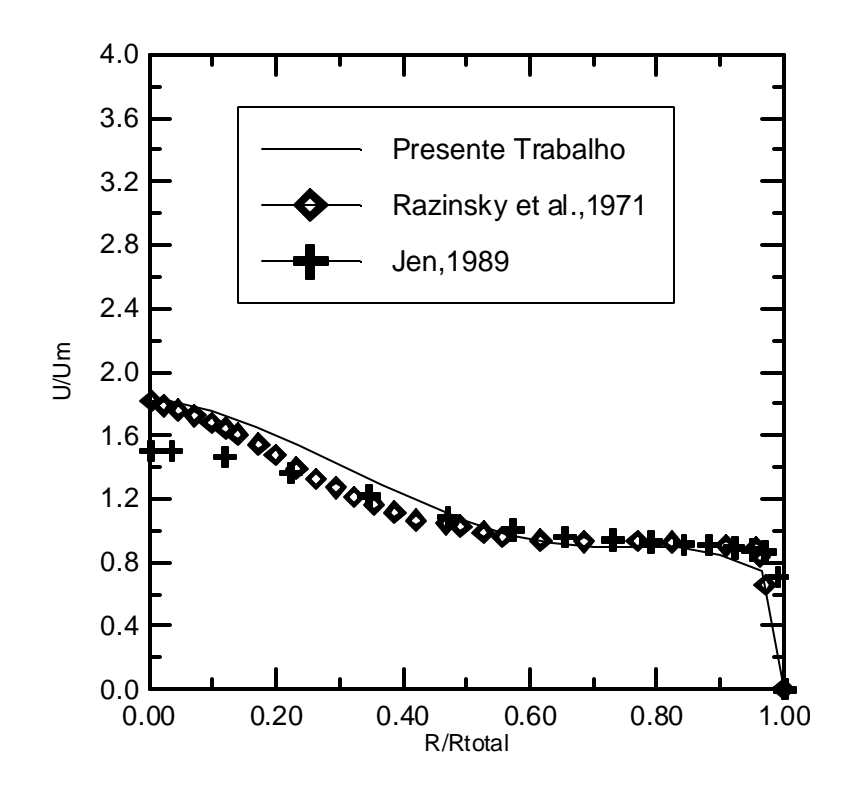

Figura 6.14 - Comparação dos perfis de velocidades obtidas experimentalmente e por simulação na seção 4, para o caso II, malha 20 X 15 (Fig. 6.1).

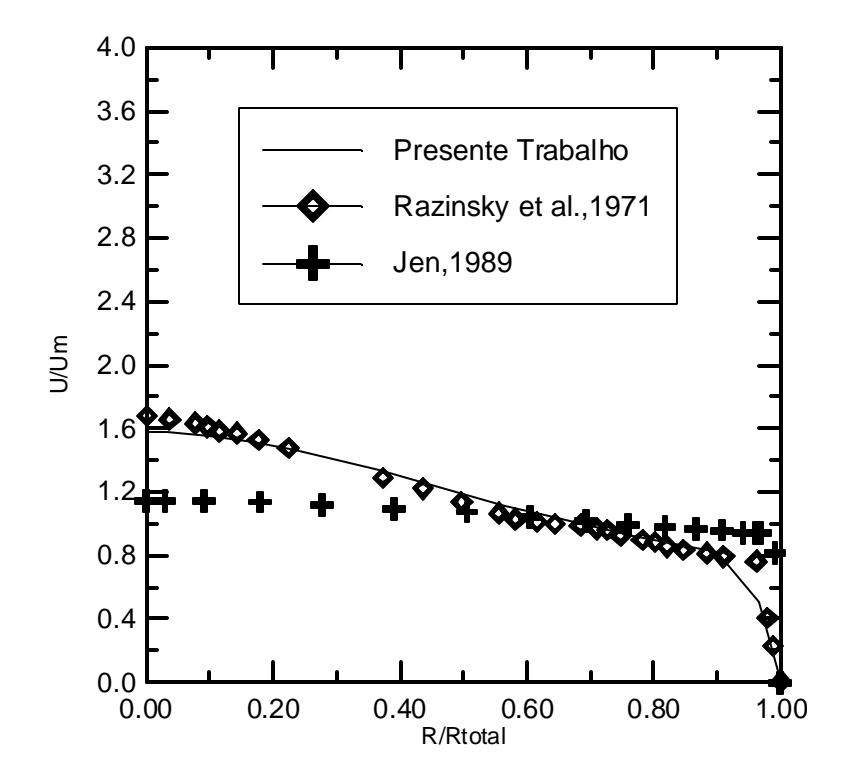

Figura 6.15 - Comparação dos perfis de velocidades obtidas experimentalmente e por simulação na seção 5, para o caso II, malha 20 X 15 (Fig. 6.1).

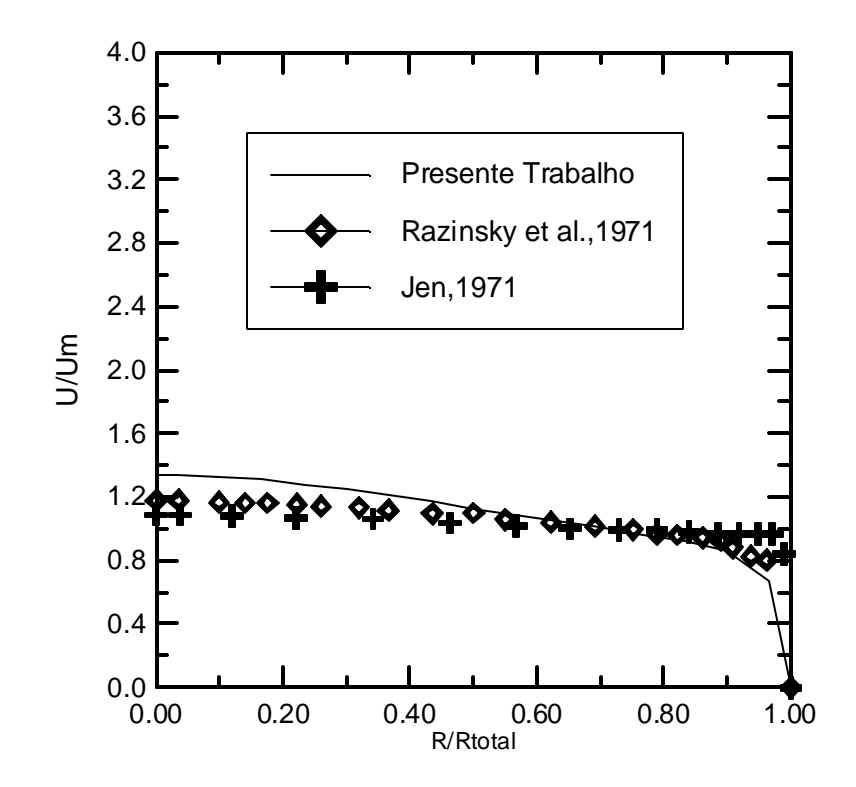

Figura 6.16 - Comparação dos perfis de velocidades obtidas experimentalmente e por simulação na seção 6, para o caso II, malha 20 X 15 (Fig. 6.1).

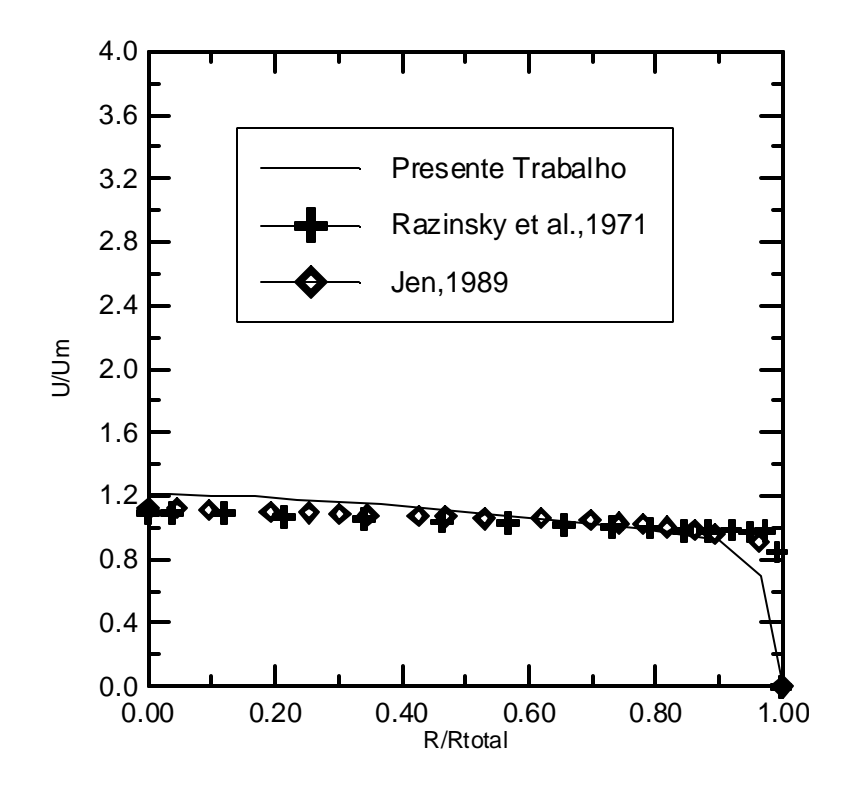

Figura 6.17 - Comparação dos perfis de velocidades obtidas experimentalmente e por simulação na seção 7, para o caso II, malha 20 X 15 (Fig. 6.1).

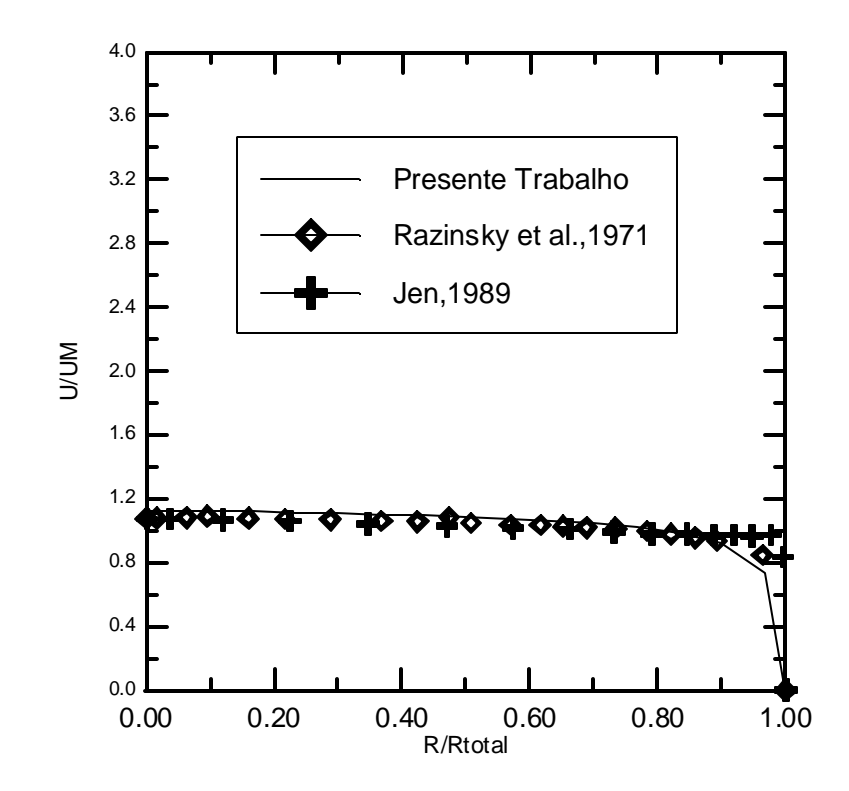

Figura 6.18 - Comparação dos perfis de velocidades obtidas experimentalmente e por simulação na seção 8, para o caso II, malha 20 X 15 (Fig. 6.1).

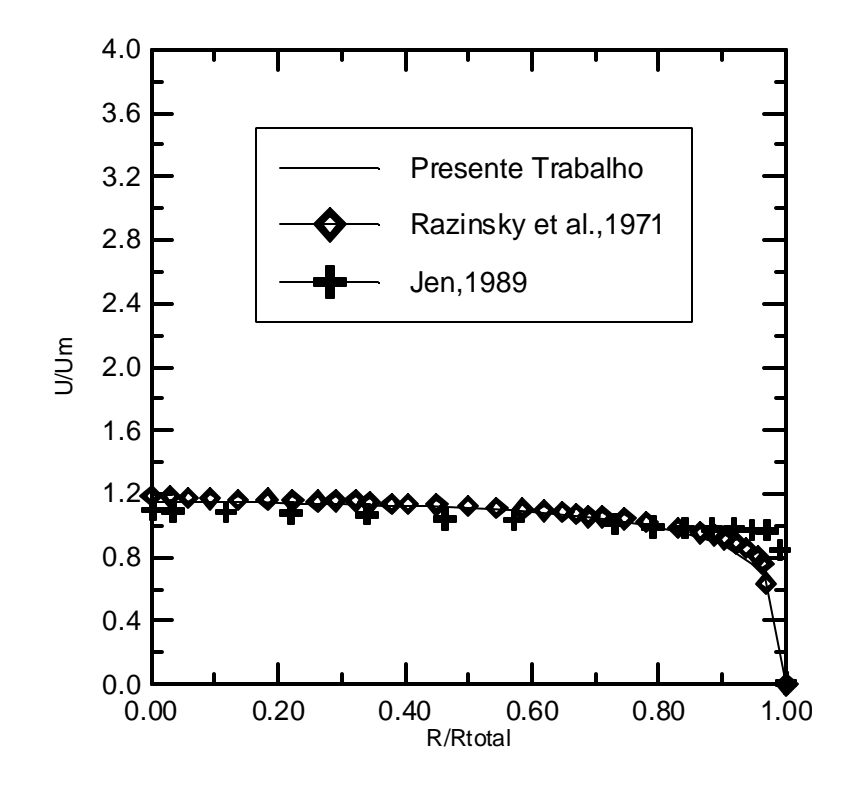

Figura 6.19 - Comparação dos perfis de velocidades obtidas experimentalmente e por simulação na seção 9, para o caso II, malha 20 X 15 (Fig. 6.1).

Em qualquer dos casos e, para cada seção onde foram efetuadas as tomadas de velocidades no tubo de mistura, observa-se que os perfis de velocidades, obtidos por simulação de acordo com o método desenvolvido neste trabalho, aproximam-se mais, de um modo geral, daqueles obtidos nos experimentos de Razinsky e Brighton do que nos simulados por Jen (1989). Para o caso II, jato menor, os perfis de velocidade obtidos pela simulação, tanto no presente trabalho, como no trabalho de Jen, aproximam-se mais daqueles obtidos experimentalmente, comparativamente com o caso I.

#### **6.3.3- Testes de Malhas**

Foram realizadas simulações, de acordo com o método desenvolvido no presente trabalho, utilizando outras duas malhas, 60X30 e 80X45.

As Figuras de 6.20 a 6.21 apresentam comparativamente, para o caso I, os perfis de velocidade nas seções 2 e 4, respectivamente.

O tempo computacional foi de aproximadamente 5 minutos empregando a malha 20X15, 28 minutos quando se utiliza a malha 60X30 e 35 minutos na simulação com a malha 80X45, com computador Pentium III, 850 MHz, 128 Ram.

Os resultados obtidos permitem afirmar que a malha 60X30 já é uma malha convergida. O mesmo ocorreu para o teste de malha no caso II.

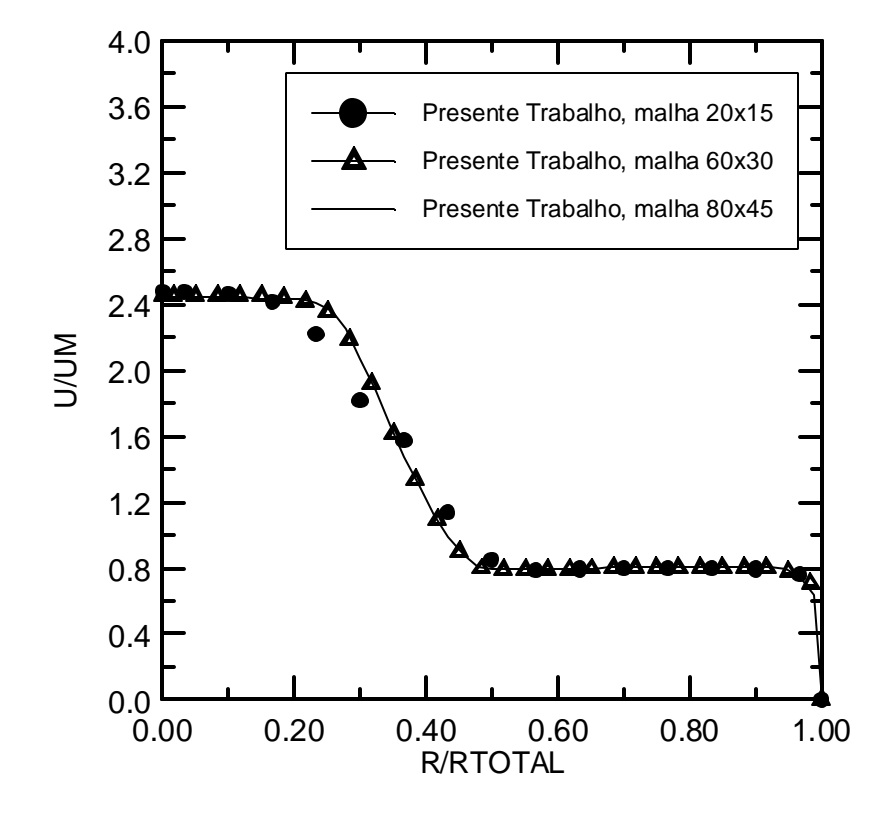

Figura 6.20 – Comparação dos perfis de velocidades obtidas por simulação, na seção 2, para o caso I, utilizando malhas 20 X 15, 60 X 30 e 80 X 45.

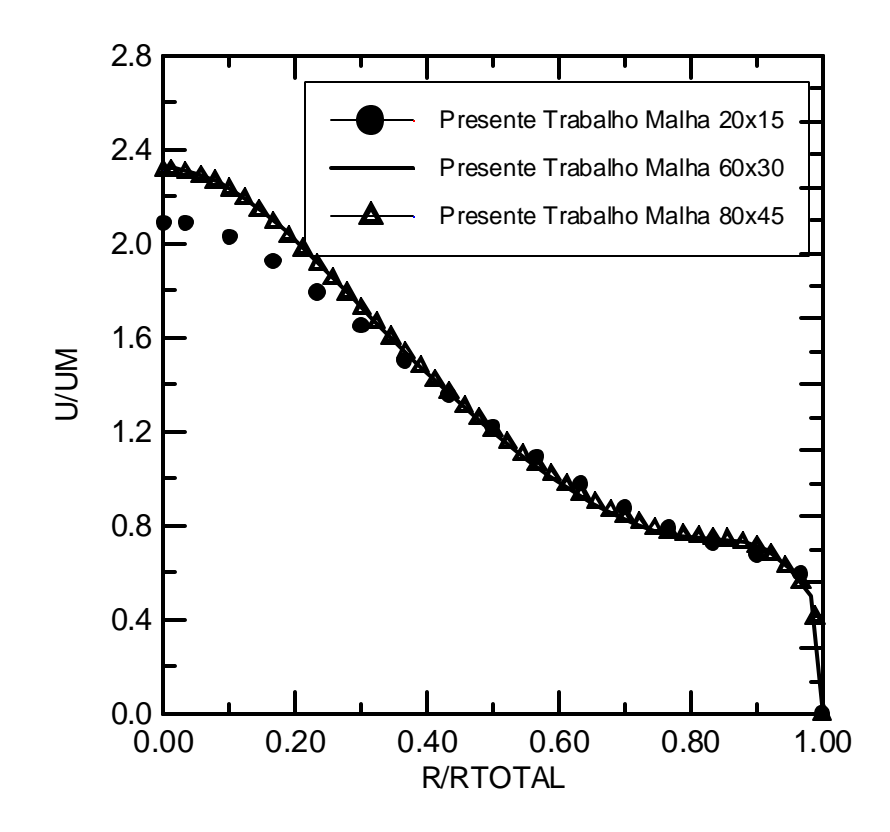

Figura 6.21 – Comparação dos perfis de velocidades obtidas por simulação, na seção 4, para o caso I, utilizando malhas 20 X 15, 60 X 30 e 80 X 45.

#### **6.3.4 - Caso I. Malha 60X30**

São fornecidos os resultados para os casos I e II, empregando-se a malha convergida 60 X 30.

As Figuras de 6.22 a 6.30, apresentam comparativamente, para o caso I, os perfis de velocidade, para cada seção, no tubo de mistura, medidas experimentalmente e o desenvolvido no presente trabalho, para a malha 60 X 30. Os dados simulados por Jen, foram igualmente representados, porém com a malha 20 X 15.

Utilizando-se uma malha mais refinada 60 x 30 em progressão ( $RX = 1,08$ ) no comprimento axial e regular no raio (RY = 1,0), mesmo com 40.000 iterações os resultados convergem para o estabelecimento do regime completamente desenvolvido.

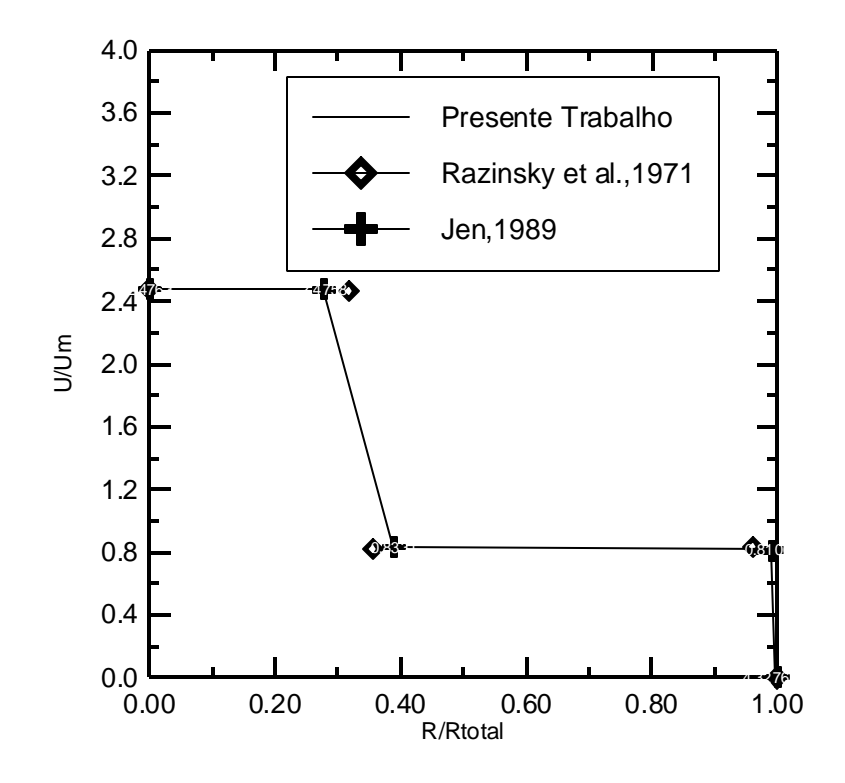

Figura. 6.22 - Comparação dos perfis de velocidades obtidas experimentalmente e por simulação na seção 1, para o caso I, malha 60 X 30 (Fig. 6.1).

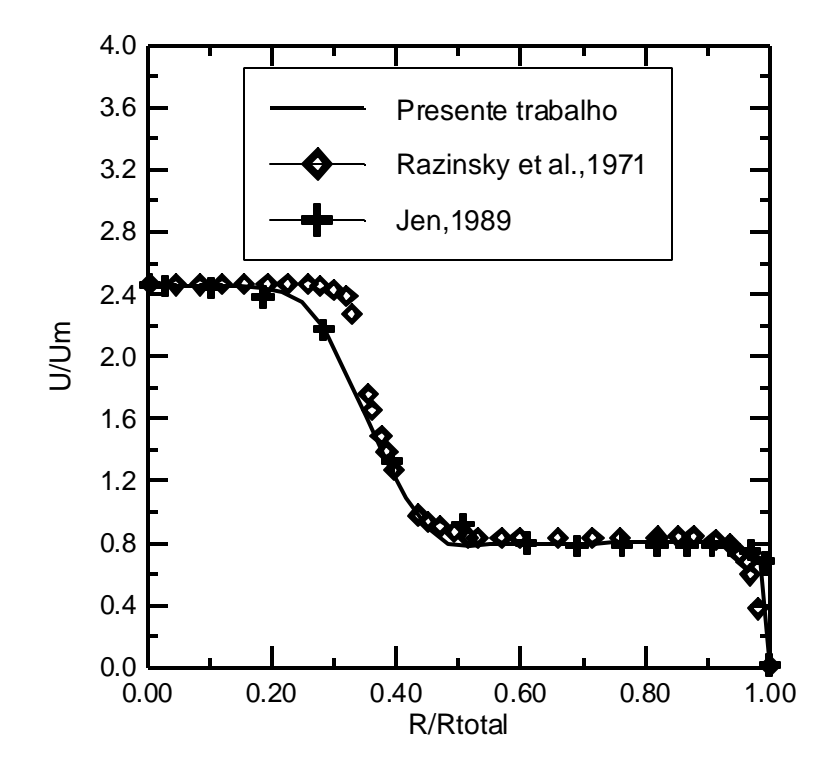

Figura. 6.23 - Comparação dos perfis de velocidades obtidas experimentalmente e por simulação na seção 2, para o caso I, malha 60 x 30 (Fig. 6.1)

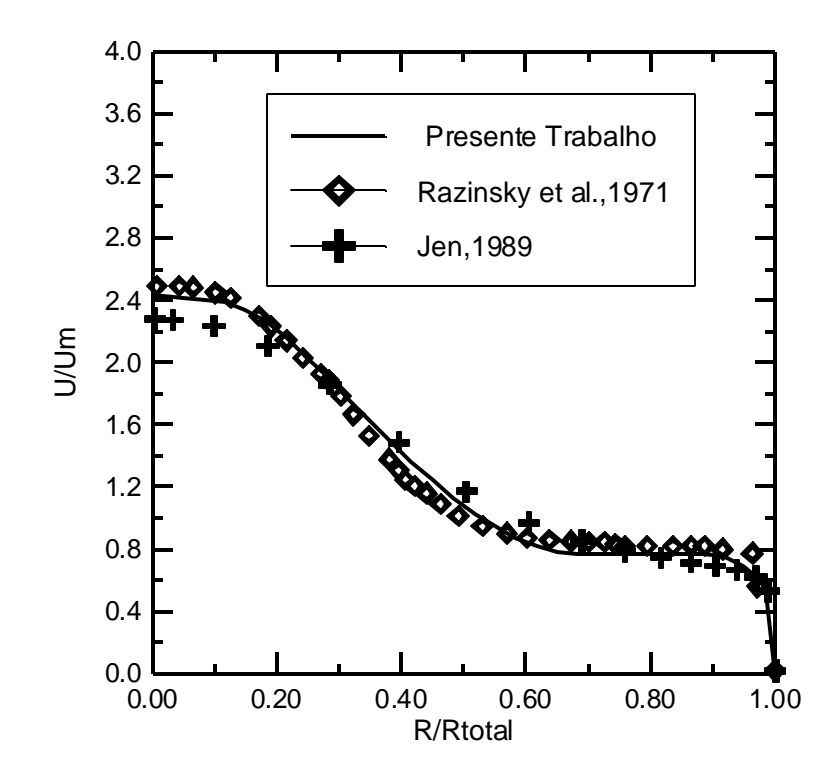

Figura. 6.24 - Comparação dos perfis de velocidades obtidas experimentalmente e por simulação na seção 3, para o caso I, malha 60 x 30 (Fig. 6.1).

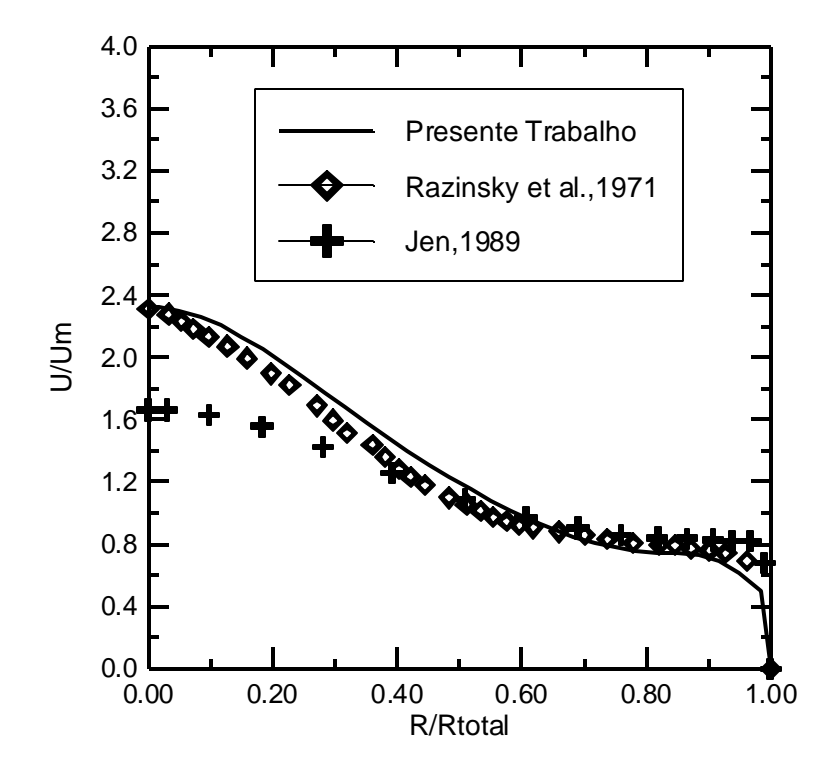

Figura. 6.25 - Comparação dos perfis de velocidades obtidas experimentalmente e por simulação na seção 4, para o caso I, malha 60 X 30 (Fig. 6.1).

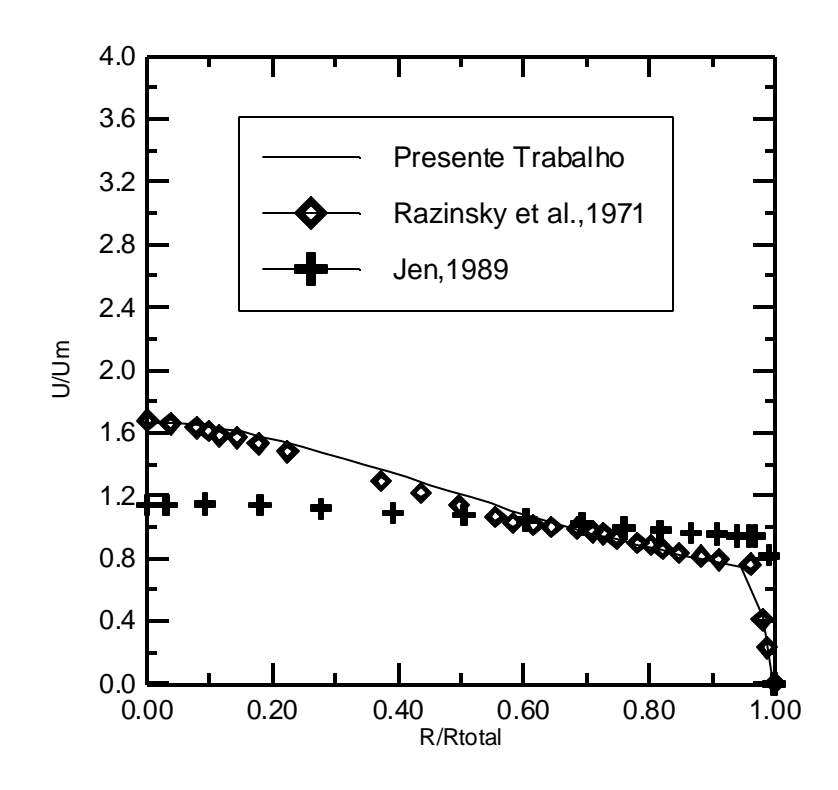

Figura 6.26 - Comparação dos perfis de velocidades obtidas experimentalmente e por simulação na seção 5, para o caso I, malha 60 X 30 (Fig. 6.1).

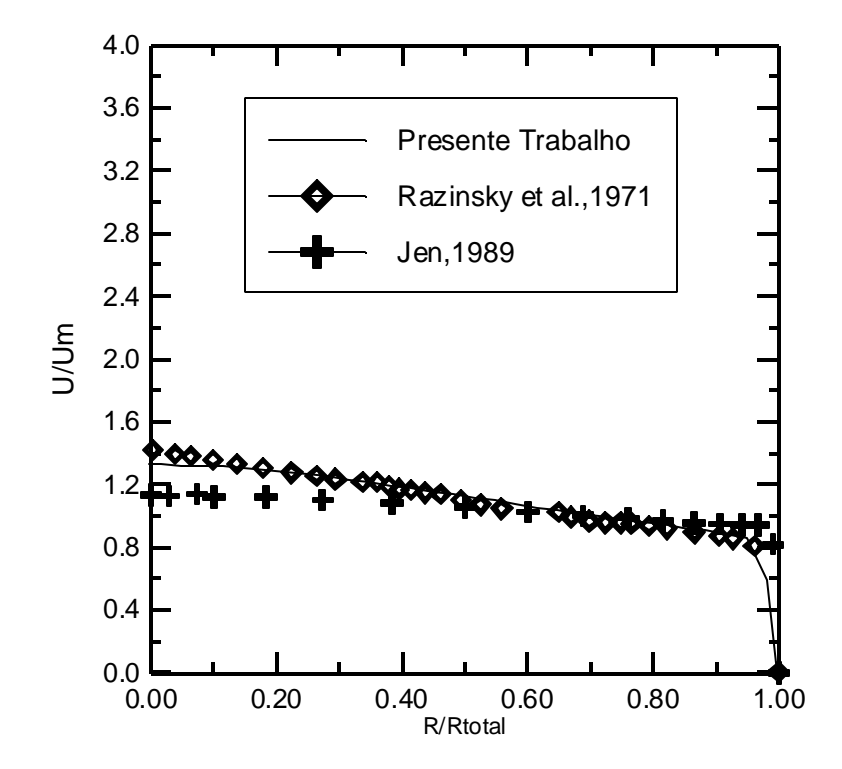

Figura. 6.27 - Comparação dos perfis de velocidades obtidas experimentalmente e por simulação na seção 6, para o caso I, malha 60 X 30 (Fig. 6.1).

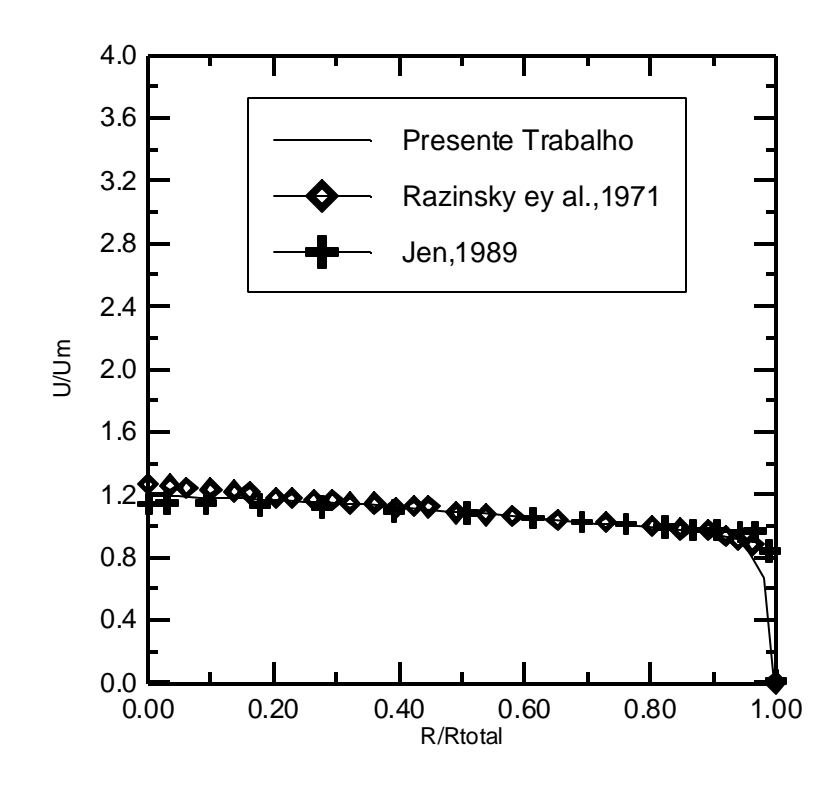

Figura. 6.28 - Comparação dos perfis de velocidades obtidas experimentalmente e por simulação na seção 7, para o caso I, malha 60 X 30 (Fig. 6.1).

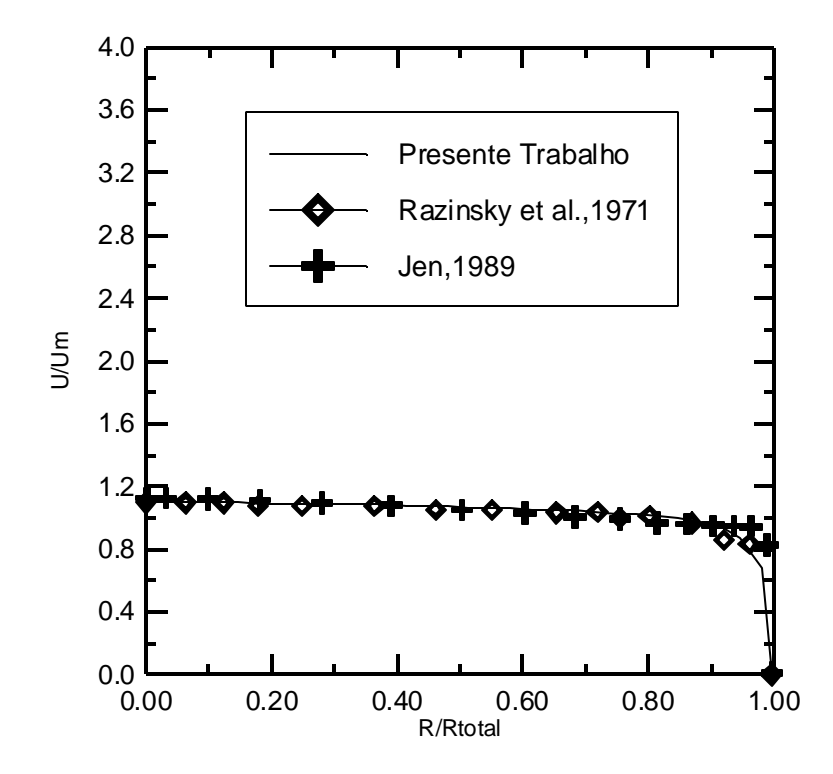

Figura. 6.29 - Comparação dos perfis de velocidades obtidas experimentalmente e por simulação na seção 8, para o caso I, malha 60 X 30 (Fig. 6.1).
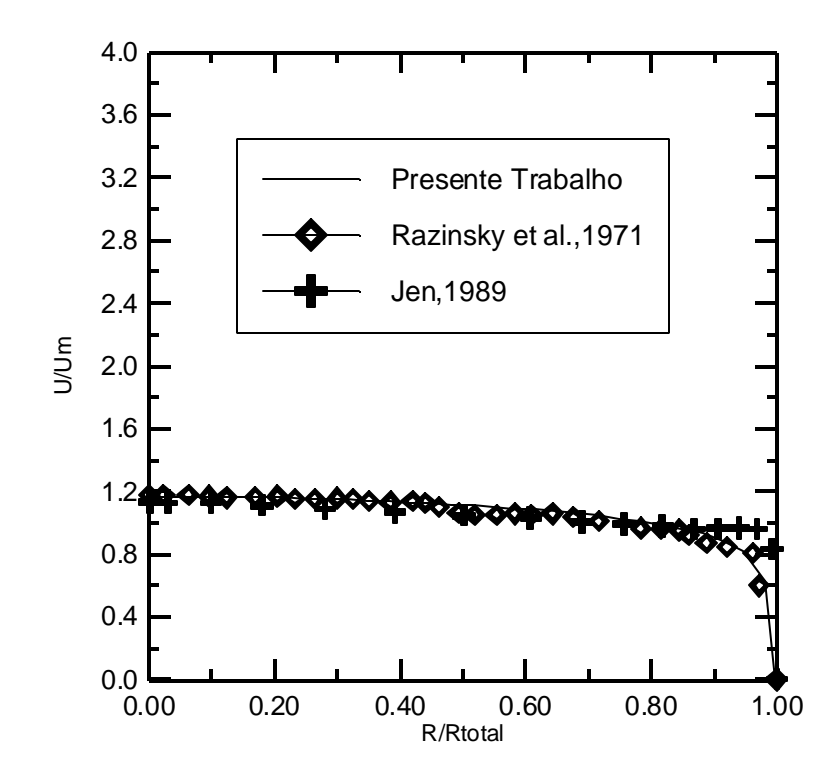

Figura. 6.30 - Comparação dos perfis de velocidades obtidas experimentalmente e por simulação na seção 9, para o caso I, malha 60 X 30 (Fig. 6.1).

### **6.3.5 - Caso II. Malha 60X30**

As Figuras de 6.31 a 6.39 apresentam da mesma forma a comparação para o caso II, utilizando malha 60 X 30.

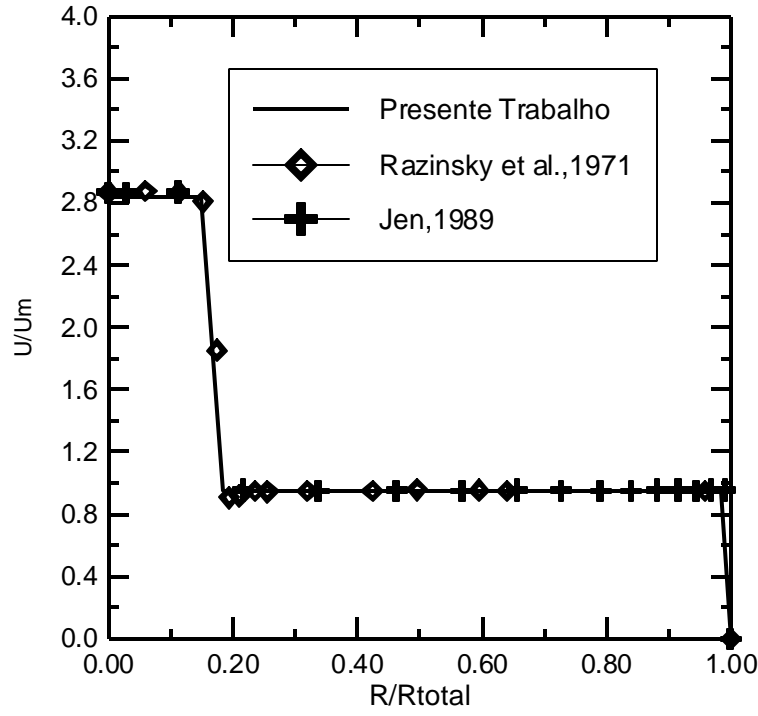

Figura 6.31 - Comparação dos perfis de velocidades obtidas experimentalmente e por simulação na seção 1, para o caso II, malha 60 X 30 (Fig. 6.1).

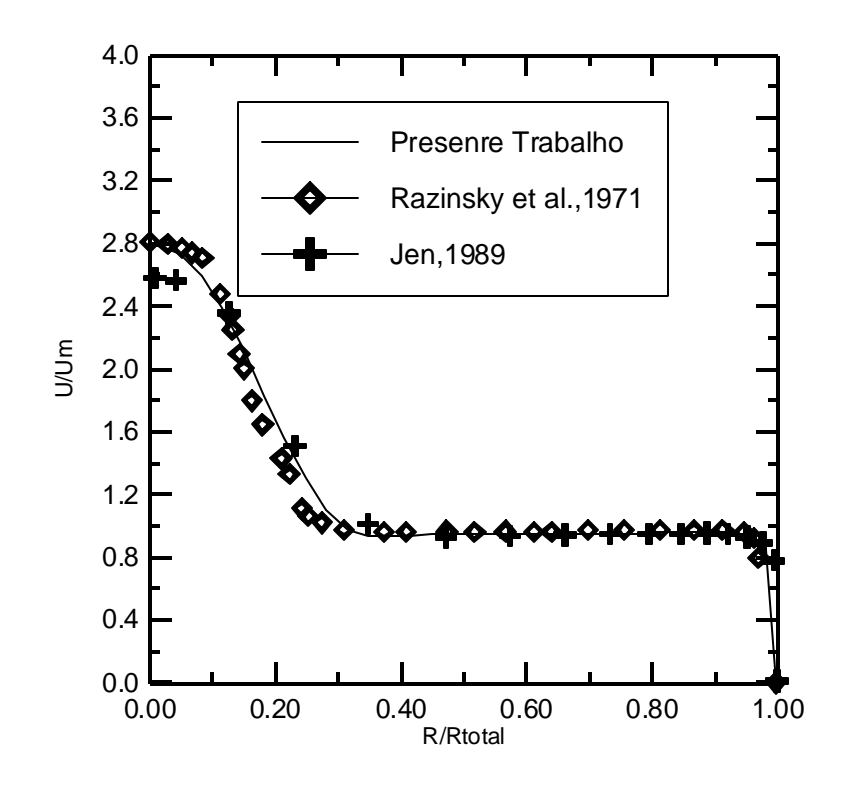

Figura 6.32- Comparação dos perfis de velocidades obtidas experimentalmente e por simulação na seção 2, para o caso II, malha 60 X 30 (Fig. 6.1).

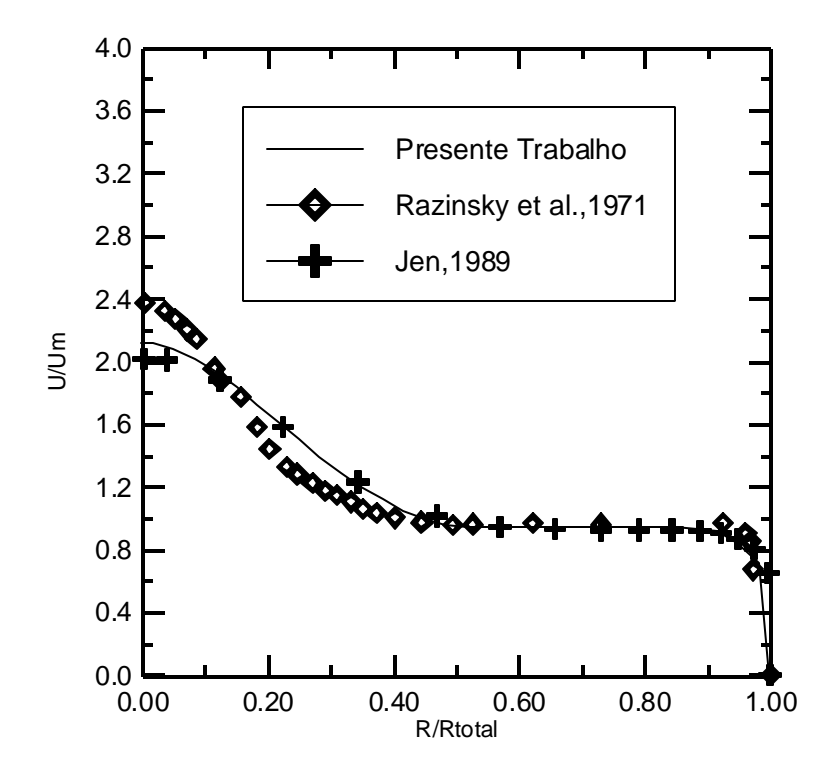

Figura 6.33 - Comparação dos perfis de velocidades obtidas experimentalmente e por simulação na seção 3, para o caso II, malha 60 X 30 (Fig. 6.1).

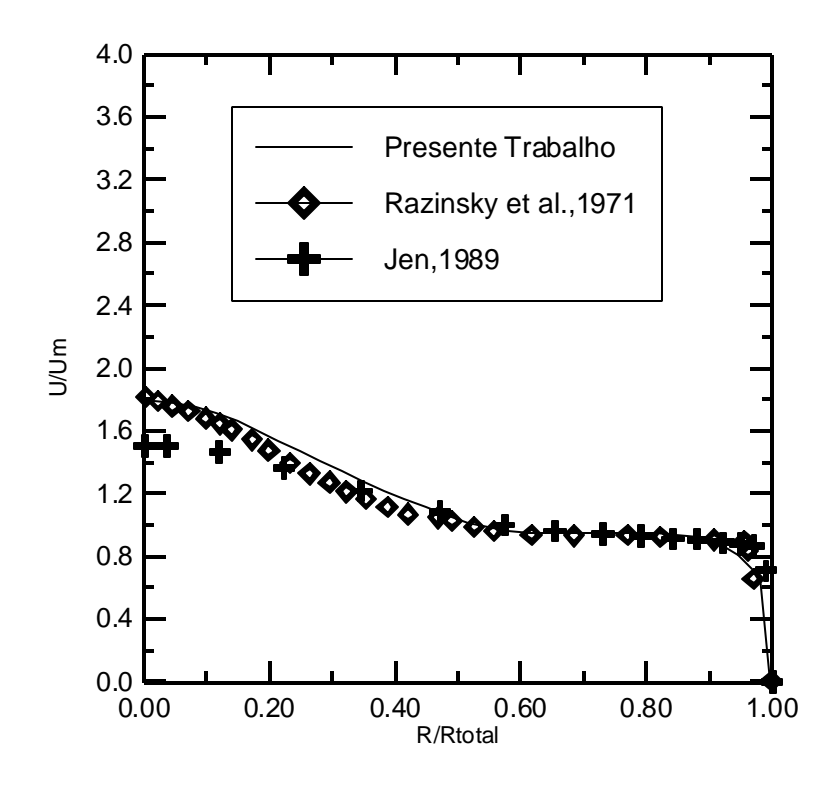

Figura 6.34 - Comparação dos perfis de velocidades obtidas experimentalmente e por simulação na seção 4, para o caso II, malha 60 X 30 (Fig. 6.1).

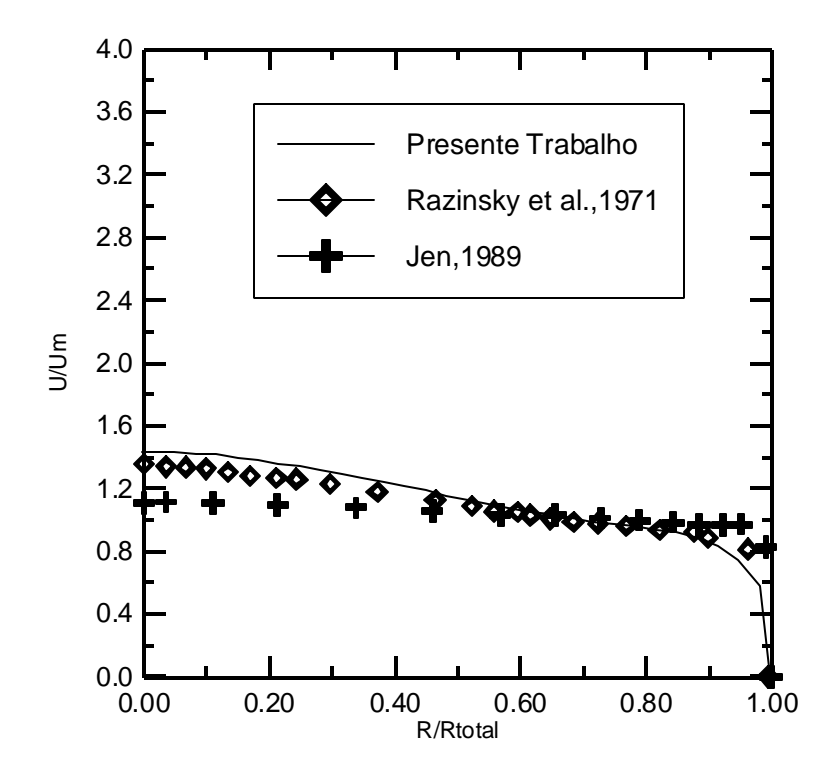

Figura 6.35 - Comparação dos perfis de velocidades obtidas experimentalmente e por simulação na seção 5, para o caso II, malha 60 X 30 (Fig. 6.1).

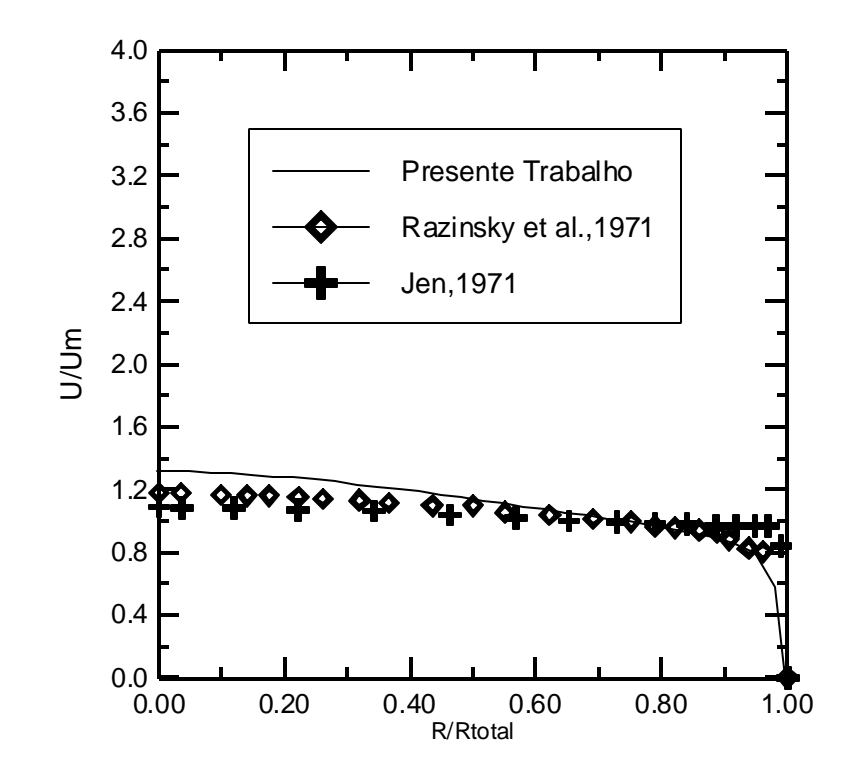

Figura 6.36 - Comparação dos perfis de velocidades obtidas experimentalmente e por simulação na seção 6, para o caso II, malha 60 X 30 (Fig. 6.1).

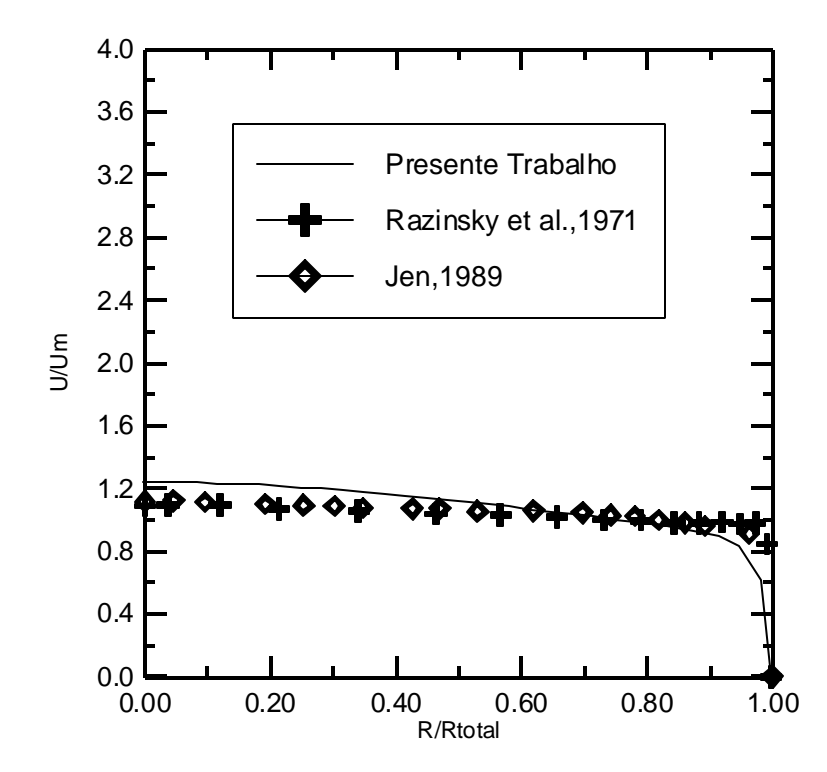

Figura 6.37 - Comparação dos perfis de velocidades obtidas experimentalmente e por simulação na seção 7, para o caso II, malha 60 X 30 Fig. 6.1).

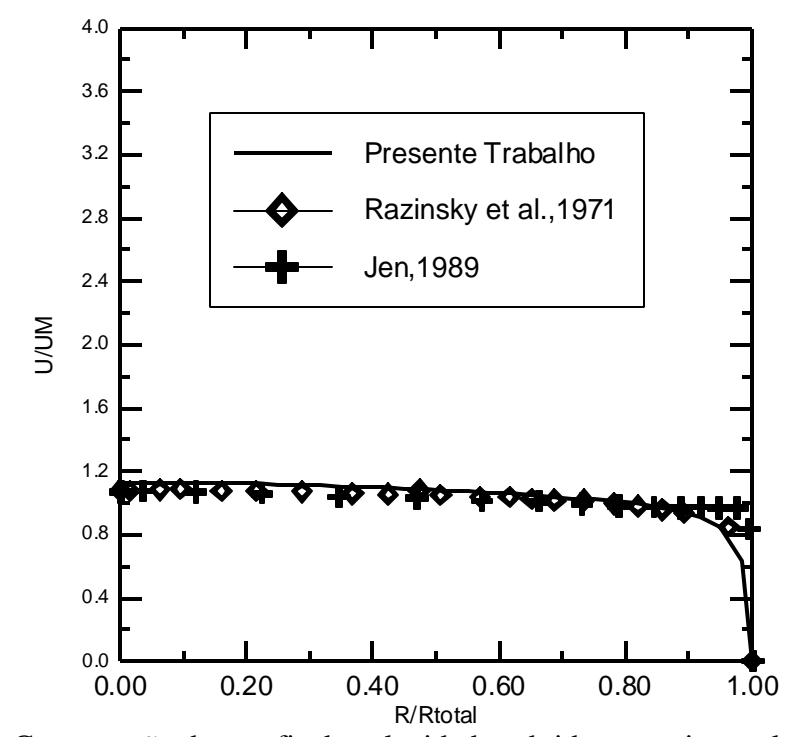

Figura 6.38 - Comparação dos perfis de velocidades obtidas experimentalmente e por simulação na seção 8, para o caso II, malha 60 X 30 (Fig. 6.1).

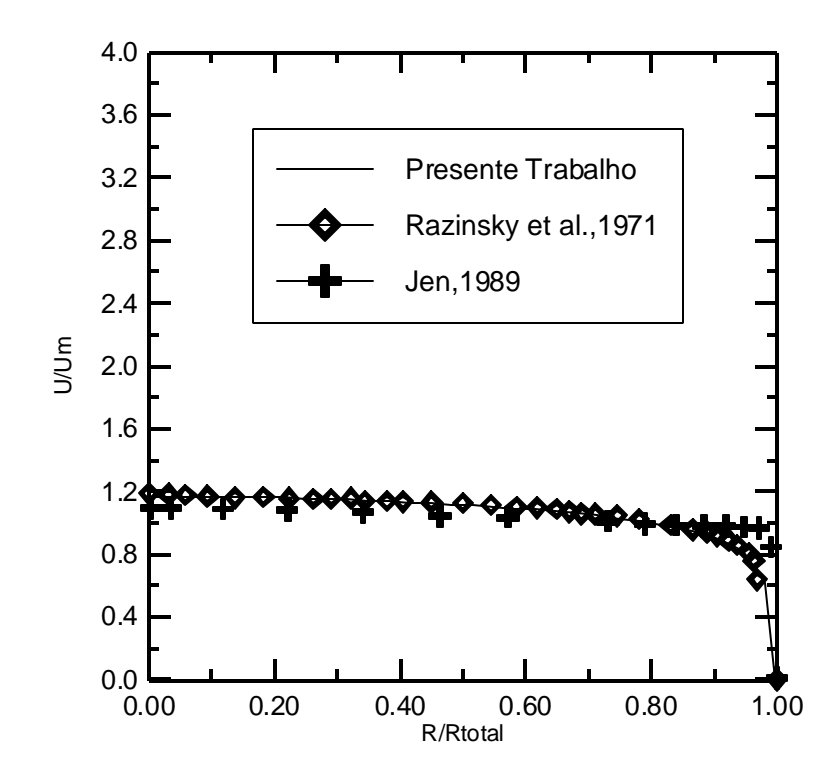

Figura 6.39 - Comparação dos perfis de velocidades obtidas experimentalmente e por simulação na seção 9, para o caso II,malha 60 X 30 (Fig. 6.1).

Observa-se que, com o refinamento da malha, os perfis de velocidade obtidos por simulação com o método desenvolvido no presente trabalho aproximam-se mais

daqueles obtidos nos experimentos de Razinsky e Brighton do que nos simulados com outra malha mais grosseira pelo mesmo método.

O tempo de simulação passou de 280 s para 1700 s, utilizando o mesmo computador ( Pentium III, 850 MHz, 128 Ram ).

## **CONCLUSÕES E RECOMENDAÇÕES**

As conclusões e recomendações para trabalhos futuros são indicadas a seguir.

#### **CONCLUSÕES**

 No presente trabalho foi desenvolvido um código computacional, em linguagem Fortran, capaz de prever as características de escoamentos bidimensionais, incompressíveis, isotérmicos e turbulentos de jatos confinados, utilizando o método de volumes finitos.

Uma comparação dos resultados obtidos no presente trabalho com os dados de Razinsky e Brighton e os simulados segundo Jen, através de um outro método, empregando a mesma malha, foi feita para o escoamento em estudo. Os perfis de velocidades obtidos pela simulação de acordo com o método desenvolvido neste trabalho, aproximam-se mais, de um modo geral, daqueles obtidos nos experimentos de Razinsky e Brighton do que na simulação apresentada por Jen, provavelmente devido à influência do esquema de interpolação. Neste trabalho, utilizou-se o esquema convectivo Quick, ao passo que no desenvolvido por Jen, optou-se por uma das técnicas denominadas de "híbridas", que está detalhadamente exposta em Maliska (1995) e que possivelmente apresenta um erro de truncamento maior em função da maior difusão numérica.

Quando se comparam os perfis de velocidades para o caso II (jato menor) o efeito do esquema de interpolação empregado não é pronunciado e os resultados obtidos por simulação aproximam-se mais dos experimentais desenvolvidos por Razinsky e Brighton (1971) do que para o caso I (jato maior) nas seções intermediárias.

Quando se comparam os perfis de velocidades, num mesmo caso, obtidos por simulação, utilizando o método desenvolvido no presente trabalho, para malhas mais refinadas, observa-se que os resultados aproximam-se mais dos experimentais desenvolvidos por Razinsky e Brighton do que aqueles obtidos empregando uma malha mais grosseira, porém o tempo computacional é maior. O grande número de volumes de controle, assim decorrente, leva por conseqüência, a esforços computacionais consideráveis e, portanto custo mais elevado.

Testes realizados com outras malhas permitiram concluir que a malha 60 X 30 já se apresenta convergida, isto é, não adianta refinar mais.

Com o objetivo de verificar a estrutura básica do algoritmo apresentado foram efetuados testes preliminares para os casos de escoamento laminar em cavidades e turbulento em dutos circulares.

No teste preliminar, com a simulação de um caso laminar, cavidade quadrada, verificou-se que os resultados do programa ajustaram-se satisfatoriamente com os resultados teóricos. Os perfis das componentes de velocidade U para um escoamento bidimensional, no centro da cavidade,  $(x = 0.5)$  e Re = 0,001, 100 e 400 foram apresentados e comparados com os dados padrões de Burggraf (1966). Adotou-se uma malha 40X40, uniforme e esquema convectivo QUICK, verificando-se que a convergência de U foi atingida acima de aproximadamente 10.000 iterações para os casos apresentados. As linhas de corrente do escoamento também foram apresentadas.

Nos ensaios com escoamentos turbulentos, em dutos circulares, foram apresentados, os perfis da componente média de velocidade axial, da energia cinética de turbulência e dos tensores misto e quadrático de Reynolds, para Re = 380000 e malha 30 X 30, esquema convectivo QUICK. Os resultados quando comparados com os dados da literatura não são tão bons para as grandezas turbulentas quanto os da velocidade média temporal.

Conclui-se que o algoritmo de cálculo proposto é bastante robusto quanto à estabilidade do método empregado e capaz de fazer previsões sobre as características de escoamentos turbulentos, bidimensionais e confinados.

#### **Recomendações para trabalhos futuros**

Para trabalhos futuros, recomenda-se:

- a) a expansão para domínios tridimensionais;
- b) a utilização do método para outras configurações geométricas que não a cilíndrica com simetria axial;
- c) a implementação do modelo algébrico das tensões de Reynolds e o modelo da simulação de grandes escalas para efeito comparativo com o modelo de turbulência ?-e ;
- d) a utilização da equação da energia para o caso de escoamento não isotérmico com geração de calor.

# **REFERÊNCIAS BIBLIOGRÁFICAS**

- Abramovich, G.N., 1963, "The Theory of Turbulent Jets", M.I.T. Press.
- Barchilon, M; Curtet, R., 1964, "Some Details of the Structure of an Axisymmetric Confined Jet with Back-Flow", ASME Paper, 64-FE-23.
- Binder, G.; Kian, K., 1983, "Confined Jets in a Diverging Duct", Proceedings of the 4th Symposium on Turbulent Shear Flows, Karlsruhe, F.R. Germany, Sept, pp.7.18-7.23.
- Bird, R.B; Stewart, W. E; Lightfoot, E.N. 1960, "Transport Phenomena", John Wiley & Sons, Inc. New York. USA.
- Boussinesq, J., 1877, "Essai sur la Théorie des Aux Courantes", Mem. Présentés Acad. Sci. 23,46.
- Brebbia, C. A; Ferrante, A. J. 1978, "Computational Methods for the Solution of Engineering Problems", Pentech Press Limited, London.
- Burggraf, R., 1966, "Analitical and Numerical Studies of the Structure of Steady Separeted Flows", Journal of Fluid Mechanics, vol 24, pp 113-151.
- Carvalho, C. B., 1993, "Desenvolvimento de um Código de Cálculo Utilizando o Método dos Volumes Finitos e o Modelo de Turbulência κ-ε para Solução de Problemas Bidimensionais", Dissertação de Mestrado apresentada à Universidade Estadual de Campinas.
- Chou, P. V., 1945, "On Velocity Correlations and the Solutions of the Equations of Turbulent Fluctuations", Quart. Appl. Math. Vol. 3 nº 1, pp. 38-54.
- Craya, A.; Curtet, R., 1955, "Sur l` Évolution d`un Jet en Espace Confiné.", Comptes-Rendus de l`Académie des Sciences, Paris, t., pp. 621-622.
- Curtet, R., 1960, "Sur l`Ecoulement d`un Jet entre Parois". Publications Scientifiques et Techniques du Ministère de l`Air, Paris.
- Exley, J.T.; Brighton, J.A., 1971, "Flow Separation on Reattachment in Confined Jet Mixing", Journal of Basic Engineering, June, pp. 192-198.
- Gosman, A.D.; Khalil, E.E.; Whitelaw, J.H., 1979, "The Calculation of Two-Dimensional Turbulent Recirculating Flows", Turbulent Shear Flows 1, edited by F. Durst, B.E. Launder, F.W. Schmid, J.H. Whitelaw, Springer-Verlag, pp. 237-255.
- Ha Minh, H., 1976, "Décollement Provoqué d ` un Écoulement Turbulent Incompressible", Thèse Docteur d , Etat, Institut National Polytechnique de Toulouse.
- Harlow, H.; Nakayama, P. I., 1972, "Transport of turbulent energy decay rate", Rep. n° LA-3854 Los Alamos, 1968, cit. Jones& Launder ( 1972 ).
- Hand, T; Humphrey, J. A. C. and Launder, B. E., 1981, "A Comparison of Hybrid and Quadratic Upstream Differencing in High Reynolds Number Elliptic Flows", Computer Methods in Applied Mechanics and Engineering, vol 29, pp 81-95.
- Hill, B.J., 1973, "Two-Dimensional Analysis of Flow in Jet Pumps", Journal of the Hydraulics Division, ASCE, vol. 99,  $n^{\circ}$  HY7, July, pp. 1009-1026.
- Hinze, J. O., 1959, "Turbulence", Mc Graw Hill.
- Hirt, C. W; Nichols, B. D. and Homero, N. C., 1975, "SOLA-A Numerical Solution Algorithm for Transient Fluid Flows", Los Alamos Scientic Laboratory of the University of Califórnia.
- Hogg, C. W. and Leschziner, M. A., 1989, " Computation of Highly Swirling Confined Flow with a Reynolds Stress Turbulence Models" AIAA J., vol. 27, pp 57-63.
- Jen, L. C., 1989, "Modelo Matemático para o Escoamento Turbulento Confinado, Visando a Configuração de Queimadores de Petróleo e Outros Gases Industriais", Dissertação de Mestrado Apresentada à Escola Politécnica da Universidade de São Paulo.
- Jones, W.P. e Launder, B.E., 1972; "The prediction of laminarisation with twoequations model of turbuilence", Int. Journal of Heat and Mass Transfer, vol 15.
- Kian, K., 1981, "Jets Confinés dans un Divergent", Thèse de Docteur-Ingénieur de l`Université Scientifique et Médicale et l`Institute National Polytechnique de Grenoble.
- Launder, B. E; Spalding, D. B., 1972, "Mathematical Models of Turbulence", Academic Press. Great Britain.
- Launder, B. E; Spalding, D. B., 1974, "The Numerical Computation of Turbulent Flows", Computer Methods in Applied Mechanics and Engineering, vol.3, pp 269-289.
- Leonard, B. P., 1979, "A Stable Accurate Convective Modelling Procedure Based on Quadratic Upstream Interpolation", Computer Methods in Applied Mechanics and Engineering, vol.19, pp 59-98.
- Maliska, C. R., 1995, "Transferência de Calor e Mecânica dos Fluidos Computacional", LTC-Livros Técnicos e Científicos Editora S.A., Rio de Janeiro, Brasil.
- Martinelli, L. C. J., 1994, "Desenvolvimento de um Software Numérico para Simulação de Escoamentos Tridimensionais Usando o Método dos Volumes Finitos", Dissertação de Mestrado Apresentada à Escola Federal de Engenharia de Itajubá.
- Nikuradse,J.,1933 Strömungsgesetze in Rauhen Rohren. Forsch. Arb.Ing.Ecs.
- Patankar, V. S., 1980, "Numerical Heat Transfer and Fluid Flow", Hemisphere Publishing Corporation.
- Pirani, M. J. 1996, "Simulação de Escoamentos Turbulentos Usando o Método dos Volumes Finitos", Dissertação de Mestrado Apresentada à Escola Federal de Engenharia de Itajubá.
- Pollard, A. and Martinuzzi, R., 1989, "Comparative Study of Turbulence Models in Predicting Turbulent Pipe Flow", Part I , Algebraic Stress and ?-e Models. AIAA Journal, vol. 27, N° 1
- Pope,S.B. and Whitelaw,J.H., 1976, " The Calculation of Near-wake Flows",J. Fluid Mech, vol. 73, pp 9-32.
- Pun, W. M. and Spalding, D. B., 1977, "A General Computer Program for Two Dimensional Elliptc Flows", Imperial College of Science and Technology.
- Razinsky, E. and Brighton, J. A. 1971, "Confined Jet Mixing for Nonseparating Conditions", Journal of Basic Engineering, vol 93, pp 333-349.
- Rodi, W., 1980, "Turbulence Models and Their Application in Hydraulics: A State of the Art Review", International Association for Hydraulic Research Book Publication, Delft.
- Streeter, V.L. (Ed.), 1961, "Handbook of Fluid Dynamics", New York, Mc Graw-Hill Book Company, Inc.
- Tennekes, H. and Lumley, J. L., 1972, "A First Course in Turbulence", Mit Press, Cambridge.
- Villand, M. 1986, "Trio-VF, Relatório Técnico, Note de Presentation de la Version Octobre 86", Centre D Etudes Nucleaires de Grenoble, France.
- Zhu, J. 1986, "Calcul des Jets Turbulents Confinés Avec Recirculation", Thèse Docteur de l'Institute National Polytechinique de Grenoble.

## **APÊNDICE A1**

## **INTEGRAÇÃO DA EQUAÇÃO DA CONTINUIDADE**

A equação da continuidade em coordenadas cilíndricas, na forma diferencial é expressa como:

$$
\frac{\partial U}{\partial x} + \frac{1}{r} \frac{\partial}{\partial r} (rV) = 0
$$
 (A1.1)

Será desenvolvida a integração da Equação (A1.1) no volume de controle principal genérico da malha, conforme o Método dos Volumes Finitos.

A figura A1.1 apresenta a nomenclatura empregada no desenvolvimento da integração.

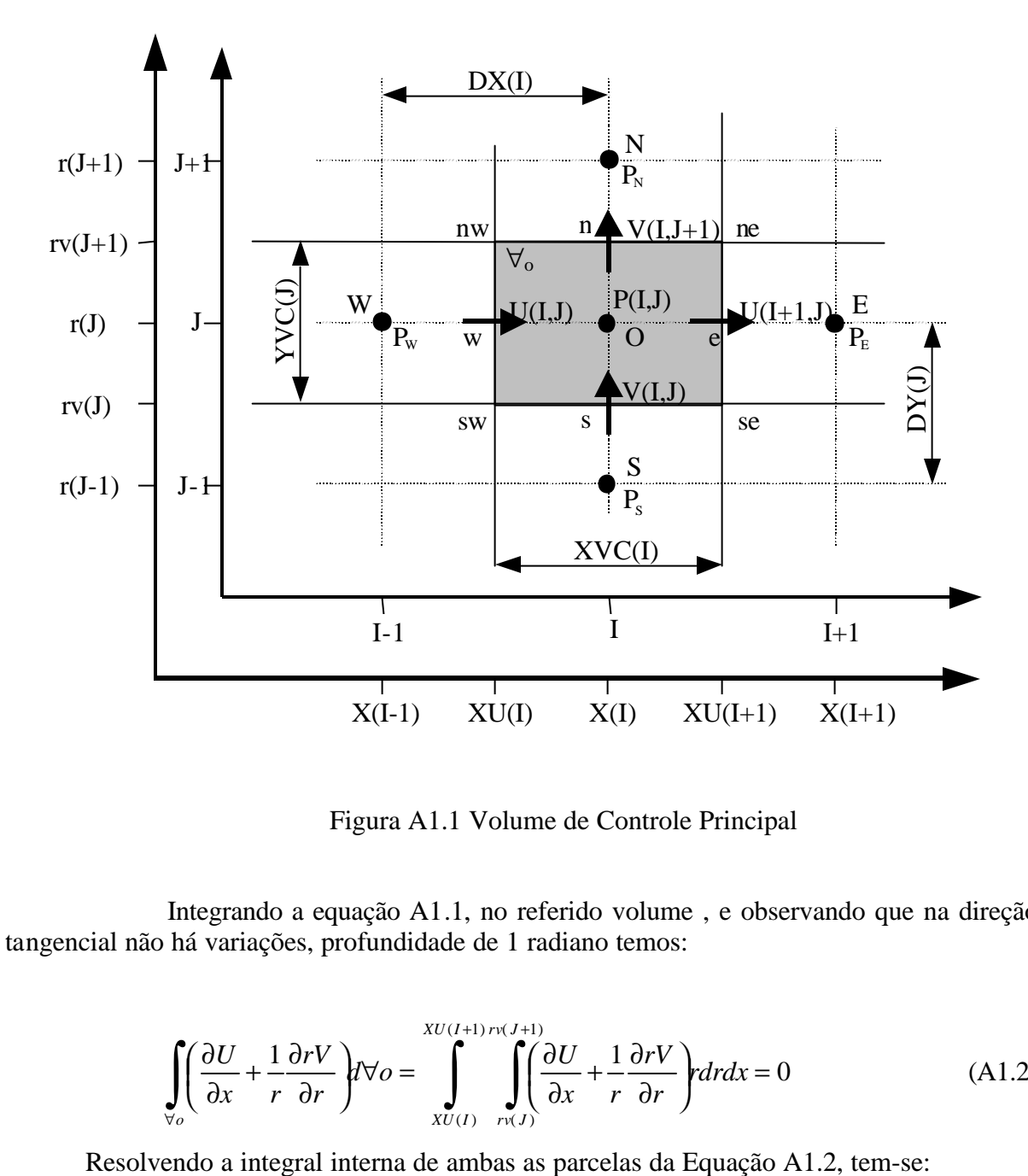

Figura A1.1 Volume de Controle Principal

Integrando a equação A1.1, no referido volume , e observando que na direção tangencial não há variações, profundidade de 1 radiano temos:

$$
\int_{\forall o} \left( \frac{\partial U}{\partial x} + \frac{1}{r} \frac{\partial rV}{\partial r} \right) d\theta = \int_{XU(I)}^{XU(I+1)rv(J+1)} \int_{rv(J)} \left( \frac{\partial U}{\partial x} + \frac{1}{r} \frac{\partial rV}{\partial r} \right) r dr dx = 0
$$
 (A1.2)

$$
\int_{rv(J)}^{rv(J+1)} [U(I+1,J) - U(I,J)]r dr + \int_{xU(I)}^{xU(I+1)} [rv(J+1)V(I,J+1) - rv(J)V(I,J)]dx = 0
$$
\n(A1.3)

Resolvendo as integrais da equação (A1.3), tem-se:

$$
[U(I+1,J)-U(I,J)]\left(\frac{rv(J+1)+rv(J)}{2}\right)rv(J+1)-rv(J)\right)+
$$
  
+
$$
[rv(J+1)V(I,J+1)-rv(J)V(I,J)(XU(I+1)-XU(I))] = 0
$$
(A1.4)

Observando as variáveis rv(J+1), rv(J), r(J), XU(I+1), XU(I), XVC(I), YVC(I), vê-se que a equação (A1.4) pode ser escrita como:

$$
[U(I+1, J) - U(I, J)]r(J)YVC(J) + [rv(J+1)V(I, J+1) - rv(J)V(I, J)]XVC(I) = 0
$$
\n(A1.5)

ou, usando a nomenclatura, west, east, north, e south tem-se:

$$
(U_e - U_w)r(J)YVC(J) + (rv(J+1)V_n - rv(J)V_s)XVC(I) = 0
$$
\n(A1.6)

## **APÊNDICE A2**

## **INTEGRAÇÃO DAS EQUAÇÕES DA QUANTIDADE DE MOVIMENTO**

#### **A2.1 – Apresentação**

As equações de transporte são integradas nos volumes de controle deslocados.Cada componente de velocidade tem seu próprio volume de controle como mostrado na figura A2.1 ,para as componentes de velocidade axial e radial, respectivamente U e V.

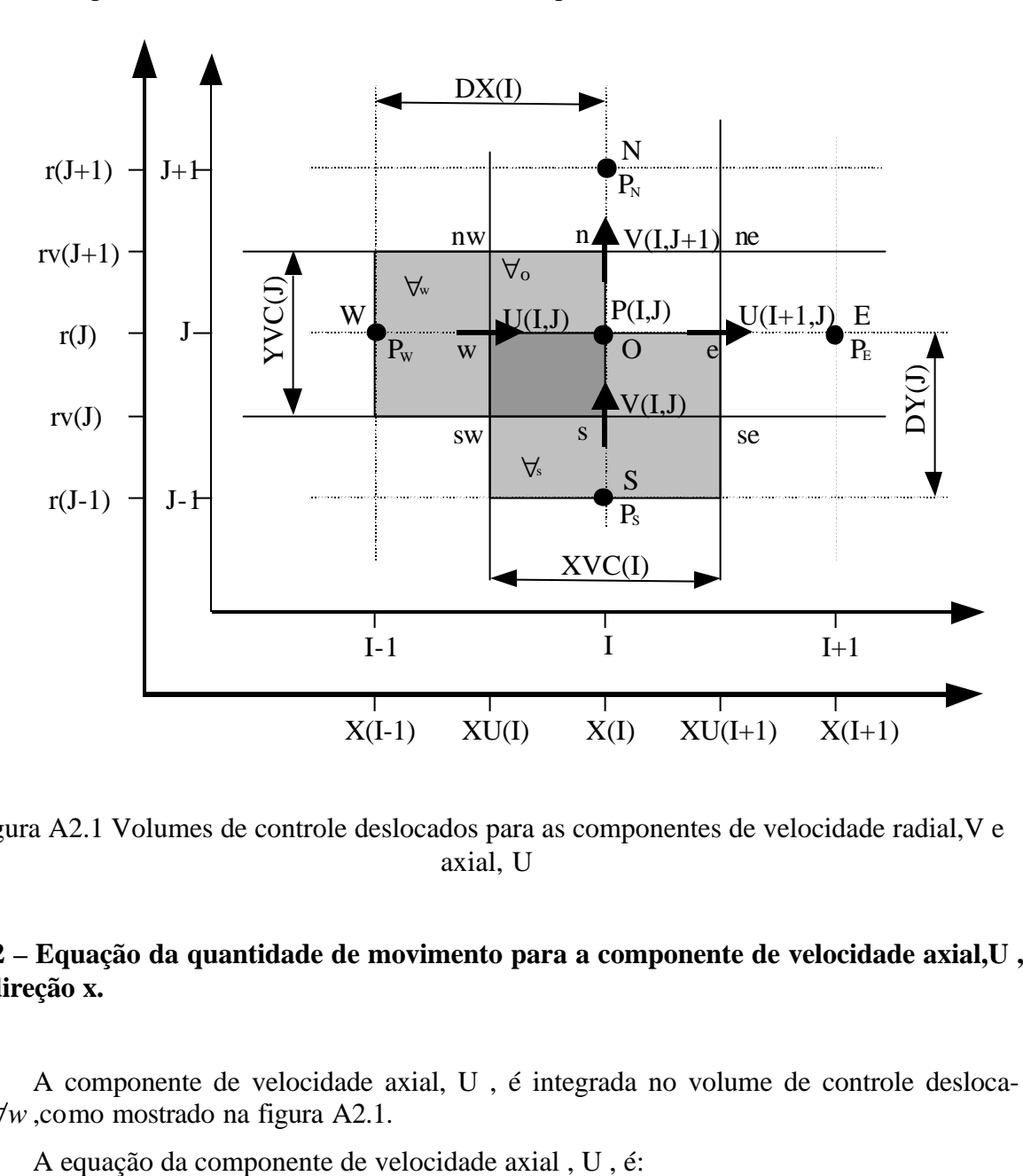

Figura A2.1 Volumes de controle deslocados para as componentes de velocidade radial,V e axial, U

### **A2.2 – Equação da quantidade de movimento para a componente de velocidade axial,U , na direção x.**

A componente de velocidade axial, U , é integrada no volume de controle deslocado,∀*w* ,como mostrado na figura A2.1.

$$
\frac{\partial U}{\partial t} + \frac{\partial}{\partial x} \left( UU - \mathbf{n} \frac{\partial U}{\partial x} \right) + \frac{1}{r} \frac{\partial}{\partial r} \left( rVU - r\mathbf{n} \frac{\partial U}{\partial r} \right) = -\frac{1}{r} \frac{\partial P}{\partial x} + \frac{\partial}{\partial x} \left( \mathbf{n} \frac{\partial U}{\partial x} \right) + \frac{1}{r} \frac{\partial}{\partial r} \left( r\mathbf{n} \frac{\partial V}{\partial x} \right)
$$
\n(A2.1)

Integrando-se cada termo, em separado, da Equação (A2.1) no volume de controle, ∀*<sup>w</sup>* tem-se:

a) Integral do termo *t U* ∂ ∂

$$
\int_{\forall w} \frac{\partial U}{\partial t} d\forall_{w} = \frac{\partial}{\partial t} \int_{\forall_{w}} U d\forall_{w} \equiv \frac{\partial U}{\partial t} \forall_{w} = \frac{\forall_{w}}{\Delta t} \Big[ U - U^* \Big]_{\forall}
$$

onde U é a velocidade no instante de tempo  $t + \Delta t$  e U<sup>\*</sup> é a velocidade no instante t. Assim

$$
\int_{\mathbb{V}_w} \frac{\partial U}{\partial t} U d\mathbb{V}_w = \frac{\mathbb{V}_w}{\Delta t} \Big[ U - U^* \Big]_w \tag{A2.2}
$$

onde

$$
\forall_{w} = r(J)YVC(J)DX(I)
$$
  
\n
$$
U_{w} = U(I, J)
$$
  
\n
$$
U_{w}^{*} = U^{*}(I, J)
$$

b) Integral do termo  $\frac{0}{2}$   $UU - n \frac{00}{2}$  $\overline{\phantom{a}}$  $\left(UU - n\frac{\partial U}{\partial U}\right)$ l ſ ∂ ∂ − ∂ ∂ *x U UU x n*

$$
\int_{\mathbb{V}_{w}} \frac{\partial}{\partial x} \left( UU - \mathbf{n} \frac{\partial U}{\partial x} \right) d\mathbb{V}_{w} = \int_{r \vee (J)}^{r \vee (J+1)} \left\{ \int_{x(I-1)}^{x(I)} \frac{\partial}{\partial x} \left( UU - \mathbf{n} \frac{\partial U}{\partial x} \right) dx \right\} r dr =
$$
\n
$$
= \int_{r \vee (J)}^{r \vee (J+1)} \left\{ \left[ \left( \overline{U}U \right)^{*} - \left( \mathbf{n} \frac{\partial U}{\partial x} \right)^{*} \right]_{0} - \left[ \left( \overline{U}U \right)^{*} - \left( \mathbf{n} \frac{\partial U}{\partial x} \right)^{*} \right]_{w} \right\} r dr =
$$
\n
$$
= \left\{ \left[ \left( \overline{U}U \right)^{*} - \left( \mathbf{n} \frac{\partial U}{\partial x} \right)^{*} \right]_{0} - \left[ \left( \overline{U}U \right)^{*} - \left( \mathbf{n} \frac{\partial U}{\partial x} \right)^{*} \right]_{w} \right\} \left[ \frac{r v^{2} (J+1) - r v^{2} (J)}{2} \right] =
$$
\n
$$
= \left\{ \left[ \left( \overline{U}U \right)^{*} - \left( \mathbf{n} \frac{\partial U}{\partial x} \right)^{*} \right]_{0} - \left[ \left( \overline{U}U \right)^{*} - \left( \mathbf{n} \frac{\partial U}{\partial x} \right)^{*} \right]_{w} \right\} r(J) Y V C(J)
$$

portanto

$$
\int_{\forall_{w}} \frac{\partial}{\partial x} \left( UU - \mathbf{n} \frac{\partial U}{\partial x} \right) d\forall_{w} = r(J) YVC(J) \left\{ \left[ \left( \overline{U}U \right)^{*} - \left( \mathbf{n} \frac{\partial U}{\partial x} \right)^{*} \right]_{0} - \left[ \left( \overline{U}U \right)^{*} - \left( \mathbf{n} \frac{\partial U}{\partial x} \right)^{*} \right]_{W} \right\}
$$
\n(A2.3)

c) Integral do termo  $\frac{1}{2}$  rVU - rn  $\frac{0}{2}$  $\overline{\phantom{a}}$  $\left(rVU-r\mathbf{n}\frac{\partial U}{\partial v}\right)$ l ſ ∂ ∂ − ∂ ∂ *r U*  $rVU - r$ *r r n* 1

$$
\int_{\mathbb{V}_w} \frac{1}{r} \frac{\partial}{\partial r} \left( rVU - r\mathbf{n} \frac{\partial U}{\partial r} \right) d\mathbb{V}_w = \int_{X(I-1)}^{X(I)} \left\{ \int_{rv(J)}^{rv(J+1)} \frac{1}{r} \frac{\partial}{\partial r} \left( rVU - r\mathbf{n} \frac{\partial U}{\partial r} \right) r dr \right\} dx =
$$

$$
= \int_{X(I-1)}^{X(I)} \left\{ \left[ \left( r \overline{V} U \right)^{*} - \left( r \mathbf{n} \frac{\partial U}{\partial x} \right)^{*} \right]_{n w} - \left[ \left( r \overline{V} U \right)^{*} - \left( r \mathbf{n} \frac{\partial U}{\partial r} \right)^{*} \right]_{s w} \right\} dx =
$$
  
=  $DX(I) \left\{ r v (J+1) \left[ \left( \overline{V} U \right)^{*} - \left( \mathbf{n} \frac{\partial U}{\partial r} \right)^{*} \right]_{n w} - r v (J) \left[ \left( \overline{V} U \right)^{*} - \left( \mathbf{n} \frac{\partial U}{\partial r} \right)^{*} \right]_{s w} \right\}$ 

portanto

$$
\int_{\overline{V}_w} \frac{1}{r} \frac{\partial}{\partial r} \left( rVU - r\mathbf{n} \frac{\partial U}{\partial r} \right) d\mathbf{V}_w = rV(J+1)DX(I) \left[ \left( \overline{V}U \right)^* - \left( \mathbf{n} \frac{\partial U}{\partial r} \right)^* \right]_{nw} - rV(J)DX(I) \left[ \left( \overline{V}U \right)^* - \left( \mathbf{n} \frac{\partial U}{\partial r} \right)^* \right]_{sw}
$$

(A2.4)

d) Integral do termo 
$$
-\frac{1}{r} \frac{\partial P}{\partial x}
$$
  
Para *r* constante, e  $P' = \frac{P}{r}$ , podemos escrever:

$$
\int_{\forall_{w}} -\frac{\partial P}{\partial x} d\forall_{w} \cong -\left(\frac{\partial P}{\partial x}\right)_{w} d\forall_{w} = [r(J)YVC(J)(P'_{W} - P'_{O})]
$$

portanto

$$
\int_{\forall_{w}} -\frac{1}{r} \frac{\partial P}{\partial x} d\forall_{w} = r(J) Y V C(J) (P^{\prime} w - P^{\prime})
$$
\n(A2.5)

e) Integral do termo  $\frac{0}{2}$   $\ln \frac{0}{2}$  $\overline{\phantom{a}}$  $\left(n\frac{\partial U}{\partial n}\right)$ l ſ ∂ ∂ ∂ ∂ *x U x n*

$$
\int_{\mathbb{V}_w} \frac{\partial}{\partial x} \left( \mathbf{n} \frac{\partial U}{\partial x} \right) dV_w = \int_{\mathcal{V}(J)}^{\mathcal{V}(J+1)} \left\{ \int_{X(I-1)}^{X(I)} \frac{\partial}{\partial x} \left( \mathbf{n} \frac{\partial U}{\partial x} \right) dx \right\} r dr \approx \int_{\mathcal{V}(J)}^{\mathcal{V}(J+1)} \left[ \left( \mathbf{n} \frac{\partial U}{\partial x} \right)_{0x}^{*} - \left( \mathbf{n} \frac{\partial U}{\partial x} \right)_{\mathcal{W}}^{*} \right] r dr =
$$
\n
$$
= \left[ \left( \mathbf{n} \frac{\partial U}{\partial x} \right)_{0}^{*} - \left( \mathbf{n} \frac{\partial U}{\partial x} \right)_{\mathcal{W}}^{*} \right] \left( \frac{rv^{2}(J+1) - rv^{2}(J)}{2} \right)
$$

portanto

$$
\int_{\mathbb{V}_w} \frac{\partial}{\partial x} \left( \mathbf{n} \frac{\partial U}{\partial x} \right) d\mathbb{V}_w = r(J) Y V C(J) \left[ \left( \mathbf{n} \frac{\partial U}{\partial x} \right)_0^* - \left( \mathbf{n} \frac{\partial U}{\partial x} \right)_W^* \right] \tag{A2.6}
$$

f) Integral do termo  $\frac{1}{2}$   $\left| r \right|$   $\frac{\partial \mathbf{v}}{\partial}$  $\overline{\phantom{a}}$  $\left(r\mathbf{n}\frac{\partial V}{\partial r}\right)$ l ſ ∂ ∂ ∂ ∂ *x V r r r n* 1

$$
\int_{\mathbb{V}_{w}} \frac{1}{r} \frac{\partial}{\partial r} \left( r \mathbf{n} \frac{\partial V}{\partial x} \right) dV_{w} = \int_{x(I-1)}^{x(I)} \left\{ \int_{rV(J)}^{rV(J+1)} \left( r \mathbf{n} \frac{\partial V}{\partial x} \right) r dr \right\} dx \approx \int_{x(I-1)}^{x(I)} \left[ \left( r \mathbf{n} \frac{\partial V}{\partial x} \right)_{nW}^{*} - \left( r \mathbf{n} \frac{\partial V}{\partial x} \right)_{nW}^{*} \right] dx =
$$
  
DX (I)  $\left[ rV(J+1) \left( \mathbf{n} \frac{\partial V}{\partial x} \right)_{nW}^{*} - rV(J) \left( \mathbf{n} \frac{\partial V}{\partial x} \right)_{sW}^{*} \right]$ 

portanto

$$
\int_{\mathbb{V}_w} \frac{1}{r} \frac{\partial}{\partial r} \left( r \mathbf{n} \frac{\partial V}{\partial x} \right) dV_w \cong DX(I) \left[ r v (J+1) \left( \mathbf{n} \frac{\partial V}{\partial x} \right)_{n w}^* - r v (J) \left( \mathbf{n} \frac{\partial V}{\partial x} \right)_{s w}^* \right] \tag{A2.7}
$$

Assim a integração da equação da quantidade de movimento da componente axial de velocidade U , resulta:

$$
\frac{\nabla_{w}}{\Delta t} \left[ U - U^{*} \right]_{w} + r(J) Y V C(J) \left[ (\overline{U} U)^{*} - \left( \mathbf{n} \frac{\partial U}{\partial x} \right)^{*} \right]_{O} - r(J) Y V C(J) \left[ (\overline{U} U)^{*} - \left( \mathbf{n} \frac{\partial U}{\partial x} \right)^{*} \right]_{w} + r_{V}(J+1) DX(I) \left[ (\overline{V} U)^{*} - \left( \mathbf{n} \frac{\partial U}{\partial r} \right)^{*} \right]_{n_{W}} - r_{V}(J) DX(I) \left[ (\overline{V} U)^{*} - \left( \mathbf{n} \frac{\partial U}{\partial r} \right)^{*} \right]_{s_{W}} = r(J) Y V C(J) \left( P_{W} - P_{O} \right) + r(J) Y V C(J) \left[ \left( \mathbf{n} \frac{\partial U}{\partial x} \right)^{*} \right]_{s_{W}} - \left( \mathbf{n} \frac{\partial U}{\partial x} \right)^{*} \right] + DX(I) \left[ r_{V}(J+1) \left( \mathbf{n} \frac{\partial V}{\partial x} \right)^{*} \right]_{n_{W}} - r_{V}(J) \left( \mathbf{n} \frac{\partial V}{\partial x} \right)^{*} \right]
$$
\n(A2.8)

Em função de uma manipulação mais fácil da Equação (A2.8) descreve-se como:

$$
\frac{\forall w}{\Delta t} \left[ U - U^* \right]_w + FLUXU(U)^*_{w} = r(J)YVC(J) \left( P_w - P_o \right) + \left( SFU \right)_{w} \tag{A2.9}
$$

sendo

$$
FLUXU(U)^{*}_{W} = A_{f_{O}} FLWE(U)^{*}_{OX} - A_{f_{W}} FLWE(U)^{*}_{W} + A_{f_{nw}} FLSN(U)^{*}_{nw} - A_{f_{sw}} FLSN(U)^{*}_{sw}
$$

Para coordenadas cilíndricas e escoamento axissimétrico, o valor das áreas de face , do volume de controle, Af e o respectivo volume, valem:

$$
A_{f_0} = A_{f_w} = r(J)YVC(J)1
$$
  
\n
$$
A_{f_{nw}} = rv(J+1)DX(I)
$$
  
\n
$$
A_{f_{sw}} = rv(J)DX(I)1
$$
  
\n
$$
\forall_w = r(J)YVC(J)DX(I)1
$$
\n(A2.10)

Os termos de fluxo convectivo mais difusivo nas duas direções WEST-EAST e SOUTH-NORTH, FLWE e FLSN, respectivamente valem:

$$
FLWE(U)o* = CONV(U)ox* + DIFF(U)ox*\nFLWE(U)w* = CONV(U)w* + DIFF(U)w*\nFLSN(U)nw* = CONV(U)nw* + DIFF(U)nw*\nFLSN(U)sw* = CONV(U)sw* + DIFF(U)sw* (A2.11)
$$

Utilizando-se o esquema UPWIND para o termo convectivo, CONV, e o esquema de diferenças centradas para o termo difusivo, DIFF, resulta a forma discretizada, como segue:

$$
CONV(U)_o^* = (\overline{U}U)_o^* = \overline{U_o}U_o^* \qquad \text{com} \qquad \begin{cases} U_o^* = U^*(I,J) & se \\ U_o^* = U^*(I+1,J) & se \end{cases} \qquad \overline{U_o} \ge 0 \qquad \overline{U_o} < 0
$$

 $com$ 

$$
\overline{U_O} = 0.5(U^*(I + 1, J) + U^*(I, J))
$$

$$
DIFF(U)\big|_{o}^{*} = -\left(\mathbf{n}\frac{\partial U}{\partial x}\right)_{o}^{*} = -\mathbf{n}\big(U^{*}(I+1, J) - U^{*}(I, J)\big)/\,XVC(I)
$$
\n(A2.12)

$$
CONV(U)^*_{w} = \overline{U}U^*_{w} = \overline{U_{w}}^* \overline{U_{w}}^*
$$
 com 
$$
\begin{cases} U^*_{w} = U^*(I-1, J) & se \\ U^*_{w} = U^*(I, J) & se \overline{U_{w}} < 0 \end{cases}
$$

 $com$ 

$$
\overline{U_{W}} = 0.5(U^{*}(I, J) + U^{*}(I - 1, J))
$$

$$
DIFF(U)^*_{w} = -\left(\mathbf{n}\frac{\partial U}{\partial x}\right)^*_{w} = -\mathbf{n}\left(U^*(I,J) - U^*(I-1,J)\right)/\,XVC(I-1)
$$
\n(A2.13)

$$
CONV(U)^*_{nw} = (\overline{V}U)^*_{nw} = \overline{V_{nw}}^* U^*_{nw} \qquad \text{com} \qquad \begin{cases} U^*_{nw} = U^*(I,J) & se \\ U^*_{w} = U^*(I,J) & se \end{cases} \qquad \overline{V_{nw}}^* \ge 0 \\ \begin{cases} U^*_{nw} = U^*(I,J) & se \end{cases} \qquad \overline{V_{nw}}^* \ge 0 \end{cases}
$$

 $com$ 

$$
\overline{V_{_{\mathit{nw}}}}^* = 0.5(\overline{V}^*(I, J+1) + \overline{V}^*(I, J))
$$

$$
DIFF(U)^*_{nw} = -\left(\mathbf{n}\frac{\partial U}{\partial x}\right)^*_{nw} = -\overline{V}^*_{nw}\left(U^*(I, J+1) - U^*(I, J)\right) / DY(J+1)
$$

 $com$ 

$$
\overline{V}_{nw} = 0,25(V^*(I,J) + V^*(I,J+1) + V^*(I-1,J+1) + V^*(I-1,J))
$$
\n(A2.14)

$$
CONV(U)_{\scriptscriptstyle SW}^* = (\overline{V}U)_{\scriptscriptstyle SW}^* = \overline{V_{\scriptscriptstyle SW}}U_{\scriptscriptstyle SW}^* \qquad \text{com} \qquad \begin{cases} U_{\scriptscriptstyle SW}^* = U^*(I,J-1) & \text{se} \quad \overline{V_{\scriptscriptstyle SW}}^* \ge 0 \\ U_{\scriptscriptstyle SW}^* = U^*(I,J) & \text{se} \quad \overline{V_{\scriptscriptstyle SW}}^* < 0 \end{cases}
$$

com

$$
\overline{V_{sw}}^* = 0.5(V^*(I, J - 1) + V^*(I, J))
$$

$$
DIFF(U)_{sw}^* = -\left(\mathbf{n}\frac{\partial U}{\partial x}\right)_{sw}^* = -\overline{V}_{sw}^* \bigg(U^*(I,J) - U^*(I,J+1)\bigg) / DY(J)
$$

 $com$ 

$$
\overline{V}_{sw} = 0,25(V^*(I,J) + V^*(I,J-1) + V^*(I-1,J-1) + V^*(I-1,J))
$$
\n(A2.15)

O termo fonte  $(SFU)_{w}$  é representado na Equação (A2.16) generalizada

$$
(SFU)_w = r(J)YVC(J)V^*(I,J)[U^*(I+1,J)-U^*(I,J)]/XVC(I)+
$$
  
\n
$$
-r(J)YVC(J)V^*(I-1,J)[U^*(I,J)-U^*(I-1,J)]/XVC(I-1)+
$$
  
\n
$$
+r\nu(J+1)DX(I)\overline{V}_{nw}^*[V^*(I,J+1)-V^*(I-1,J+1)]DX(I)+
$$
  
\n
$$
-r\nu(J)DX(I)\overline{V}_{sw}^*[V^*(I,J)-V^*(I-1,J)]/DX(I)
$$
\n(A2.16)

 $com$ 

$$
\overline{V}^*_{\text{nw}} = 0,25\Big(V^*(I,J) + V^*(I,J+1) + V^*(I-1,J+1) + V^*(I-1,J)\Big)
$$
  

$$
\overline{V}^*_{\text{sw}} = 0,25\Big(V^*(I,J) + V^*(I,J-1) + V^*(I-1,J+1) + V^*(I-1,J)\Big)
$$

Para atualizar a velocidade, U, a Equação (A2.9) é mais conveniente quando escrita na seguinte forma:

$$
U_w \equiv U(i, j) = U^*(I, J) - \Delta tFLUXU(U)^*_{w} / (r(J)YVC(J)DX(I)) + + \Delta t (P^{\prime}_W - P^{\prime}_O) / DX(I) + + \Delta t (SFU)^*_{w} / r(J)YVC(J)DX(I)
$$
 (A2.17)

De forma semelhante, pode-se obter:

$$
V_n \equiv V(I, J+1) = V^*(I, J+1) - \Delta t FLUXV(V)_{n}^*/(rv(J+1)DY(J+1)XVC(I)) + + \Delta t (P_0' - P_N^{'})/DY(J+1) + + \Delta t (SFV)_{n}/rv(J+1)DY(J+1)XVC(I)
$$
 (A2.18)

$$
U_e \equiv U(I+1, J) = U^*(I+1, J) - \Delta tFLUXU(U)^*_{e} / (r(J)YVC(J)DX(I)) + + \Delta t (P'_O - P'_E) / DX(I+1) + + \Delta t (SFU)^*_{w} / r(J)YVC(J)DX(I)
$$
\n(A2.19)

## **A2.3 – Equação da quantidade de movimento para a componente de velocidade radial,V,direção r**

A componente de velocidade radial, V, é integrada no volume de controle deslocado,∀*<sup>s</sup>* ,como mostrado na figura A2.1.

A equação da componente de velocidade radial, V, é:

$$
\frac{\partial V}{\partial t} + \frac{\partial}{\partial x} \left( UV - \mathbf{n} \frac{\partial V}{\partial x} \right) + \frac{1}{r} \frac{\partial}{\partial r} \left( rVV - r\mathbf{n} \frac{\partial V}{\partial r} \right) = -\frac{1}{r} \frac{\partial P}{\partial r} + \frac{\partial}{\partial x} \left( \mathbf{n} \frac{\partial U}{\partial r} \right) + \frac{1}{r} \frac{\partial}{\partial r} \left( r\mathbf{n} \frac{\partial V}{\partial r} \right) - \frac{2\mathbf{n}V}{r^2}
$$
\n(A2.20)

Integrando-se cada termo, em separado, da Equação (A2.20) no volume de controle, ∀*s* , temos:

a) Integral do termo 
$$
\frac{\partial V}{\partial t}
$$
  

$$
\int_{\sqrt{s}} \frac{\partial V}{\partial t} d\vec{\nabla}_s = \frac{\partial}{\partial t} \int_{\vec{\nabla}_s} V d\vec{\nabla}_s \cong \frac{\partial V_s}{\partial t} \vec{\nabla}_s = \frac{\vec{\nabla}_s}{\Delta t} \left[ V - V^* \right].
$$

onde V é a velocidade no instante de tempo  $t + \Delta t$  e V<sup>\*</sup> é a velocidade no instante t. Assim

$$
\int_{\forall s} \frac{\partial V}{\partial t} d\forall_s \approx \frac{\forall_s}{\Delta t} \left[ V - V^* \right],
$$
\n(A2.21)

em que

$$
\forall_{s} = rv(J)DY(J)XVC(I)1
$$
  
\n
$$
V_{s} \cong V(I,J)
$$
  
\n
$$
V_{s}^{*} = V^{*}(I,J)
$$

b) Integral do termo  $\frac{6}{2}$   $UV - n \frac{64}{2}$  $\overline{\phantom{a}}$  $\left(UV - n\frac{\partial V}{\partial}\right)$ l ſ ∂ ∂ − ∂ ∂ *x V UV x n*

$$
\int_{\mathbb{V}_{s}} \frac{\partial}{\partial x} \left( UV - \mathbf{n} \frac{\partial V}{\partial x} \right) dV_{s} = \int_{r(J-1)}^{r(J)} \left\{ \int_{xU(I)}^{XU(I+1)} \left( UV - \mathbf{n} \frac{\partial V}{\partial x} \right) dx \right\} r dr =
$$
\n
$$
= \int_{r(J-1)}^{r(J)} \left\{ \left[ (UV)^{*} - \left( \mathbf{n} \frac{\partial V}{\partial x} \right)^{*} \right]_{se} - \left[ (UV)^{*} - \left( \mathbf{n} \frac{\partial V}{\partial x} \right)^{*} \right]_{sw} \right\} r dr =
$$
\n
$$
= \left\{ \left[ (UV)^{*} - \left( \mathbf{n} \frac{\partial V}{\partial x} \right)^{*} \right]_{se} - \left[ (UV)^{*} - \left( \mathbf{n} \frac{\partial V}{\partial x} \right)^{*} \right]_{sw} \right\} \left[ \frac{r^{2}(J) - r^{2}(J-1)}{2} \right] =
$$
\n
$$
= \left\{ \left[ (UV)^{*} - \left( \mathbf{n} \frac{\partial V}{\partial x} \right)^{*} \right]_{se} - \left[ (UV)^{*} - \left( \mathbf{n} \frac{\partial V}{\partial x} \right)^{*} \right]_{sw} \right\} \left[ r_{V(J)DY(J)} + \left( \mathbf{n} \frac{\partial V}{\partial x} \right)^{*} \right]_{sw} \right\} r_{V(J)DY(J)}
$$

portanto

$$
\int_{\mathbb{V}_s} \frac{\partial}{\partial x} \left( UV - \mathbf{n} \frac{\partial V}{\partial x} \right) dV_s = rv(J)DY(J) \left\{ \left[ \left( \overline{U}V \right)^* - \left( \mathbf{n} \frac{\partial V}{\partial x} \right)^* \right]_{se} - \left[ \left( \overline{U}V \right)^* - \left( \mathbf{n} \frac{\partial V}{\partial x} \right)^* \right]_{sw} \right\}
$$
\n(A2.22)

c) Integral do termo  $\frac{1}{2}$  rVV - rn  $\frac{0}{2}$  $\overline{\phantom{a}}$  $\left(rVV - r\mathbf{n}\frac{\partial V}{\partial r}\right)$ l ſ ∂  $-rn\frac{\partial}{\partial r}$ ∂ ∂ *r*  $rVV - r\mathbf{n} \frac{\partial V}{\partial r}$ *r r*  $\frac{1}{2} \frac{\partial}{\partial r} \left( rVV - r \mathbf{m} \right)$ 

$$
\int_{\forall s} \frac{1}{r} \frac{\partial}{\partial r} \left( rVV - r \mathbf{n} \frac{\partial V}{\partial r} \right) dV_s = \int_{xU(I)}^{xU(I+1)} \left\{ \int_{r(J-1)}^{r(J)} \frac{1}{r} \frac{\partial}{\partial r} \left( rVV - r \mathbf{n} \frac{\partial V}{\partial r} \right) r dr \right\} dx =
$$
\n
$$
= \int_{xU(I)}^{xU(I+1)} \left\{ \left[ \left( rVV \right)^* - \left( r \mathbf{n} \frac{\partial V}{\partial x} \right)^* \right]_0 - \left[ \left( rVV \right)^* - \left( r \mathbf{n} \frac{\partial V}{\partial r} \right)^* \right]_s \right\} dx =
$$
\n
$$
= XVC(I) \left\{ r(J) \left[ \left( \overline{VV} \right)^* - \left( \mathbf{n} \frac{\partial V}{\partial r} \right)^* \right]_0 - r(J-1) \left[ \left( \overline{VV} \right)^* - \left( \mathbf{n} \frac{\partial V}{\partial r} \right)^* \right]_s \right\}
$$

portanto

$$
\int_{\forall s} \frac{1}{r} \frac{\partial}{\partial r} \left( rVV - r \mathbf{n} \frac{\partial V}{\partial r} \right) dV_s = XVC(I) \left\{ r(J) \left[ (\overline{V}V)^* - \left( \mathbf{n} \frac{\partial V}{\partial r} \right)^* \right]_0 - r(J-1) \left[ (\overline{V}V)^* - \left( \mathbf{n} \frac{\partial V}{\partial r} \right)^* \right]_s \right\}
$$
\n(A2.23)

d) Integral do termo 
$$
-\frac{1}{r}\frac{\partial P}{\partial r}
$$

Para *r* constante,e *r*  $P = \frac{P}{P}$ , pode-se escrever:

$$
\int_{\forall s} -\frac{\partial P^{'}}{\partial x} d\forall_{s} \approx -\left(\frac{\partial P^{'}}{\partial r}\right)_{s} d\forall_{s} = \left[rv(J)XVC(I)(P^{'}_{s} - P^{'}_{O})\right]
$$

portanto

$$
\int_{\forall s} -\frac{1}{r} \frac{\partial P}{\partial r} d\forall_s \cong rv(J)XVC(I)(P^s - P^r_O)
$$
\n(A2.24)

e) Integral do termo  $\frac{0}{2}$   $\ln \frac{0}{2}$  $\overline{\phantom{a}}$  $\left(n\frac{\partial U}{\partial n}\right)$ l ſ ∂ ∂ ∂ ∂ *r U x n*

$$
\int_{\mathbb{V}_{s}} \frac{\partial}{\partial x} \left( \mathbf{n} \frac{\partial U}{\partial r} \right) dV_{s} = \int_{r(J-1)}^{r(J)} \left\{ \int_{xU(I)}^{XU(I+1)} \left( \mathbf{n} \frac{\partial U}{\partial r} \right) dx \right\} r dr = \int_{r(J-1)}^{r(J)} \left[ \left( \mathbf{n} \frac{\partial U}{\partial r} \right)_{se}^{*} - \left( \mathbf{n} \frac{\partial U}{\partial r} \right)_{sw}^{*} \right] r dr = \left[ \left( \mathbf{n} \frac{\partial U}{\partial r} \right)_{se}^{*} - \left( \mathbf{n} \frac{\partial U}{\partial r} \right)_{se}^{*} - \left( \mathbf{n} \frac{\partial U}{\partial r} \right)_{se}^{*} - \left( \mathbf{n} \frac{\partial U}{\partial r} \right)_{se}^{*} - \left( \mathbf{n} \frac{\partial U}{\partial r} \right)_{se}^{*} \right]
$$

portanto

$$
\int_{\mathcal{V}_s} \frac{\partial}{\partial x} \left( \mathbf{n} \frac{\partial U}{\partial r} \right) dV_s = r v(J) D Y(J) \left[ \left( \mathbf{n} \frac{\partial U}{\partial r} \right)_{se}^* - \left( \mathbf{n} \frac{\partial U}{\partial x} \right)_{sw}^* \right]
$$
(A2.25)

f) Integral do termo  $\frac{1}{2}$   $\left| r \right|$   $\frac{\partial \mathbf{v}}{\partial}$  $\overline{\phantom{a}}$  $\left(r\mathbf{n}\frac{\partial V}{\partial r}\right)$ l ſ ∂ ∂ ∂ ∂ *r V r r r n* 1

$$
\int_{\mathbb{V}_s} \frac{1}{r} \frac{\partial}{\partial r} \left( r \mathbf{n} \frac{\partial V}{\partial r} \right) dV_s = \int_{xU(I)}^{xU(I+1)} \left\{ \int_{r(J-1)}^{r(J)} \frac{1}{r} \frac{\partial}{\partial r} \left( r \mathbf{n} \frac{\partial V}{\partial r} \right) r dr \right\} dX \mathbf{1} = \int_{xU(I)}^{xU(I+1)} \left[ r(J) \left( \mathbf{n} \frac{\partial V}{\partial r} \right)_{0}^{*} - r(J-1) \left( \mathbf{n} \frac{\partial V}{\partial x} \right)_{s}^{*} \right] dx =
$$

$$
= \left[ r(J) \left( \mathbf{n} \frac{\partial V}{\partial r} \right)_{0}^{*} - r(J-1) \left( \mathbf{n} \frac{\partial V}{\partial r} \right)_{s}^{*} \right] \left( XU(I+1) - XU(I) \right)
$$

portanto

$$
\int_{\mathbb{V}_s} \frac{1}{r} \frac{\partial}{\partial r} \left( r \mathbf{n} \frac{\partial V}{\partial r} \right) dV_s = XVC(I) \left[ r(J) \left( \mathbf{n} \frac{\partial V}{\partial r} \right)_0^* - r(J-1) \left( \mathbf{n} \frac{\partial V}{\partial r} \right)_s^* \right] \tag{A2.26}
$$

g) Integral do termo  $-\frac{2n}{r^2}$ *r* − 2*nV* 

$$
\int_{\mathbb{V}_s} -\frac{2nV}{r^2} d\mathbb{V}_s \cong \left(-\frac{2nV}{r^2}\right)_s \mathbb{V}_s = -\frac{2nV_s}{rv(J)^2}rv(J)DY(J)XVC(I)
$$

portanto

$$
\int_{\mathbb{V}_S} -\frac{2\mathbf{n}V}{r^2} d\mathbb{V}_s \cong (-2\mathbf{n}V)_s XVC(I)DY(J)/rv(J)
$$
\n(A2.27)

Assim a integração da equação da quantidade de movimento da componente radial de velocidade, resulta:

$$
\frac{\nabla_s}{\Delta t} \left[ V - V^* \right]_s + r v(J) DY(J) \left[ (\overline{U}V)^* - \left( \mathbf{n} \frac{\partial V}{\partial x} \right)^* \right]_{se} - r v(J) DY(J) \left[ (\overline{U}V)^* - \left( \mathbf{n} \frac{\partial V}{\partial x} \right)^* \right]_{se} + r(J) X V C(J) \left[ (\overline{V}V)^* - \left( \mathbf{n} \frac{\partial V}{\partial r} \right)^* \right]_o - r(J - 1) X V C(J) \left[ (\overline{V}V)^* - \left( \mathbf{n} \frac{\partial V}{\partial r} \right)^* \right]_s = r v(J) X V C(i) (P_s - P_o) +
$$
  
+  $r v(J) DY(J) \left[ \left( \mathbf{n} \frac{\partial U}{\partial r} \right)_{se}^* - \left( \mathbf{n} \frac{\partial U}{\partial r} \right)_{sw}^* \right] + X V C(J) \left[ r(J) \left( \mathbf{n} \frac{\partial V}{\partial r} \right)_{o}^* - r(J - 1) \left( \mathbf{n} \frac{\partial V}{\partial r} \right)_{s}^* \right] +$   
- 2DY(J) X V C(J)  $\mathbf{n} V^*(I, J) / r v(J)$  (A2.28)

Em função de uma manipulação mais fácil da Equação (A2.28) pode ser escrita como:

$$
\frac{\forall s}{\Delta t} \left[ V - V^* \right]_s + FLUXV(V)^*_{s} = rv(J)XVC(I) \left( P_s - P_o \right) + \left( SFV \right)_{s} \tag{A2.29}
$$

sendo

$$
FLUXV(V)^{*}_{W} = A_{f_{sse}}FLWE(V)^{*}_{se} - A_{f_{sw}}FLWE(V)^{*}_{sw} + A_{f_{o}}FLSN(V)^{*}_{o} - A_{f_{s}}FLSN(V)^{*}_{s}
$$

Para coordenadas cilíndricas e escoamento axissimétrico, o valor das áreas de face , do volume de controle da componente radial, V,valem:

$$
A_{f_{se}} = A_{f_{sw}} = rv(J)DY(J)
$$
  
\n
$$
A_{f_o} = r(J)XVC(I)
$$
  
\n
$$
A_{f_{ss}} = r(J-1)XVC(I)
$$
  
\n
$$
\forall_{s} = rv(J)DY(J)XVC(I)
$$
\n(A2.30)

Os termos de fluxo convectivo mais difusivo nas duas direções WEST-EAST e SOUTH-NORTH, FLWE e FLSN, respectivamente valem:

$$
FLWE(V)_{se}^{*} = CONV(V)_{se}^{*} + DIFF(V)_{se}^{*}
$$
  
\n
$$
FLWE(V)_{sw}^{*} = CONV(V)_{sw}^{*} + DIFF(V)_{sw}^{*}
$$
  
\n
$$
FLSN(V)_{o}^{*} = CONV(V)_{o}^{*} + DIFF(V)_{o}^{*}
$$
  
\n
$$
FLSN(V)_{s}^{*} = CONV(V)_{s}^{*} + DIFF(V)_{s}^{*}
$$
  
\n
$$
(A2.31)
$$

Utilizando-se o esquema UPWIND para o termo convectivo, CONV, e o esquema de diferenças centradas para o termo difusivo, DIFF, resulta a forma discretizada, como segue:

$$
CONV(V)_{se}^* = (\overline{U}V)_{se}^* = \overline{U}_{se}^* V_{se}^* \qquad \text{com} \qquad \begin{cases} V_{se}^* = V^*(I,J) & se & \overline{U}_{se}^* \ge 0 \\ V_{se}^* = V^*(I+1,J) & se & \overline{V}_{se}^* < 0 \end{cases}
$$

com

$$
\overline{U}_{se} = 0.5(U^*(I,J) + U^*(I+1,J))
$$

$$
DIFF(V)^*_{se} = -\left(\mathbf{n}\frac{\partial V}{\partial x}\right)^*_{se} = -\mathbf{n}\left(V^*(I+1, J) - V^*(I, J)\right) / DX(I+1)
$$

(A2.32)

sendo

$$
\overline{V}_{se} = 0,25(V^*(I,J) + V^*(I,J-1) + V^*(I+1,J-i) + V^*(I+1,J))
$$

$$
CONV(V)^*_{sw} = (\overline{U}V)^*_{sw} = \overline{U}^*_{sw}V^*_{sw} \qquad \text{com} \qquad \begin{cases} V^*_{sw} = V^*(I-1,J) & se & \overline{U}^*_{sw} \ge 0\\ V^*_{sw} = V^*(I,J) & se & \overline{U}^*_{sw} < 0 \end{cases}
$$

 $com$ 

$$
\overline{U}_{sw} = 0.5(U^{*}(I - 1, J) + U^{*}(I, J))
$$

$$
DIFF(V)^*_{\scriptscriptstyle SW} = -\left(\mathbf{n}\frac{\partial V}{\partial x}\right)^*_{\scriptscriptstyle SW} = -\mathbf{n}\left(V^*(I,J) - V^*(I-1,J)\right)/DX(I) \tag{A2.33}
$$

$$
CONV(V)_{OY}^* = (\overline{V}V)_{OY}^* = \overline{V}_{OY}^* V_{OY}^* \qquad \text{com} \qquad \begin{cases} V_{OY}^* = V^*(I,J) & se \\ V_{OY}^* = V^*(I,J+1) & se \end{cases} \qquad \overline{V}_{OY}^* \ge 0 \qquad \overline{V}_{OY}^* < 0
$$

 $com$ 

$$
\nu_o^* = 0.5(V^*(I, J) + V^*(I, J + 1))
$$

$$
DIFF(V)_o^* = -\left(\mathbf{n}\frac{\partial V}{\partial x}\right)_o^* = -\mathbf{n}\left(V^*(I, J+1) - V^*(I, J)\right)/YVC(J)
$$
(A2.34)

 $\mathbf e$ 

$$
CONV(V)^*_{s} = (\overline{V}V)^*_{s} = \overline{V}^*_{s}V^*_{s} \qquad \text{com} \qquad \begin{cases} V^*_{s} = V^*(I, J - 1) & se \\ V^*_{s} = V^*(I, J) & se \end{cases} \qquad \overline{V}^*_{s} \ge 0 \qquad \overline{V}^*_{s} < 0
$$

 $com$ 

$$
\overline{V}^* = 0.5(V^*(I, J - 1) + V^*(I, J))
$$

$$
DIFF(V)^*_{s} = -\left(\mathbf{n}\frac{\partial V}{\partial r}\right)^*_{s} = -\mathbf{n}\left(V^*(I,Jj) - V^*(I,J-1)\right)/\text{YVC}(J-1) \tag{A2.35}
$$

O termo fonte  $(SFV)_{s}$  é representado na Equação (A2.36) generalizada

$$
(SFV)_s = rv(J)DY(J)\mathbf{n}(U^*(I+1,J)-U^*(I+1,J-1))/DY(J)+
$$
  
\n
$$
- rv(J)DY(J)\mathbf{n}(U^*(I,J)-U^*(I,J-1))/DY(J)+
$$
  
\n
$$
+ r(J)XVC(I)\mathbf{n}(V^*(I,J+1)-V^*(I,J))YVC(J)+
$$
  
\n
$$
- r(J-1)XVC(I)\mathbf{n}(V^*(I,J)-V^*(I,J-1))/YVC(J-1)+
$$
  
\n
$$
- 2XVC(I)(DY(J)/rv(J))\mathbf{n}(V^*(I,J))
$$
 (A2.36)

Para atualizar a velocidade, V, a Equação (A2.30) é mais conveniente quando escrita na seguinte forma:

$$
V_s \equiv V(I, J) = V^*(I, J) - \Delta t F L U X(V)_{s}^* / (rv(J) DY(J) X V C(I)) + + \Delta t (P_{S} - P_{O}^{'}) / DY(J) + + \Delta t (S F V)_{s} / rv(J) DY(J) X V C(I)
$$
(A2.37)

## **APÊNDICE A3**

## **ACOPLAMENTO PRESSÃO-VELOCIDADE**

Para se obter o acoplamento do campo de pressão com o campo de velocidade, isto é a matriz de pressão do escoamento, deve-se substituir as velocidades dadas pelas Equações (A2.17) , (A2.18) , (A2.19) e (A2.39) na equação da continuidade discretizada, Equação (A1.6). Com esta substituição tem-se:

$$
rv(J+1)XVC(I)(V_n^* - \Delta tFLUXVV_n^* / \forall_n + \Delta t(P_0 - P_N^{'})/DY(J+1) + \Delta t(SFV)_n / \forall_n
$$
+  
\n
$$
-rv(J)XVC(I)(V_s^* - \Delta tFLUXVV_s^* / \forall_s + \Delta t(P_S^{'}-P_0^{'})/DY(J) + \Delta t(SFV)_s / \forall_s
$$
+  
\n
$$
+ r(J)YVC(J)(U_e^* - \Delta tFLUXUU_e^* / \forall_e + \Delta t(P_0 - P_E^{'})/DX(I+1) + \Delta t(SFU)_e / \forall_e
$$
+  
\n
$$
-r(J)YVC(J)(U_w^* - \Delta tFLUXUU_w^* / \forall_w + \Delta t(P_S^{'}-P_0^{'})/DX(I) + \Delta t(SFU)_w / \forall_w
$$
) = 0

(A3.1)

Separando os termos de pressão e dividindo toda a Equação (A3.1) por Δ*t* , tem-se:

$$
\left[\frac{XVC(I)rv(J+1)}{DY(J+1)} + \frac{XVC(I)rv(J)}{DY(J)} + \frac{YVC(J)r(J)}{DX(I+1)} + \frac{YVC(J)r(J)}{DX(I)}\right]P'_{0} + \frac{XVC(I)rv(J+1)}{DY(J+1)}P'_{N} - \frac{XVC(I)rv(J)}{DY(J)}P'_{S} - \frac{YVC(J)r(J)}{DX(I+1)}P'_{E} - \frac{YVC(J)r(J)}{DX(I)}P'_{W} = \frac{XVC(I)rv(J)}{\Delta t}V'_{s} - \frac{XVC(I)rv(J+1)}{\Delta t}V'_{n} + \frac{YVC(J)r(J)}{\Delta t}U'_{w} - \frac{YVC(J)r(J)}{\Delta t}U'_{e} + \frac{YVC(I)rv(J+1)}{\Delta t}V'_{N} - \frac{XVC(I)rv(J)FLUXVV'_{s}}{\Delta t} / \forall_{s} + \frac{YVC(J)r(J)FLUXUV'_{s}}{\Delta t} / \forall_{s} + \frac{YVC(J)r(J)FLUXUV'_{s}}{\Delta t} / \forall_{s} - \frac{YVC(I)r(J)FLUXUV'_{w}}{\Delta t} / \forall_{w} + \frac{1}{XVC(I)rv(J)(SFV)_{s}} / \forall_{s} - \frac{XVC(I)rv(J+1)(SFV)_{n}}{\Delta t} / \forall_{s} - \frac{1}{XVC(J)rv(J)N} / \forall_{s} + \frac{1}{YVC(J)rv(J)N} / \forall_{s} - \frac{1}{YVC(J)rv(J)N} / \forall_{s} - \frac{1}{YVC(J)rv(J)N} / \forall_{s} - \frac{1}{YVC(J)N} / \forall_{s} - \frac{1}{YVC(J)N} / \forall_{s} - \frac{1}{YVC(J)N} / \forall_{s} - \frac{1}{YVC(J)N} / \forall_{s} - \frac{1}{YVC(J)N} / \forall_{s} - \frac{1}{YVC(J)N} / \forall_{s} - \frac{1}{YVC(J)N} / \forall_{s} - \frac{1}{YVC(J)N} / \forall_{s} - \frac{1}{YVC(J)N} / \forall_{s} - \frac{1}{YVC(J)N} / \forall_{s} - \frac{1}{YVC(J)N} / \forall_{s} - \frac{1}{YVC(J)N} / \forall_{s} - \frac{1}{YVC(J)N} / \forall_{s} - \frac{1}{YVC(J)N} / \forall_{s}
$$

Para permitir uma manipulação mais fácil a Equação (A3.2) pode ser escrita como:

$$
a_o P_o - a_E P_E - a_W P_W - a_N P_N - a_S P_S = b_o \tag{A3.3}
$$

onde

$$
a_E = YVC(J)r(J)/DX (I+1)
$$
  
\n
$$
a_W = YVC(J)r(J)/DX (I)
$$
  
\n
$$
a_N = XVC(I)rv(J+1)/DY(J+1)
$$
  
\n
$$
a_S = XVC(I)rv(J)/DY(J)
$$
  
\n
$$
a_O = a_E + a_W + a_N + a_S
$$

$$
b_{0} = \frac{1}{\Delta t} \Big[ XVC(I)rv(J)V_{s}^{*} - XVC(I)rv(J + 1)V_{n}^{*} + YVC(J)r(J)U_{w}^{*} - YVC(J)r(J)U_{e}^{*} \Big] +
$$
  
+ 
$$
FLUXVV_{n}^{*}/DY(J + 1) - FLUXVV_{s}^{*}/DY(J) + FLUXUU_{e}^{*}/DX(J + 1) - FLUXUU_{w}^{*}DX(J) +
$$
  
+ 
$$
(SFV)_{s}/DY(J) - (SFV)_{n}/DY(J + 1) + (SFU)_{w}DX(J) - (SFU)_{e}/DX(J + 1)
$$

 $\rm e$ 

## **APÊNDICE A4**

#### **PROGRAMA COMPUTACIONAL**

#### **A4.1 - Apresentação**

O objetivo deste apêndice é apresentar a listagem do programa computacional para o escoamento bidimensional, incompressível, isotérmico e turbulento de jatos e induções secundárias, em coordenadas cilíndricas, utilizando o modelo de turbulência *k* − *e* .

O programa contém a rotina principal, que chama as sub-rotinas correspondentes. É feita uma breve descrição de cada sub-rotina.

#### **Sub-rotina USER**

Inicializa as variáveis do problema;

Define os dados de entrada tais como dimensões do tubo, número de volumes de controle, esquema convectivo, modelo de turbulência desejado, propriedades do fluido, condições de entrada e saída para as grandezas do escoamento médio.

#### **Sub-rotina GRID**

Gera a malha em função das dimensões do tubo e do número de volumes de controle desejados.

#### **Sub-rotina PARAME**

Calcula parâmetros do programa tais como dimensão da matriz de pressão, tamanho da meia banda, número de elementos do vetor que armazena a matriz de pressão.

#### **Sub-rotina FLUXU**

Calcula o somatório dos fluxos convectivos e difusivos no volume de controle deslocado para a componente média de velocidade axial U.

#### **Sub-rotina FLUXV**

Calcula o somatório dos fluxos convectivos e difusivos no volume de controle deslocado para a componente média de velocidade radial V.

#### **Sub-rotina MATRIZ**

Monta a matriz dos coeficientes de pressão do problema na forma de vetor.

#### **Sub-rotina SOLVER**

Determina o vetor  $b<sub>0</sub>$  que corresponde aos termos a direita da igualdade no sistema linear de equações gerado e resolve o sistema de equações obtendo o campo de pressão.

#### **Sub-rotina EQDMX**

Resolve a equação da quantidade de movimento para determinar o campo de velocidade axial U ao passo de tempo  $t + \Delta t$ .

#### **Sub-rotina EQDMY**

Resolve a equação da quantidade de movimento para determinar o campo de velocidade radial V ao passo de tempo  $t + \Delta t$ .

#### **Integer Function IPOS**

Determina o índice do vetor correspondente a posição de um elemento na matriz dos coeficientes de pressão

#### **Sub-rotina BILAN**

Faz o balanço de massa em cada volume de controle principal.

#### **Sub-rotina DECOG**

Realiza a decomposição da matriz dos coeficientes de pressão, sendo uma matriz, banda simétrica, positiva e definida em uma matriz triangular superior, guardando-a na forma de vetor.

#### **Sub-rotina SYSTIN**

Resolve o sistema de equações dado pela equação  $(4.17)$  determinando-se  $\{X\}$ (ver solução do sistema linear de equações pelo método de Choleski, item 4.3).

#### **Sub-rotina SYSTSU**

Resolve o sistema de equações dado pela equação (4.16) determinando-se o campo de pressão {P'} (ver solução do sistema linear de equações pelo método de Choleski, item 4.3).

#### **Sub-rotina DTIME**

Calcula o passo de tempo ótimo para a integração.

#### **Sub-rotina WALL**

Calcula o valor, na parede, da energia cinética de turbulência *k* , da dissipação de energia cinética de turbulência *e*, da velocidade de atrito U<sup>\*</sup> e da tensão de cisalhamento na parede  $t_0$  utilizando a lei de parede.

### **Sub-rotina CCTURB**

Determina a viscosidade turbulenta na parede*n <sup>t</sup>* e as condições de contorno na parede das grandezas turbulentas, energia cinética de turbulência *k* , dissipação de energia cinética de turbulência  $\, \bm{e}$  , e da tensão de cisalhamento na parede  $\, \bm{t}_{\,0} \,$ através da sub-rotina WALL.

#### **Sub-rotina KEPS**

Resolve a equação da energia cinética de turbulência *k* , da dissipação de energia cinética de turbulência *e* , determina as condições de contorno dessas grandezas na entrada e calcula o valor da viscosidade turbulenta *n <sup>t</sup>* .

#### **Sub-rotina REYNOL**

Faz o cálculo das derivadas e das tensões (ou tensores) de Reynolds  $u_i u_j$  através do modelo de turbulência *k* − *e*

#### **Sub-rotina PRINT1, PRINTP, SAIDA1, SAIDA2, SAIDA3, SAIDA4**

Armazena os resultados em arquivos para análise ou para construção dos gráficos.

# A4.2- Listagem do programa BTURBke

## PROGRAM BTURBke

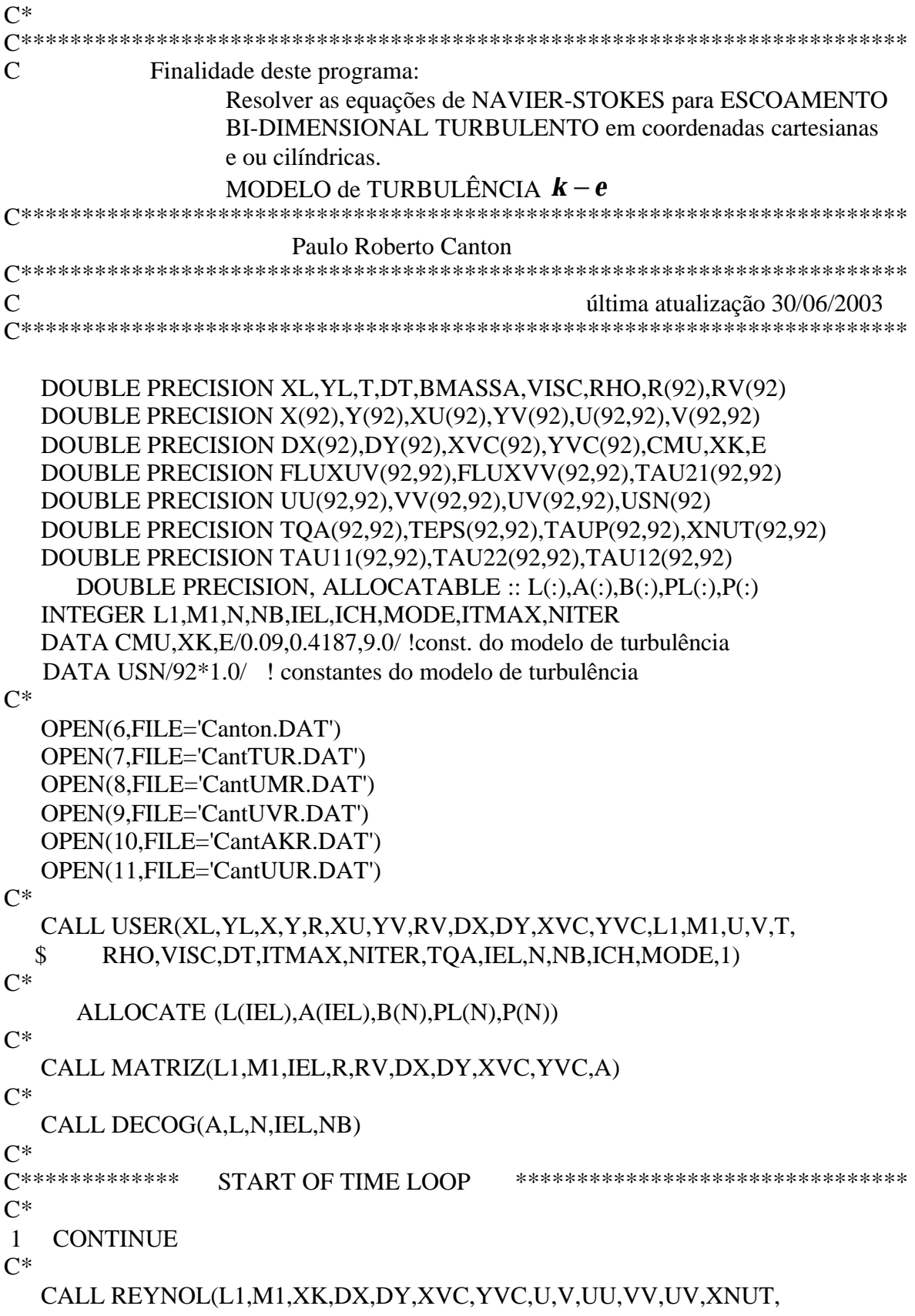

 \$ USN,TAU11,TAU22,TAU12,TAU21,TQA)  $C^*$  CALL FLUXU(L1,M1,R,RV,U,V,VISC,FLUXUV,ICH,UU,UV,DX,DY, \$ XVC,YVC)  $C^*$  CALL FLUXV(L1,M1,R,RV,U,V,VISC,FLUXVV,ICH,VV,UV,DX,DY, \$ XVC,YVC)  $C^*$  CALL SOLVER(L1,M1,R,RV,U,V,DT,DX,DY,XVC,YVC,MODE,VISC, \$ XNUT,FLUXUV,FLUXVV,B,N,L,PL,P,IEL,NB)  $C^*$  CALL EQDMX(L1,M1,R,DX,YVC,U,P,DT,FLUXUV)  $C^*$  CALL EQDMY(L1,M1,RV,DY,XVC,V,P,DT,VISC,FLUXVV,MODE)  $C^*$  CALL USER(XL,YL,X,Y,R,XU,YV,RV,DX,DY,XVC,YVC,L1,M1,U,V,T, \$ RHO,VISC,DT,ITMAX,NITER,TQA,IEL,N,NB,ICH,MODE,2)  $C^*$  CALL KEPS(L1,M1,Y,R,RV,U,V,XNUT,TQA,TEPS,DT,DX,DY,XVC, \$ YVC,CMU,TAU11,TAU22,TAU12,TAU21)  $C^*$  CALL CCTURB(L1,M1,U,RHO,VISC,XNUT,TQA,TEPS,USN,TAUP,DY,  $$CMU, XK, E)$  $C^*$  CALL USER(XL,YL,X,Y,R,XU,YV,RV,DX,DY,XVC,YVC,L1,M1,U,V,T, \$ RHO,VISC,DT,ITMAX,NITER,TQA,IEL,N,NB,ICH,MODE,3)  $C^*$  IF(NITER.LT.ITMAX) GO TO 1  $C^*$ C\*\*\*\*\*\*\*\*\*\*\*\*\* END OF TIME LOOP \*\*\*\*\*\*\*\*\*\*\*\*\*\*\*\*\*\*\*\*\*\*\*\*\*\*\*\*\*\*\*\*\*\*  $C^*$  CALL BILAN(L1,M1,R,RV,XVC,YVC,U,V,BMASSA)  $C^*$  CALL PRINT1(L1,M1,X,XU,Y,YV,U,DT,NITER,T,BMASSA,MODE,R,YVC, \$ ICH,VISC,XL,YL)  $C^*$  WRITE(6,10) 10 FORMAT(1H1,///,43X,'CAMPO FINAL DE VELOCIDADE U(I,J), EM m/s',/) CALL SAIDA(L1,M1,U)  $C^*$  WRITE(6,20) 20 FORMAT(1H1,///,43X,'CAMPO FINAL DE VELOCIDADE V(I,J), EM m/s',/) CALL SAIDA(L1,M1,V)  $C^*$  WRITE(6,30) 30 FORMAT(1H1,///,43X,'CAMPO FINAL DE PRESSAO P(I,J), EM bar',/) CALL PRINTP(L1,M1,RHO,P)  $C^*$  WRITE(6,40) 40 FORMAT(1H1,///,43X,'CAMPO FINAL DE ENERGIA TQA(I,J) EM m2/s2',/) CALL SAIDA(L1,M1,TQA)

 $\overline{O}$ 

 $C^*$ 

```
 WRITE(6,50)
 50 FORMAT(1H1,///,43X,'CAMPO FINAL DE DISSIPACAO DE ENERGIA',/,41X,
   $ 'CINETICA DE TURBULENCIA, TEPS(I,J), EM m2/s',/)
    CALL SAIDA(L1,M1,TEPS)
C^* WRITE(6,60)
 60 FORMAT(1H1,///,43X,'CAMPO DE VISCOSIDADE, XNUT(I,J), EM m2/s',/)
    CALL SAIDA(L1,M1,XNUT)
C^* WRITE(6,70)
 70 FORMAT(1H1,///,43X,'FLUTUACOES DE VEL., UU(I,J), EM m2/s2',/)
    CALL SAIDA(L1,M1,UU)
C^* WRITE(6,80)
 80 FORMAT(1H1,///,43X,'FLUTUACOES DE VEL., VV(I,J), EM m2/s2',/)
    CALL SAIDA(L1,M1,VV)
C^* WRITE(6,90)
 90 FORMAT(1H1,///,43X,'FLUTUACOES DE VEL., UV(I,J), EM m2/s2',/)
    CALL SAIDA(L1,M1,UV)
C^* WRITE(6,100)
 100 FORMAT(1H1,///,43X,'TENSAO NA PAREDE, TAUP(I,J), EM N/m2 ',/)
    CALL SAIDA(L1,M1,TAUP)
C^*C***************** SAIDAS PARA MONTAGEM DOS GRAFICOS ************
C^* CALL SAIDA1(U,L1,M1,R,YVC,Y,YL,MODE)
    CALL SAIDA2(UV,TAUP,RHO,M1,YV,YL)
    CALL SAIDA3(TQA,TAUP,RHO,L1,M1,Y,YL)
    CALL SAIDA4(UU,TAUP,RHO,L1,M1,Y,YL)
C^*C****************** FIM DO PROGRAMA PRINCIPAL *************************
C^* STOP
    END
C^*C^*C^*C^* SUBROUTINE USER(XL,YL,X,Y,R,XU,YV,RV,DX,DY,XVC,YVC,L1,M1,U,V,T,
   $ RHO,VISC,DT,ITMAX,NITER,TQA,IEL,N,NB,ICH,MODE,IOPS)
C^*C************************************************************************
C* Finalidade desta Rotina
C* Inicializar as variáveis do problema
C* N: Dimensão da matriz de rigidez original calculada como
C^* N=(L1-2)*(M1-2)C* MODE: Coordenadas cilíndricas =2, coordenadas cartesianas =1
```
- $C^*$ L1: Número máximo de nós da malha na direção X
- $C^*$ M1: Número máximo de nós da malha na direção Y
- $C^*$ VISC: Viscosidade cinemática do fluido
- $C^*$ IE: Número máximo de elementos que deverá conter o vetor que irá conter a matriz de rigidez
- $C^*$ XL: Dimensão máxima do domínio de cálculo na direção X
- $C^*$ YL: Dimensão máxima do domínio de cálculo na direção Y
- $C^*$ ICH: Para esquema QUICK, ICH= 2
- $C^*$ IOPS: Direcionamento da rotina a ser chamada

```
C^*DOUBLE PRECISION XU(*), Y(*), YV(*), U(92,*), V(92,*), TQA(92,*)DOUBLE PRECISION DX(*),DY(*),XVC(*),YVC(*),R(*),RV(*),X(*)
  DOUBLE PRECISION XL, YL, RX, RY, DT, T, RHO, VISC
  INTEGER NVOLX, NVOLY, ICH, IOPS, NITER, ITMAX, MODE, ICONT, INCR
  INTEGER L1, M1, IEL, N, NB
  DATA ICONT, INCR/100, 100/
C^*C***********EXEMPLO 1: ESCOAMENTO TURBULENTO EM DUTOS*************
GO TO (100,200,300), IOPS
100 CONTINUE
C******************USER(1)= MALHA
C********GERANDO A MALHA DO PROBLEMA, VALORES LIMITES,
C********DO DOMÍNIO DE CÁLCULO DO PROBLEMA, XL e YL
C^*XL=17.5YL=0.1524C^*C******* NÚMERO DESEJÁVEL DE VOLUMES DE CONTRÔLE NAS
C******* DIREÇÕES X E Y RESPECTIVAMENTE, NVOLX, NVOLY
C^*NVOLX=20NVOLY=15!COLOCAR MALHA MÚLTIPLO DE 3
\mathsf{C}^*C******* DEFININDO A RAZÃO PARA DEFINIÇÃO DA MALHA
C******* PARA MALHA UNIFORME FAZER RX E /OU RY=1.0
C******* PARA MALHA EM PROGRESSAO GEOMÉTRICA AS
C******* RAZÕES RX E RY DEVEM ESTAR ENTRE 1.0 e 4/3
C^*RX=1.0RY=1.0\mathsf{C}^*C******* DEFININDO O SISTEMA DE COORDENADAS, MODE=2 PARA
```

```
C******* COOR. CILINDRICAS E MODE=1 PARA COOR. CARTESIANAS
C^*MODE=2C^*C ******* DEFININDO O ESQUEMA CONVECTIVO A SER UTILIZADO
C******* ESQUEMA QUICK, ICH=2; ESQUEMA UPWIND, ICH=1
C^*ICH=2C^*C*******CHAMANDO A ROTINA PARA GERAÇÃO DA MALHA
C^*CALL GRID(XL, YL, NVOLX, NVOLY, RX, RY, X, XU, Y, YV, L1, M1, R, RV,
  $
                   MODE, DX, DY, XVC, YVC)
C^*C************CÁLCULO DE PARÂMETROS PARA O PROGRAMA**************
C^*CALL PARAME(L1,M1, IEL, N, NB)
C^*C****** PROPRIEDADES DO FLUIDO, ar a 30,0 °C******************************
   RHO=1.165VISC=1.6E-05C^*C**********************FIM\,DA\,ROTING\,USE\,(1)*****************************************GO TO 1000
200 CONTINUE
C***************
                 USER (2)=BOUND
C****************
C******* DEFININDO PARÂMETROS A SEREM USADOS NESTA ROTINA
C^*L2=L1-1M2 = M1-1C^*C********CONDIÇÕES DE CONTÔRNO NA ENTRADA PARA U(I,J)
C^*C********OBSERVAÇÃO: PARA OBTERMOS NÚMERO DE REYNOLDS IGUAL A:
C^{*********} NRe = 4.0E+03 ----- fazer U(2,j) = 0.64 m/s
C^{*********} NRe = 1.0E+04 ----- fazer U(2,j) = 1.60 m/s
C^{*********} NRe = 1.1E+05 ----- fazer U(2,j) = 17.60 m/s
C^{*********} NRe = 3.8E+05 ----- fazer U(2,j) = 60.80 m/s
C^{*********} NRe = 3.2E+06 ----- fazer U(2,j) = 512.0 m/s
C^*DO J=1, NVOLY/3+1, 1
    U(2, J) = 45.72ENDDO
  DO J=NVOLY/3+2, M2,1
    U(2, J) = 15.24ENDDO
```
```
C******* CONDIÇÕES DE CONTÔRNO NO EIXO DE SIMETRIA **************
C^*DO 20 I=2,L1,1
    U(I,1)=U(I,2)V(I,2)=0.020 CONTINUE
C^*C******* CONDIÇÕES DE CONTÔRNO NA SAIDA PARA A VEL. AXIAL, U(I,J)
C^*DO 30 J=1, M1, 1U(L1, J) = U(L2, J)30 CONTINUE
C^*C******* CONDIÇÕES DE CONTÔRNO NA SAIDA PARA A VEL. RADIAL, V(I,J)
C^*DO 40 J=2, M1, 1
     V(L1,J)=V(L2,J)40 CONTINUE
C^*C********************* FIM DA ROTINA USER(2)
GO TO 1000
300 CONTINUE
C************* USER(3)=CONTROLE DO PROGRAMA
C*************
C^*C********* CÁLCULO DO TEMPO DE ESCOAMENTO
C^*T=T+DTC^*C******* NÚMERO MÁXIMO DE ITERAÇÕES DO PROGRAMA
C^*ITMAX=(110000)C^*C******* NÚMERO DE ITERAÇÕES DO PROGRAMA
C^*NITER=NITER+1
\mathsf{C}^*C************* SAIDA PARA ARQUIVOS DE PLOTAGEM***********************
C^*IF (NITER.EQ.1)THEN
     WRITE(7,28)NITER, U(L1-2,2)/U(2,2)
  END IF
  IF (NITER.EQ.ICONT)THEN
     WRITE(7,28)NITER, U(L1-2,2)/U(2,2)
     ICONT = ICONT + INCREND IF
```

```
28 FORMAT(3X, I8, 3X, F15.10)
C^*\mathsf{C}^*WRITE(*,29)NITER,TQA(L1-2,2),U(L1-2,2)
29 FORMAT(3X, TER=', I8, 3X, 'TOA(L1-2, 2)=', F12.8,
       3X, U(L1-2,2)=',F13.8)
 \mathbb{S}C^*GO TO 1000
C^*1000 CONTINUE
C^*C****************FIM DA ROTINA - USER-***********************************
C^*RETURN
 END
C^*C^*C^*C^*
```
## SUBROUTINE GRID(XL, YL, NVX, NVY, RX, RY, X, XU, Y, YV, L1, M1, R, RV,  $\mathcal{S}$ MODE, DX, DY, XVC, YVC)

```
\mathsf{C}^*C^*Finalidade desta rotina:
C^*Gerar malha em PROGRESSÃO GEOMÉTRICA sendo fornecido o domínio de
C^*cálculo XL e YL, o número de volumes desejáveis nas direções X e Y, respectiva-
C^*mente NVX e NVY e as razões RX e RY
C^*A progressão geométrica é feita dos extremos para o centro do domínio, da direita
C^*para a esquerda até o centro, da esquerda para a direita até o centro, idem de baixo
C^*até o centro e de cima até o centro
\mathsf{C}^*Obs: O uso desta rotina obriga a que tanto NVX quanto NVY sejam pares no caso
C^*de malha geométrica ou malha uniforme na direção X e malha uniforme na direção
C^*Y, para qualquer valor de NVX e NVY
C^*Recomenda-se usar RX e RY entre 1.0 e 4/3
C^*RX: Para malha uniforme em X fazer RX= 1.0C^*RY: Para malha uniforme em Y fazer RY = 1.0\mathsf{C}^*DOUBLE PRECISION RX, RY, PTX, PTY
   DOUBLE PRECISION XL, YL, X(*), Y(*), XU(*), YV(*), R(*), RV(*)
   DOUBLE PRECISION DX(*), DY(*), XVC(*), YVC(*)INTEGER L1, M1, NVX, NVY, MODE
C^*
```

```
C******* CÁLCULO DO NÚMERO MÁXIMO DE NÓS EM X E Y, (L1, M1)
C^*L1=NVX+2M1=NVY+2C^*\mathrm{C^{******}SGERANDO}A MALHA NA DIRECAO X
C*******VERIFICANDO SE A MALHA SERÁ REGULAR OU GEOMÉTRICA
C^*C^*IF(RX.EQ.1.0)THEN
C^*DO 1 I=2, L1, 1C^*XU(I)=DFLOAT(I-2)*(XL/DFLOAT(NVX))
C^*CONTINUE
C^*ELSE
C^*C******CALCULANDO O TAMANHO DO MEIO DOMINIO NA DIREÇÃO X
C^*C*******CÁLCULO DO PRIMEIRO TERMO DA PROGRESSÃO GEOMÉTRICA
C*******NA DIRECÃO X
C^*C^*PTX=(XL*(RX-1.0))/(RX**NVX)-1.0)C^*C********DETERMINAÇÃO DAS COTAS DA VELOCIDADE
C^*C^*XU(2)=0.0C^*XU(L1)=XLC^*DO 2 I=3, NVX+2, 1
C^*K=L1-(I-2)C^*XU(I)=XU(I-1)+PTX*(RX**I-3))C^*C^*CONTINUE
C^*END IF
      XU(2)=0.0000XU(3)=0.1013XU(4)=0.2027XU(5)=0.3551XU(6)=0.5080XU(7)=0.6599XU(8)=0.8128XU(9)=1.1171XU(10)=1.4224XU(11)=1.7267XU(12)=2.0320XU(13)=2.3363XU(14)=2.6416XU(15)=3.5555XU(16)=4.4704XU(17)=7.0302XU(18)=9.5905XU(19)=12.1509XU(20)=14.7112
```

```
XU(21)=17.2715XU(22)=17.5000
```

```
C*******GERANDO A MALHA NA DIREÇÃO Y
C*******VERIFICANDO SE A MALHA SERÁ REGULAR OU GEOMÉTRICA
C^* RY = 1.0/RY ! alteração da direção da progressão
    IF(RY.EQ.1.0)THEN
        DO 3 J=2,M1,1
           YV(J)=DFLOAT(J-2)*(YL/DFLOAT(NVY))
3 CONTINUE
       ELSE
C^*C*******CÁLCULO DO PRIMEIRO TERMO DA PROGRESSÃO GEOMÉTRICA
C*******NA DIREÇÃO Y
C^* PTY=(YL*(RY-1.0))/((RY**NVY)-1.0)
C^*C*******DETERMINACAO DAS COTAS DA VELOCIDADE
C^*YY(2)=0.0YY(M1)=YL DO 4 I=3,NVY+2,1
            YV(I)=YV(I-1)+PTY*(RY**(I-3))4 CONTINUE
   END IF
C^*C*******DETERMINAÇÃO DAS COTAS DA PRESSÃO
C^*X(1)=XU(2)Y(1)=YV(2)X(L1)=XU(L1)Y(M1)=YV(M1) DO 5 I=2,L1-1,1
       X(I)=(XU(I+1)+XU(I))*0.5 5 CONTINUE
       DO 6 J=2,M1-1,1
       Y(J)=(YV(J+1)+YV(J))*0.5 6 CONTINUE
C^*C******CÁLCULO DOS RAIOS SE COOR. CILÍNDICAS
C^* IF(MODE.EQ.2)THEN
C^*C******COORDENADAS CILÍNDRICAS
C^* DO 7 J=1,M1,1
       R(J)=Y(J)RV(J)=YV(J) 7 CONTINUE
C^*
```

```
C*****CORDENADAS CARTESIANAS
C^*ELSE
     DO 8 J=1, M1, 1R(J)=1.0RV(J)=1.0CONTINUE
8
  END IF
C^*C***GERANDO O COMPRIMENTO DAS FACES DOS VOLUMES DE CONTROLE
C^*DO 9 I=2, L1-1, 1
     DX(I)=X(I)-X(I-1)XVC(I)=XU(I+1)-XU(I)9 CONTINUE
C^*DO 10 J=2, M1-1,1
     DY(J)=Y(J)-Y(J-1)\text{YVC}(J) = \text{YV}(J+1) - \text{YV}(J)10 CONTINUE
  DX(1)=0.0DY(1)=0.0DX(L1)=X(L1)-X(L1-1)DY(M1)=Y(M1)-Y(M1-1)XVC(1)=0.0YVC(1)=0.0XVC(L1)=0.0YVC(M1)=0.0C^*C^*RETURN
  END
C^*C^*C^*SUBROUTINE PARAME(L1,M1,IEL,N,NB)
C^*C*******FINALIDADE DESTA ROTINA:
C^*CALCULAR PARÂMETROS DO PROGRAMA
C^*C^*C^* N: DIMENSÃO DA MATRIZ DE PRESSÃO: N=(L1-2)*(M1-1)C* L1: NÚMERO MÁXIMO DE NÓS NA DIREÇÃO X
C<sup>*</sup> M1: NÚMERO MÁXIMO DE NÓS NA DIREÇÃO Y
C* IEL: NÚMERO DE ELEMENTOS DO VETOR QUE GUARDA A MATRIZ DE
C* PRESSÃO
C* VISC: VISCOSIDADE CINEMÁTICA
```

```
INTEGER L1, M1, IEL, N, NB, SOMA
   DATA SOMA/0.0/
C^*C ********* DEFININDO PARÂMETROS A SEREM USADOS NESTA ROTINA
\mathsf{C}^*L2 = L1-1M2 = M1-1C^*C********* CALCULANDO A DIMENSÃO DA MATRIZ DE PRESSÃO
C^*N=(L2-1)*(M2-1)\mathsf{C}^*C******* CÁLCULO DO TAMANHO DA MEIA BANDA DA MATRIZ
C^*NB = L2\mathsf{C}^*C******** CALCULANDO O NÚMERO DE ELEMENTOS DO VETOR QUE IRÁ
C****** GUARDAR A MATRIZ DE PRESSÃO
C^*DO 1 K=1.NBSOMA = SOMA + (NB-K)1 CONTINUE
   IEL = N*NB-SOMAC^*C ********************** FIM DA ROTINA
                                        *******************************
C^*RETURN
   END
C^*C^*C^*SUBROUTINE FLUXU(L1,M1,R,RV,U,V,VISC,FLUXUV,ICH,UU,UV,DX,DY,
  \mathcal{S}XVC, YVC)
\mathsf{C}^*C^*Finalidade desta rotina
C^*Calcular o somatório dos fluxos convectivos e difusivos no volume de controle des-
\mathsf{C}^*locado para a velocidade U(i,j)C^*L1, M1: Número máximo de nós na direção X, Y, respectivamente
C^*X, Y: Cotas na direção X e Y dos volumes deslocados
C^*XU, YV: Cotas na direção X e Y dos volumes principais
C^*U, V: Velocidades U(i,j) e V(i,j) do problema
C^*VISC: Viscosidade cinemática do fluido
C^*FLUXUV: Somatório dos fluxos convectivos e difusivos nas faces do volume des-
C^*locado para a componente de velocidade U(i,j)\mathsf{C}^*ICH: Igual a 1 para esquema UPWIND e igual a 2 para QUICK
C^*DOUBLE PRECISION U(92, *), V(92, *), VISC, R(*), RV(*)DOUBLE PRECISION DX(*),DY(*),XVC(*),YVC(*),UU(92,*),UV(92,*)
   DOUBLE PRECISION FLUXUV(92,*),FLWEUS(92,92),FLSNUS(92,92)
```

```
INTEGER L1, M1, ICH
C^*C******DEFININDO PARÂMETROS A SEREM USADOS NESTA ROTINA********
C^*L2=L1-1M2 = M1-1C^*C*******FLUXO DA COMPONENTE DE VELOCIDADE U(I,J)******************
C^*C*******ZERANDO OS CONJUNTOS A SEREM CALCULADOS*****************
C^*DO 10 I=1, L1, 1DO 10 J=1, M1, 1
       FLW EUS(I,J)=0.0FLSNUS(I,J)=0.0FLUXUV(I,J)=0.010 CONTINUE
C^*C*******BALANÇO DE FLUXO CONV/DIFF NA DIREÇÃO WEST-EST *********
C^*IF(ICH.EQ.1)THEN
DO 20 I=2,L2,1DO 20 J=2.M2.1UM=(U(I+1,J)+U(I,J))*0.5C*************** START OF REAL FUNCTION UPWIND(A,B,C) ****************
      UPW=U(I+1,J)IF(UM.GE.0.0) UPW=U(I,J)
      CONV=UPW*UM
C***************** END OF REAL FUNCTION UPWIND(A,B,C)******************
      DIFF=VISC*(U(I+1,J)-U(I,J))/XVC(I)FLWEUS(I,J)=CONV-DIFF+UU(I,J)20 CONTINUE
   ELSE
DO 25 I = 2,L2,1DO 25 \text{ J} = 2, \text{M}2, 1UM = (U(I+1, J)+U(I, J))<sup>*</sup>0.5
       IF (I.LE.2.OR.I.GE.(L2-1)) THENC***********START OF REAL FUNCTION UPWIND(A,B,C)*********************
           UPW = U(I+1, J)IF(UM.GE.0.0) UPW = U(I,J)C***********END OF REAL FUNCTION UPWIND(A,B,C)************************
           CONV = UPW*UMELSE
           IP = IIF(UM.LT.0.0) IP = I+1GRAD1 = U(IP+1,J) - U(IP,J)GRAD2 = U(IP,J) - U(IP-1,J)CONV = (UM - ((GRAD1 - GRAD2)/8.0))*UMEND IF
```

```
DIFF = VISC*(U(I+1,J)-U(I,J))/XVC(I)FLW EUS(I,J) = CONV - DIFF + UU(I,J)CONTINUE
25
    END IF
C^*C*******BALANÇO DE FLUXO CONV/DIFF NA DIRECÃO SUL-NORTE*********
C^*IF(ICH.EQ.1)THEN
\textcolor{black}{\mathbf{C}^{****}}^{\textcolor{red}{****}}\textcolor{black}{****}{\textcolor{black}{*}}^{\textcolor{red}{*}}\textcolor{black}{*}}^{\textcolor{red}{*}}\textcolor{black}{*}{\textcolor{black}{*}}^{\textcolor{red}{*}}\textcolor{black}{*}}^{\textcolor{red}{*}}\textcolor{black}{*}\textcolor{black}{*}}^{\textcolor{red}{*}}\textcolor{black}{*}\textcolor{black}{*}}^{\textcolor{red}{*}}\textcolor{black}{*}}^{\textcolor{red}{*}}\textcolor{black}{*}}^{\textcolor{red}{*}}\textcolor{black}{*}}^{\textcolor{red}{*}}\textcolor{black}{*}}^{\textcolor{DO 30 I=2, L1, 1
         DO 30 J=2, M1, 1
          VM=(V(I,J)+V(I-1,J))*0.5C****************START OF REAL FUNCTION UPWIND(A,B,C)*****************
          UPW=U(I,J)IF(VM.GE.0.0) UPW=U(I,J-1)
          CONV=UPW*VM
C****************END OF REAL FUNCTION UPWIND(A,B,C)*******************
          DIFF=VISC*(U(I,J)-U(I,J-1))/DY(J)FLSNUS(I,J)=CONV-DIFF+UV(I,J)30 CONTINUE
    ELSE
\mathrm{C}^{*************************} \mathrm{ESQUEMA\;QUICK}^{************************************************}DO 35 I=2, L1, 1
         DO 35 J=2, M1, 1
           VM = (V(I,J)+V(I-1,J))*0.5UM = (U(I,J)+U(I,J-1))*0.5IF(J.LE.3.OR.J.GE.M2) THEN
C**********START OF REAL FUNCTION UPWIND(A,B,C)*********************
                 UPW = U(I,J)IF(VM.GE.0.0) UPW = U(I,J-1)C***********END OF REAL FUNCTION UPWIND(A,B,C)************************
                 CONV = UPW*VMELSE
                 JP = JIF(VM.LT.0.0) JP = J+1GRAD1 = U(I, JP) - U(I,JP-1)GRAD2 = U(I, JP-1) - U(I,JP-2)CONV = (UM - ((GRAD1 - GRAD2)/8.0))*VMEND IF
           DIFF = VISC*(U(I,J)-U(I,J-1))/DY(J)FLSNUS(I,J) = CONV - DIFF + UV(I,J)35
        CONTINUE
   END IF
C^*C*******FLUXO CONV/DIFF PARA O VOLUME DE CONTROLE****************
C^{******}PESLOCADO PARA A VELOCIDADE U(i,j)********************************C^*DO 40 I=3, L2, 1
    DO 40 J=2, M2, 1
    FLUXUV(I,J)=R(J)*YVC(J)*FLWEUS(I,J)-R(J)*YVC(J)*FLWEUS(I-1,J)
```
 $+RV(J+1)*DX(I)*FLSNUS(I,J+1)-RV(J)*DX(I)*FLSNUS(I,J)$ 

\$

```
40 CONTINUE
C^*\mathsf{C}^*RETURN
  END
\mathsf{C}^*C^*C^*SUBROUTINE FLUXV(L1,M1,R,RV,U,V,VISC,FLUXVV,ICH,VV,UV,DX,DY,
                           XVC, YVC)
  $
C^*C^*Finalidade desta rotina:
\mathsf{C}^*Calcular o somatório dos fluxos convectivos e difusivos no volume de controle des-
C^*locado para a velocidade V(i,j)L1, M1: Número máximo de nós na direção X e Y respectivamente
C^*C^*X, Y: Cotas na direção X e Y dos volumes deslocados
C^*XU, YV: Cotas na direção X e Y dos volumes principais
C^*U, V: Velocidades U(i,j) e V(i,j) do problema
C^*VISC: Viscosidade cinemática do fluido
C^*FLUXUV: Somatório dos fluxos convectivos e difusivos nas faces do volume des-
C^*locado para a componente de velocidade V(i,j)C^*ICH: Igual a 1 para esquema UPWIND, igual a 2, esquema QUICK
C^*DOUBLE PRECISION U(92,*), V(92,*), VISC, R(*), RV(*)
  DOUBLE PRECISION DX(*),DY(*),XVC(*),YVC(*),VV(92,*),UV(92,*)
  DOUBLE PRECISION FLUXVV(92,*),FLWEVS(92,92),FLSNVS(92,92)
  INTEGER L1.M1.ICH
C^*C*******DEFININDO PARÂMETROS A SEREM USADOS NESTA ROTINA*********
\mathsf{C}^*L2=1.1-1M2 = M1-1C^*C*******FLUXO DA COMPONENTE DE VELOCIDADE V(I,J)********************
\mathsf{C}^*C**********ZERANDO OS CONJUNTOS A SEREM CALCULADOS****************
C^*DO 10 I=1, L1, 1DO 10 J=1.M1.1FLWEVS(I,J)=0.0FLSNVS(I,J)=0.0FLUXVV(I,J)=0.010 CONTINUE
C^*C******BALANÇO DE FLUXO CONV/DIFF NA DIREÇÃO WEST-EST***************
C^*IF(ICH.EO.1)THEN
C^{***********************************ESOUEMA UPWIND*********************************
```

```
 DO 20 I=2,L1,1
       DO 20 J=2,M1,1
        UM=(U(I,J)+U(I,J-1))*0.5C***************START OF REAL FUNCTION UPWIND(A,B,C)*****************
        UPW=V(I,J)IF(UM.GE.0.0) UPW=V(I-1,J) CONV=UPW*UM
C***************END OF REAL FUNCTION UPWIND(A,B,C)*******************
        DIFF=VISC*(V(I,J)-V(I-1,J))/DX(I) FLWEVS(I,J)=CONV-DIFF+UV(I,J)
  20 CONTINUE
    ELSE
C**************************ESQUEMA QUICK*****************************
       DO 25 I=2,L1,1
       DO 25 J=2,M1,1
        UM=(U(I,J)+U(I,J-1))*0.5VM=(V(I,J)+V(I-1,J))*0.5 IF(I.LE.2.OR.I.EQ.L1) THEN
C*********START OF REAL FUNCTION UPWIND(A,B,C)***********************
             UPW = V(I,J)IF(UM.GE.0.0) UPW = V(I-1, J)C*********END OF REAL FUNCTION UPWIND(A,B,C)************************
               CONV = UPW * UM ELSE
               IP = IIF(UM.LT.0.0) IP = I+1GRAD1 = V/IP, J)-V/IP-1, JGRAD2 = V(IP-1,J)-V(IP-2,J)CONV = (VM - ((GRAD1 - GRAD2)/8.0))*UM END IF
             DIFF = VISC*(V(I,J)-V(I-1,J))/DX(I)FLWEVS(I,J) = CONV - DIFF + UV(I,J)25 CONTINUE
   END IF
C^*C*******BALANÇO DE FLUXO CONV/DIFF NA DIRAÇÃO SUL-NORTE********
C^* IF(ICH.EQ.1)THEN
C^{******************************}ESQUEMA UPWIND******************************
       DO 30 I=2,L2,1
       DO 30 J=2,M2,1
        VM=(V(I,J+1)+V(I,J))*0.5C***************START OF REAL FUNCTION UPWIND(A,B,C)*****************
        UPW=V(I,J+1)IF(VM.GE.0.0) UPW=V(I,J) CONV=UPW*VM
C***************END OF REAL FUNCTION UPWIND(A,B,C)*******************
        DIFF=VISC*(V(I,J+1)-V(I,J))/YVC(J) FLSNVS(I,J)=CONV-DIFF+VV(I,J)
30 CONTINUE
    ELSE
```

```
DO 35 I=2.L2.1
      DO 35 \text{ J} = 2, M2, 1VM=(V(I,J+1)+V(I,J))*0.5IF(J.LE.2.OR.J.GE.M2) THEN
C**********START OF REAL FUNCTION UPWIND(A,B,C)**********************
           UPW = V(I,J+1)IF(VM.GE.0.0) UPW = V(I,J)C**********END OF REAL FUNCTION UPWIND(A,B,C)************************
             CONV = UPW*VMELSE
             JP = JIF(VM.LT.0.0) JP = J+1GRAD1 = V(I, JP+1)-V(I,JP)GRAD2 = V(I, JP)-V(I,JP-1)CONV = (VM - ((GRAD1 - GRAD2)/8.0))*VMEND IF
           DIFF = VISC*(V(I,J+1)-V(I,J))/YVC(J)FLSNVS(I,J) = CONV - DIFF + VV(I,J)35
     CONTINUE
  END IF
C^*C*******FLUXO CONV/DIFF PARA O VOLUME DE CONTROLE****************
C*******DESLOCADO PARA A VELOCIDADE
                                      V(i,j)****************************
\mathsf{C}^*DO 40 I=2.L2.1
  DO 40 J=3, M2, 1
   FLUXVV(I,J)=RV(J)*DY(J)*FLWEVS(I+1,J)-RV(J)*DY(J)*FLWEVS(I,J)+R(J)*XVC(I)*FLSNVS(I,J)-R(J-1)*XVC(I)*FLSNVS(I,J-1)\mathbb{S}40 CONTINUE
C^*C^*RETURN
  END
C^*C^*\mathsf{C}^*SUBROUTINE MATRIZ(L1,M1,IEL,R,RV,DX,DY,XVC,YVC,A)
C^*C^*Finalidade desta rotina:
C^*Montar a matriz de rigidez do problema A(ij) na forma de vetor A(i,j) por ser
C^*matriz simétrica
C^*L1: Número máximo de nós da malha na direção X
\mathsf{C}^*M1: Número máximo de nós da malha na direção Y
C^*IEL: Número máximo de elementos que irá conter o vetor A(ij)
C^*XU, YV: Cotas da velocidade U(i,j) e V(i,j) respectivamente
C^*X, Y: Cotas da pressão respectivamente em X e Y
```

```
DOUBLE PRECISION AE, AW, AN, AS
   DOUBLE PRECISION R(*), RV(*), A(IEL)DOUBLE PRECISION DX(*), DY(*), XVC(*), YVC(*)
   INTEGER L1,M1
C^*C******DEFININDO PARÂMETROS A SEREM USADOS NESTA ROTINA
C^*L2=L1-1M2 = M1-1L3=L1-2M3 = M1-2C^*C*******ZERANDO O VETOR DE RIGIDEZ A(ij)
C^*DO 1 I=1, IEL, 1
      A(I)=0.01 CONTINUE
C^*C^{******}NÓS INTERNOS MAIS A "FRONTEIRA WEST", (I=2)C^*DO 10 J=2, M3, 1
   DO 10 I=2.L3.1C^*C******DETERMINAÇÃO DOS ÍNDICES DO VETOR A(IJ) E DOS COMPONENTES
C******DO VETOR PARA A MATRIZ DE RIGIDEZ QUANDO, I=2,3,.., J=2,3,4,.
C^*M=(I-1)+(J-2)*(L2-1)NE=M+1NN=M+(L2-1)MM=IPOS(M,M,L2)MNE=IPOS(M,NE,L2)MNN = IPOS(M, NN, L2)AE=R(J)*YVC(J)/DX(I+1)AN=RV(J+1)*XVC(I)/DY(J+1)IF(J.EQ.2)THEN
        IF(I.EQ.2) THENAW=0.0AS=0.0ELSE
            AW=R(J)*YVC(J)/DX(I)AS=0.0END IF
       ELSE
        IF(I.EQ.2)THEN
            AW=0.0AS=RV(J)*XVC(I)/DY(J)ELSE
            AS=RV(J)*XVC(I)/DY(J)AW=R(J)*YVC(J)/DX(I)END IF
       END IF
```

```
A(MM)=AE+AW+AN+ASA(MNE)=AEA(MNN)=-AN 10 CONTINUE
C^*C*****DETERMINAÇÃO DOS ÍNDICES DO VETOR A(IJ) E DOS COMPONENTES
C*****DO VETOR PARA A MATRIZ DE RIGIDEZ QUANDO J=M2 e I=2,3,...
C^*J=M2AN=0.0 DO 20 I=2,L3,1
      M=(I-1)+(J-2)*(L2-1)NE=M+1 MM=IPOS(M,M,L2)
       MNE=IPOS(M,NE,L2)
      AE=R(J)*YVC(J)/DX(I+1) IF(I.EQ.2)THEN
            AW=0.0AS=RV(J)*XVC(I)/DY(J) ELSE
            AW=R(J)*YVC(J)/DX(I)AS=RV(J)*XVC(I)/DY(J) END IF
       A(MM)=AE+AW+AN+AS
      A(MNE)=AE 20 CONTINUE
C^*C******DETERMINACAO DOS INDICES E DOS COMPONENTES DO VETOR A(ij)
C^{******}DA MATRIZ DE RIGIDEZ A(i,j) QUANDO I=L2 e J=2,3,...
C^*I=L2AE=0.0 DO 30 J=2,M2,1
      M=(I-1)+(J-2)*(L2-1)NN=M+(L2-1) MM=IPOS(M,M,L2)
      AW=R(J)*YVC(J)/DX(I) IF(J.NE.M2)THEN
       MNN=IPOS(M,NN,L2)
        IF(J.EQ.2)THEN
         AN=RV(J+1)*XVC(I)/DY(J+1)AS=0.0A(MNN)=-AN ELSE
         AN=RV(J+1)*XVC(I)/DY(J+1)AS=RV(J)*XVC(I)/DY(J)A(MNN)=-AN END IF
       ELSE
       AN=0.0 AS=RV(J)*XVC(I)/DY(J)
```

```
END IF
     A(MM)=AE+AW+AN+AS30 CONTINUE
C^*C************************FIM\,DA\,ROTINA****************************************************C^*RETURN
  END
C^*C^*C^*SUBROUTINE SOLVER(L1,M1,R,RV,U,V,DT,DX,DY,XVC,YVC,MODE,VISC,
  \mathbb{S}XNUT, FLUXUV, FLUXVV, B, N, L, PL, P, IEL, NB)
C^*C^*Finalidade desta rotina:
C^*Obter o campo de pressão do escoamento resolvendo a matriz dos coeficientes de
C^*pressão já decomposta pela rotina DECOG e já estando na forma de vetor
C^*O método usado para resolver é o método de Cholesck
C^*Aqui também é montado o vetor B(n) da matriz de coeficientes
C^*Duas rotinas são usadas SYSTINF e SYSTUP
C^*DOUBLE PRECISION R(*), RV(*), DX(*), DY(*), XVC(*), YVC(*)DOUBLE PRECISION U(92,*), V(92,*), XNUT(92,*), VISC
  DOUBLE PRECISION FLUXUV(92,*), FLUXVV(92,*)
  DOUBLE PRECISION P(*), PL(*), L(*), B(N), DT
  INTEGER L1, M1, NB, IEL
C^*C********CÁLCULO DO PASSO DE TEMPO ÓTIMO PARA A INTEGRAÇÃO*****
C^*CALL DTIME(DX,DY,L1,M1,U,V,VISC,XNUT,DT)
C^*C********DEFININDO PARAMETROS A SEREM USADOS NESTA ROTINA******
C^*L2=1.1-1M2 = M1 - 1C^*C^*DO 10 J=2, M2, 1
  DO 10 I=2, L2, 1VAX=RV(J)*V(I,J)-RV(J+1)*V(I,J+1)B1=(YVC(J)/DT)*(R(J)*U(I,J)-R(J)*U(I+1,J))+(XVC(I)/DT)*VAXB2=(FLUXUV(I+1,J)/DX(I+1))-(FLUXUV(I,J)/DX(I))B3=(FLUXVV(I,J+1)/DY(J+1))-(FLUXVV(I,J)/DY(J))IF(MODE.EQ.2)THEN
     IF(J.NE.2)THEN
       B4 = V(I,J)/RV(J)ELSE
       B4 = 0.0
```

```
END IF
       B4 = V(I,J+1)/RV(J+1) - B4B4 = VISC*XVC(I)*B4END IF
C^*C******DETERMINANDO A POSIÇÃO DO COMPONENTE DO VETOR
C^*M=(I-1)+(J-2)*(L2-1)B(M) = B1 + B2 + B3 + B410 CONTINUE
C^*C*************CHAMANDO AS OUTRAS ROTINAS NECESSARIAS**************
C^*CALL SYSTIN(L,PL,B,N,IEL,NB)
C^*CALL SYSTSU(L,PL,P,N,IEL,NB)
C^*C^*C****************FIM DA ROTIMA - SOLVER -*********************************
C^*RETURN
  END
C^*C^*\Gamma^*SUBROUTINE EQDMX(L1,M1,R,DX,YVC,U,P,DT,FLUXUV)
C^*C^*Finalidade desta rotina:
C^*Resolver a equação da quantidade de movimento para determinar o campo de veloci-
     dade U(i,j) no passo de tempo t+dt
C^*L1: Número máximo de nós da malha na direção X
C^*M1: Número máximo de nós da malha na direção Y
C^*YV: Cotas da posição das velocidades V(i,j)
C^*X: Cotas da posição de pressão no eixo X
C^*U: Velocidade na direção X
C^*P: Componente de pressão dividida pela densidade
C^*DT: Passo de tempo de cálculo
C^*FLUXUV: Somatório dos fluxos convectivos e difusivos nos volumes deslocados para
     U(i,i)C^*DOUBLE PRECISION R(*), DX(*), YVC(*)DOUBLE PRECISION U(92,*),P(*),PP(92,92),DT,FLUXUV(92,*)INTEGER L1,M1
\mathsf{C}^*C********DEFININDO PARÂMETROS A SEREM USADOS NESTA ROTINA
C^*L2=L1-1M2 = M1 - 1C^*
```

```
C*******TRANSFORMANDO O VETOR P(IJ) NA MATRIZ PP(I,J)
C^*DO 1 J=2, M2, 1
   DO 1 I=2, L2, 1M=(I-1)+(J-2)*(L2-1)PP(I,J)=P(M)1 CONTINUE
C^*C*******CALCULO DA VELOCIDADE NODAL U(i,j) NO TEMPO (t+dt)
C^*DO 10 I=3.L2.1DO 10 J=2, M2, 1
      UAUX=FLUXUV(I,J)/(R(J)*YVC(J)*DX(I))
      UAUX=UAUX+((PP(I,J)-PP(I-1,J))/DX(I))U(I,J)=U(I,J)-(DT*UAUX)10 CONTINUE
C^*C^{**************************FIM\ DE\ ROTINA\ -\ EQDMX\ -}*******************************
C^*RETURN
   END
C^*C^*C^*SUBROUTINE EQDMY(L1,M1,RV,DY,XVC,V,P,DT,VISC,FLUXVV,MODE)
C^*C^*Finalidade desta rotina:
C^*Resolver a equação da quantidade de movimento em regime transiente para determi-
C^*nar a velocidade V(i,j) em t+dt
C^*L1: Número máximo de nós da malha na direção X
C^*Número máximo de nós da malha na direção Y
     M1:C^*XU: Cotas de posição das velocidades U(i,j)
C^*Y: Cotas da posição da pressão no eixo Y
C^*V: Velocidade na direção Y
C^*P: Componente de pressão dividida pela densidade
C^*DT: Passo de tempo de cálculo
\mathsf{C}^*FLUXVV: Somatório dos fluxos convectivos e difusivos nos volumes deslocados
C^*para V(i,j)C^*DOUBLE PRECISION RV(*), DY(*), XVC(*), VISC
   DOUBLE PRECISION V(92,*), P(*), PP(92,92), DT, FLUXVV(92,*)
   INTEGER L1, M1, MODE
\mathsf{C}^*C*******DEFININDO PARÂMETROS A SEREM USADOS NESTA ROTINA
C^*L2=L1-1M2 = M1-1C^*
```

```
1<sub>U</sub>
```

```
C*******TRANSFORMANDO O VETOR P(IJ) NA MATRIZ PP(I,J)
C^*DO 1 J=2,M2,1DO 1 I=2, L2, 1
      M=(I-1)+(J-2)*(L2-1)PP(I,J)=P(M)CONTINUE
\mathbf{1}C^*C*******CÁLCULO DA VELOCIDADE NODAL V(I,J) NO TEMPO (t+dt)
C^*DO 10 I=2, L2, 1DO 10 J=3,M2,1VAUX = FLUXVV(I,J)/(RV(J)*XVC(I)*DY(J))VAUX=VAUX+((PP(I,J)-PP(I,J-1))/DY(J))IF(MODE.EQ.2)THEN
      IF(J.EQ.2)THEN
        AUX = 0.0ELSE
        AUX = -DT*VISC*V(I,J)/(RV(J)*RV(J))END IF
      END IF
      V(I,J)=V(I,J)-(DT*VAUX)+AUX10 CONTINUE
C^*C*************************FIM\,DE\,ROTINA*****************************************************C^*RETURN
  END
C^*C^*C^*INTEGER FUNCTION IPOS(I,J,NB)
C^*C^*Finalidade desta função:
C^*Função para determinar o índice do vetor correspondente a posição na matriz, isto é,
C^*A(i,j) equivalente a A(ij)C^*NB: Valor da meia banda da matriz A(i,j)
C^*IF(J.LE.NB)THEN
       IPOS=I+(J*(J-1)/2)ELSE
       IPOS=(NB*(NB+1)/2)+(NB*(J-NB-1))+(NB-(J-I))END IF
  RETURN
  END
C^*C^*C^*SUBROUTINE BILAN(L1,M1,R,RV,XVC,YVC,U,V,BMASSA)
```

```
C^*C^*Finalidade desta rotina:
C^*Fazer o balanço de massa em cada volume de controle principal
     Obs: Esta rotina não é necessária para a solução do problema
C^*C^* XU, YV: Cotas das velocidades U(i,j) e V(i,j)
C^* U,V: velocidades U(i,j) e V(i,j) do domínio
C^* L1, M1 : Número máximo de nós na direção X e Y
C* BMASSA: Balanço de massa em cada volume de controle
C^*DOUBLE PRECISION R(*), RV(*), XVC(*), YVC(*)DOUBLE PRECISION U(92,*), V(92,*), BM(92,92), BMASSA
  INTEGER L1,M1
C^*C******** DEFININDO PARÂMETROS A SEREM USADOS NESTA ROTINA
C^*L2=1.1-1M2 = M1-1C^*C********CÁLCULO DO BALANCO DE MASSA EM CADA VOLUME
C^*DO 1 = 2.L2.1DO 1 J = 2,M2,1DFU=R(J)*U(I+1,J)-R(J)*U(I,J)DFV = RV(J+1)*V(I,J+1) - RV(J)*V(I,J)BM(I,J)=ABS(YVC(J)*DFU+XVC(I)*DFV)BMASSA=DMAX1(BM(I,J),BMASSA)
  CONTINUE
\mathbf{1}C^*C******************************1\text{M DE}\text{ }ROTINA**********************************************\mathsf{C}^*RETURN
   END
C^*C^*\mathsf{C}^*SUBROUTINE DECOG(A,L,N,NE,NB)
\mathcal{C}^*C^*Finalidade desta rotina:
C^*Esta sub-rotina realiza a decomposição de uma matriz banda simétrica positiva defi-
     nida em uma matriz triangular superior banda guardando-a na forma de vetor
C^*C^*A: Conjunto que originalmente contem a matriz a ser decomposta e já está na forma
\mathsf{C}^*de vetor. Exemplo: A(1),...A(NE)C^*N: Ordem da matriz original A(i,j)C^*NB: Tamanho da meia banda da matriz original A(i,j)
C^*NE: Número de elementos do vetor A(ij) e L(ij)
\mathcal{C}
```
 $1<sub>U</sub>$ 

```
DOUBLE PRECISION A(NE), L(NE), SOMA
   INTEGER I, J, M, MI, I1, I2, I3, JI, ICONT, JFIM, IPOS
\mathcal{C}C*****VERIFICANDO SE A(1) E MAIOR QUE ZERO
C^*IF(A(1).LE.0.0) GO TO 100C^*C*****CALCULANDO O VALOR DO PRIMEIRO ELEMENTO DO VETOR
C***\rightarrow DECOMPOSTO L(1).
C^*L(1)=SQRT(A(1))C^*C***CALCULANDO OS DEMAIS ELEMENTOS DO VETOR DECOMPOSTO RELA-
C***TIVOS A PRIMEIRA LINHA DA MATRIZ ORIGINAL
C^*I=1DO 10 J=2,NBIJ=IPOS(I,J,NB)L(II)=A(II)/L(1)10
    CONTINUE
C^*C*******CALCULANDO O ELEMENTO CORRESPONDENTE A DIAGONAL PRIN-
C*******CIPAL. EXEMPLO L(2,2), L(3,3), L(4,4)........L(n,n)
C^*DO 20 I=2,NSOMA=0.0I2=1I1=I-1IF(I.GT.NB)I2=I+1-NBDO 30 M=I2,I1
        MI=IPOS(M,I,NB)SOMA = SOMA + L(MI) * L(MI)30
       CONTINUE
       II = IPOS(I,I,NB)C^*C<sup>*</sup> ELIMINANDO POSSÍVEL SINGULARIDADE DA MATRIZ A(I,J)
C<sup>*</sup> PELA ADIÇÃO DE UMA CONSTANTE IGUAL A 1.0E-10 AO
C<sup>*</sup> ÚLTIMO TERMO DA DIAGONAL PRINCIPAL, A(NE).
C^*IF(II.EQ.NE) A(II)=A(II)+1.0E-10L(II)=A(II)-SOMAIF(L(II).LE.0.0)GO TO 100
     L(II)=SORT(L(II))C^*C^*VERIFICANDO SE O ÚLTIMO ELEMENTO DO VETOR DE-
C^*COMPOSTO, L(NE), JA FOI CALCULADO, PARA TERMINAR
C^*OU CONTINUAR.
C^*IF(I.GE.N) GO TO 90
C^*C* CALCULANDO OS DEMAIS ELEMENTOS DO VETOR DECOM-
```
POSTO RELATIVOS A MESMA LINHA DA MATRIZ ORIGINAL  $I3=I+2-NB$  $JI=I+1$  $JFIM=I1+NB$ IF(JFIM.GT.N) JFIM=N  $ICONT=0.0$  $DO 40 J=JI.JFIM$  $M=1$  $IF(13.GT.0.0) M=13$  $SOMA=0.0$ **CONTINUE** IF(ICONT.EQ.(NB-2)) GO TO 52  $MI=IPOS(M,I,NB)$  $MJ=IPOS(M,J,NB)$ SOMA=SOMA+L(MI)\*L(MJ) IF(M.GE.I1) GO TO 51  $M=M+1$ GO TO 50 **CONTINUE**  $ICONT = ICONT + 1$ **CONTINUE**  $IJ=IPOS(I,J,NB)$  $L(II) = (A(II) - SOMA)/L(II)$  $IF(NB.EQ.N) M=1$ **CONTINUE CONTINUE** GO TO 90 100 CONTINUE Imprimindo mensagem de ERRO se  $A(i,i)$  ou  $L(i,i)$ forem menores ou iguais a ZERO WRITE $(*,1)$ 

FORMAT(' RADICANDO NULO OU NEGATIVO')  $\mathbf{1}$ 

90 **CONTINUE RETURN END** 

 $C^*$ 

 $C^*$ 

 $C^*$ 

50

 $51$ 

52

40

20

 $C^*$  $C^*$ 

 $C^*$ 

 $C^*$ 

 $C^*$ 

 $C^*$ 

SUBROUTINE SYSTIN(L,Y,B,N,NE,NB)

 $C^*$ 

- $C^*$ Finalidade desta rotina:
- $C^*$ Achar as raizes do sistema triangular inferior representado pelo vetor ${Y}$ sendo for-
- $C^*$ necido a matriz triangular inferior na forma do vetor  ${L}$  e o vetor  ${B}$
- $C^*$ Problema ser resolvido [L]  ${Y}=\{B\}$
- $C^*$ Determinar  ${Y}$  sendo conhecido [L] e  ${B}$
- $C^*$ L: Matriz triangular inferior na forma de vetor
- $C^*$ Y: Vetor incógnita do problema

```
C^*N: Ordem da matriz triangular inferior, [L]
C^*NE: Número de elementos do vetor {L} que contém os elementos da matriz triangu-
C^*lar inferior
C^*NB: Tamanho da banda da matriz triangular inferior
C^*DOUBLE PRECISION L(NE), Y(N), B(N), SOMA
   INTEGER I, I1, NB, IM
C^*C^*CÁLCULO DO PRIMEIRO ELEMENTO DO VETOR INCÓGNITA
C^*ISTO E: Y(1)\mathbf CY(1)=B(1)/L(1)\mathsf{C}^*C^*CÁLCULO DOS DEMAIS ELEMENTOS DO VETOR INCÓGNITA
C^*Y NA SEQUÊNCIA CRESCENTE, ISTOÉ; Y(2), Y(3)...
\mathbf{C}...,..., Y(N-1), Y(N).
\mathcal{C}DO 20 I=2.NIM=1I1 = I-1IF(I.GT.NB)IM=I+1-NBSOMA=0.0DO 10 M=IM.I1C*****************START OF INTEGER FUNCTION IPOS(M,I,NB)****************
        MI=(NB*(NB+1)/2)+(NB*(I-NB-1))+(NB-(I-M))IF(I.LE.NB) MI=M+(I^*(I-1)/2)C*****************END OF INTEGER FUNCTION IPOS(M,I,NB)******************
        SOMA = SOMA + L(MI) * Y(M)10
      CONTINUE
C*****************START OF INTEGER FUNCTION IPOS(I,I,NB)*****************
        II=(NB*(NB+1)/2)+(NB*(I-NB-1))+(NB-(I-I))IF(I.LE.NB) II=I+(I^*(I-1)/2)C*****************END OF INTEGER FUNCTION IPOS(I,I,NB)*******************
        Y(I)=(B(I)-SOMA)/L(II)20
    CONTINUE
     RETURN
     END
C^*C^*C^*SUBROUTINE SYSTSU(L,Y,X,N,NE,NB)
\mathsf{C}^*\mathsf{C}^*Finalidade desta rotina:
C^*Achar as raízes do sistema triangular superior representado pelo vetor \{X\} sendo for-
C^*necida a matriz triangular na forma de vetor {L} e o vetor solução do sistema {Y}C^*Problema ser resolvido [L] {X}=\{Y\}
```

```
C^*Determinar {X} conhecido [L] e {Y}
```
B: Vetor solução do sistema

```
C^*L: Matriz triangular superior na forma de vetor
```
- $C^*$ Y: Vetor solução do sistema
- $C^*$ N: Ordem da matriz triangular superior [L]
- $C^*$ NE: Número de elementos do vetor {L} que contém os elementos da matriz triangu-
- $C^*$ lar superior

Finalidade desta rotina:

NB: Tamanho da meia banda da matriz triangular superior  $C^*$ 

```
\Gamma^*DOUBLE PRECISION L(NE), Y(N), X(N), SOMA
   INTEGER I, K, N1, NB, MI, MF
C^*C<sup>*</sup> CÁLCULO DO ÚLTIMO ELEMENTO DO VETOR INCÓGNITA
   ISTOÉ : X(N)C^*C^*X(N)=Y(N)/L(NE)\mathsf{C}^*CÁLCULO DOS DEMAIS ELEMENTOS DO VETOR INCÓGNITA
C^*X NA SEQUÊNCIA DECRESCENTE; ISTOÉ; X(N-1), X(N-2)
C^*C^*X(N-3) ..., X(2), X(1).
C^*N1=N-1DO 20 K=1.N1I=N-KMI=I+1MF=I-1+NBIF(MF.GT.N)MF=N
       SOMA=0.0DO 10 M=MI.MF
C*****************START OF INTEGER FUNCTION IPOS(I,M,NB)****************
       IM=(NB*(NB+1)/2)+(NB*(M-NB-1))+(NB-(M-1))IF(M.LE.NB) IM=I+(M*(M-1)/2)
C*****************END OF INTEGER FUNCTION IPOS(I,M,NB)******************
       SOMA = SOMA + L(IM)*X(M)10<sup>1</sup>CONTINUE
C*****************START OF INTEGER FUNCTION IPOS(I,I,NB)*****************
       II=(NB*(NB+1)/2)+(NB*(I-NB-1))+(NB-(I-I))IF(I.LE.NB) II=I+(I*(I-1)/2)
C*****************END OF INTEGER FUNCTION IPOS(I,I,NB)*******************
       X(I)=(Y(I)-SOMA)/L(II)20
    CONTINUE
C^*C*********************FIM DA ROTINA - SYSTSU -****************************
C^*RETURN
     END
C^*\mathsf{C}^*C^*SUBROUTINE DTIME(DX,DY,L1,M1,U,V,VISC,XNUT,DT)
C^*
```

```
C* Calcular o passo de tempo ótimo para a integração
C************************************************************************
C^* DOUBLE PRECISION DX(*),DY(*),VISC,DT,DTC,DTD
    DOUBLE PRECISION U(92,*),V(92,*),XNUT(92,*)
    INTEGER L1,M1
   DATA DTMIN, DTC, DTD/1.0,0.0,0.0/ ! constantes para contrôle
C^*C*********PARÂMETROS A SEREM USADOS NESTA ROTINA*****************
C^*L2 = L1 - 1M2 = M1-1C^*C******* CÁLCULO DO PASSO DE TEMPO DE CONVECAO, DTCONV *********
C^*DO 10 I=2,L2,1
    DO 10 J=2,M2,1
       DTC=DMAX1((U(I,J)/DX(I)+V(I,J)/DY(J)),DTC)
10 CONTINUE
   DTCONV=1.0/(DTC + 1.0D-10) IF(DTC.LE.0.0) DTCONV=DTMIN
C^*C******** CÁLCULO DO PASSO DE TEMPO DE DIFUSÃO*********************
C^* DO 20 I=2,L2,1
    DO 20 J=2,M2,1
       XNN=VISC+XNUT(I,J)
      DTD=DMAX1((XNN/DX(I)/DX(I)+XNN/DY(J)/DY(J)),DTD)
 20 CONTINUE
C^* DTDIF=0.5/(DTD + 1.0D-10)
    IF(DTD.LE.0.0) DTDIF=DTMIN
C^*C************CÁLCULO DO PASSO DE TEMPO Ó'TIMO**********************
C^*DTO=1.0/(1.0/DTCONV + 1.0/DTDIF)C^*C**************PASSO DE TEMPO DE INTEGRAÇÃO************************
C^*DT=DTO/1.0 ! dividir por um valor maior que 1.0 para relaxar
C^*C***************** FIM DA ROTIMA**DTIME *******************************
C^* RETURN
    END
C^*C^*C^* SUBROUTINE PRINT1(L1,M1,X,XU,Y,YV,U,DT,NITER,TEMPO,BMASSA,MODE,
   $ R,YVC,ICH,VISC,XL,YL)
C^*
```

```
C^*Finalidade desta rotina:
C<sup>*</sup> Fazer a impressão de dados básicos
C^*DOUBLE PRECISION X(*), Y(*), U(92,*), DT, TEMPO, BMASSA, VISC
  DOUBLE PRECISION XU(*), YV(*), XL, YL, R(*), YVC(*), UMEDIO, VZE
  INTEGER L1.M1.NITER.ICH.MODE
C^*C******** CALCULANDO O NÚMERO DE REYNOLDS DO ESCOAMENTO*******
C************CÁLCULO DA VAZÃO DE ENTRADA*****************************
C^*IF(MODE.EQ.2)THEN ! coordenadas cilíndricas
     DO 1 J=1,M1,1VZE=VZE +(U(2,J)*2.0*3.1415926*R(J)*YVC(J))
\mathbf{1}CONTINUE
        UMEDIO = VZE/(3.1415926*YL*YL)ELSE
     DO 2 J=1, M1, 1! coordenadas cartesianas
        VZE = VZE + (U(2,J)*YVC(J))\overline{2}CONTINUE
        UMEDIO = 2.0*VZE/(2.0*YL) ! velocidade média
  END IF
C^*RE = UMEDIO*(2.0*(Y(M1)-Y(1)))/VISC! Número de Reynolds
C^*WRITE(6,10)10 FORMAT(1H1,////)
C^*WRITE(6,11)11 FORMAT\left(\frac{\lambda}{30}X\right)C^*WRITE(6,12)12 FORMAT(32X,'
                  TÍTULO: ESCOAMENTO TURBULENTO)
  WRITE(6,11)C^*WRITE(6,13)13 FORMAT(32X,' DESVIO MAXIMO, EM MODULO ,DO BALANCO DE',/
       32X, MASSA NUM DOS VOLUME DE CONTROLE EM Kg')
  &
  WRITE(6,14) BMASSA
14 FORMAT(/,45X,F15.12)
  WRITE(6,11)C^*WRITE(6,15)RE
15 FORMAT(32X,' NUMERO DE REYNOLDS DO ESCOAMENTO'./
      /40X, E12.3)\&WRITE(6,11)C^*WRITE(6,113)MODE
113 FORMAT(32X,' SISTEMA DE COORDENADAS USADO ',/
```

```
\& /,45X, MODE=', I2)
   WRITE(6,11)C^* WRITE(6,114)ICH
 114 FORMAT(32X,' ESQUEMA CONVECTIVO USADO ',/
  & \angle /,45X, ICH=', I2)
   WRITE(6,11)C^* WRITE(6,115)VISC
 115 FORMAT(32X,' VISCOSIDADE CINEMÁTICA DO FLUIDO,EM m2/s',/
  & \angle,40X,E12.3)
   WRITE(6,11)C^*C******* CÁLCULO DO TAMANHO DO DOMÍNIO
C^* WRITE(6,116)XL,YL
 116 FORMAT(32X,' DIMENSÕES DO DOMÍNIO DE CÁLCULO,EM m',/
  \& /,37X,' XL= ',F8.5,9X,' YL= ',F7.5)
   WRITE(6,11)C^* WRITE(6,16)DT
 16 FORMAT(30X,'INCREMENTO DE TEMPO DE CÁLCULO EM segundos',/
  & \angle,35X,E18.5)
   WRITE(6,11)C^* WRITE(6,17)TEMPO
17 FORMAT(32X,' TEMPO DE CÁLCULO EM segundos ',/
  & \angle,35X,E18.5)
   WRITE(6,11)C^* WRITE(6,18)NITER
18 FORMAT(32X,' NUMERO TOTAL DE ITERAÇÕES ',/
  & \frac{\cancel{44}}{\cancel{44}}WRITE(6,11)C^* WRITE(6,19)
19 FORMAT(29X,' VALORES DA MALHA NA DIREÇÃO R ',/)
     DO 100 J=1, M1, 1
        WRITE(6,20)J,YV(J),J,Y(J)
100 CONTINUE
20 FORMAT(31X,' YV(',I2,')=',F8.4,7X,' Y(',I2,')=',F8.4)
   WRITE(6,11)C^*WRITE(6,21)21 FORMAT(29X,' VALORES DA MALHA NA DIREÇÃO X ',/)
     DO 200 I=1,L1,1
        WRITE(6,22)I,XU(I),I,X(I)
200 CONTINUE
22 FORMAT(31X,' XU(',I2,')=',F8.4,7X,' X(',I2,')=',F8.4)
   WRITE(6,11)
```

```
C****** FIM DE ROTINA
C^*RETURN
  END
C^*C^*SUBROUTINE SAIDA(L1,M1,U)
C^*C^*Finalidade desta rotina:
C^*Fazer a impressão de variáveis bidimensionais como U(i,j)C^*DOUBLE PRECISION U(92,*)
  INTEGER L1,M1
C^*C********DEFININDO PARÂMETROS A SEREM USADOS NESTA ROTINA
C^*AUX1=10AUX2=1IF(L1.LE.10)THEN
    WRITE(6,19)(I,I=2,L1)DO 1 J=M1,1,-1WRITE(6,20)J,(U(I,J),I=2,L1)1 CONTINUE
    ELSE
\overline{4}IF((AUX1).LT.L1)THEN
     WRITE(6,19)(I,I=AUX2,AUX1)DO 2 J=M1,1,-1WRITE(6,20)J,(U(I,J),I=AUX2,AUX1)\overline{2}CONTINUE
     AIIX2=AIIX1+1AUX1=AUX1+10GO TO 4
     ELSE
     WRITE(6,19)(I,I=AUX2,AUX1)DO 3 J=M1,1,-1WRITE(6,20)J,(U(I,J),I=AUX2,L1)\overline{3}CONTINUE
     END IF
    END IF
19 FORMAT(//,13X,I2,10(10X,I2))
20 FORMAT(3X, I2, 2X, 10(2X, E10.4))
C^*C^*RETURN
  END
C^*C^*C^*
```
## SUBROUTINE PRINTP(L1,M1,RHO,P)

```
C^*C^*Finalidade desta rotina:
C^*Fazer a impressão do campo de pressão do escoamento
\Gamma^*DOUBLE PRECISION P(*), PP(92,92), RHO
   INTEGER L1,M1
C^*C********DEFININDO PARÂMETROS A SEREM USADOS NESTA ROTINA
C^*L2=L1-1M2 = M1-1\Gamma^*C*******CONVERTENDO O VETOR PRESSÃO EM MATRIZ DE PRESSÃO PP(I,J)
\Gamma^*DO 100 I = 2.1.2.1DO 100 J=2, M2, 1
      M=(I-1)+(J-2)*(L2-1)PP(I,J) = P(M)*RHO! convertendo o vetor em matriz
100 CONTINUE
C^*AIIX1=10AUX2=2IF(L1.LE.10)THEN
     WRITE(6,19)(I,I=2,L2)
     DO 1 J=M2,2,-1WRITE(6,20)J,(PP(I,J),I=2,L2)1 CONTINUE
     ELSE
\overline{4}IF((AUX1).LT.L1)THEN
       WRITE(6,19)(I,I=AUX2,AUX1)
       DO 2 J=M2.2-1WRITE(6,20)J,(PP(I,J),I=AUX2,AUX1)\overline{2}CONTINUE
       AUX2=AUX1+1AUX1=AUX1+10GO TO 4
       ELSE
       WRITE(6,19)(I,I=AUX2,AUX1)
       DO 3 J=M2,2,-1
        WRITE(6,20)J,(PP(I,J),I=AUX2,L2)3
      CONTINUE
      END IF
     END IF
19 FORMAT(//,13X,I2,10(10X,I2))
20 FORMAT(3X, I2, 2X, 10(2X, E10.4))
C^*C****************************FIM\,DEROTINA****************************************************C^*
```

```
RETURN
  END
C^*C^*C^*SUBROUTINE WALL(D,UD,RHO,XNUL,TK,TE,TAUW,USTAR,CMU,XK,E)
C^*C^*Finalidade desta rotina:
C^*Calcular o valor de K, EPSILON e a velocidade de atrito
     U*, na parede usando a lei de parede Standard
C^*C^*C^*DOUBLE PRECISION UM, CMU, XK, E, USTARC
  DOUBLE PRECISION D, UD, RHO, XNUL, TK, TE, TAUW, USTAR
C^*C******CHUTE PARA INICIALIZAR U* (U*=USTAR)
C^*UM=DABS(UD)IF(UM.LE.0.0) GO TO 20
C^*C****** CÁLCULO DE U* PELA LEI DE PAREDE STANDARD
C^*C******MÉTODO DA DICTOMIA PARA CONVERGENCIA DE U*
C^*DO 10 ITER=1,500,1
      USTARC=UM*XK/(DLOG(E*USTAR*D/XNUL))
      DIFA=ABS(USTAR-USTARC)/ABS(USTAR)
      IF(DIFA.LT.1.0E-05.OR.USTAR.LT.1.0E-05) GO TO 20
      USTAR = (USTAR + USTARC)*0.510 CONTINUE
     IF(ITER.GE.500) GO TO 900
20 CONTINUE
C^*C******CALCULANDO OS VALORES DE K EPSILON E TAUW
C^*TK=USTAR*USTAR/DSQRT(CMU)
     IF(TK.LT.1.0E-12) TK = 0.0TE=USTAR*USTAR*USTAR/(XK*D)
     IF(TE.LT.1.0E-12) TE = 0.0TAUW=USTAR*USTAR*RHO
  GO TO 30
C^*C*****IMPRIMINDO MENSAGEM DE ERRO E INTERROMPENDO A EXECUÇÃO
\mathsf{C}^*900 WRITE(*,*)'ROTINA WALL NÃO CONVERGE PARA ',ITER,' ITERAÇÕES'
  STOP
30 CONTINUE
\mathsf{C}^*C^{**********************FIM\ DA\ ROTINA\ -\ WALL\ -*******************************************
```

```
C^*RETURN
  END
C^*C^*C^*SUBROUTINE CCTURB(L1,M1,U,RHO,VISC,XNUT,TQA,TEPS,USN,TAUP,DY,
  \mathcal{S}CMU.XK.EC^*C^*Finalidade desta rotina:
C^*Calcular as condições de contorno das propriedades turbulentas, XNUT, TQA, TEPS
C^*e TAUP
C^*VISC: Viscosidade cinemática molecular do fluido
C^*XNUT: Viscosidade turbulenta calculada nos nós principais
C^*TQA: Energia cinética de turbulência K
C^*TEPS: Dissipação de energia cinética de turbulência
C^*TAUP: Tensão de cisalhamento na parede
C^*DOUBLE PRECISION D, UM, CMU, XK, E, RHO, VISC
  DOUBLE PRECISION DY(*)
  DOUBLE PRECISION U(92,*), USN(*)
  DOUBLE PRECISION XNUT(92,*),TQA(92,*),TEPS(92,*),TAUP(92,*)
  INTEGER L1.M1
C^*C ****** PARÂMETROS A SEREM USADOS NESTA ROTINA
C^*L2=L1-1M2 = M1-1C^*C******CÁLCULO NA PAREDE DA FRONTEIRA NORTE
C^*DO 40 I=2, L2, 1
   D=DY(M1)UM=(U(I+1,M2)+U(I,M2))*0.5CALL WALL(D,UM,RHO,VISC,TQA(I,M2),TEPS(I,M2),TAUP(I,M1),
  \mathbb{S}USN(I), CMU, XK, E)XNUT(I,M2)=CMU*TQA(I,M2)*TQA(I,M2)/(TEPS(I,M2)+1.0E-12)IF(TEPS(I,M2).LT.1.0E-12) XNUT(I,M2) = 0.040 CONTINUE
  TAUP(L1,M1) = TAUP(L2,M1)C^*C*******************FIM DA ROTINA - CCTURB ***************************
\mathsf{C}^*RETURN
  END
C^*C^*C^*
```
SUBROUTINE REYNOL(L1,M1,XK,DX,DY,XVC,YVC,U,V,UU,VV,UV,XNUT, \$ USN,TAU11,TAU22,TAU12,TAU21,TQA)  $C^*$  $C^*$ Finalidade desta rotina:  $C^*$ Calcular os tensores de Reynolds UU, VV, UV através da hipótese de Boussinesq  $C^*$ DOUBLE PRECISION DX(\*),DY(\*),XVC(\*),YVC(\*),U(92,\*),V(92,\*) DOUBLE PRECISION TOA(92,\*), XNUT(92,\*), XK DOUBLE PRECISION UU(92,\*), VV(92,\*), UV(92,\*), TAU21(92,\*) DOUBLE PRECISION TAU11(92,\*),TAU22(92,\*),TAU12(92,\*),USN(\*) **INTEGER L1.M1**  $C^*$ C\*\*\*\*\*\*\*\* PARÂMETROS A SEREM USADOS NESTA ROTINA\*\*\*\*\*\*\*\*\*\*\*\*\*\*\*\*\*\*\*  $C^*$  $L2=L1-1$  $M2 = M1 - 1$  $\mathsf{C}^*$ C\*\*\*\*\*\*\*\*DERIVADAS CENTRADAS NOS NÓS PRINCIPAIS  $\mathsf{C}^*$ DO 10 I=  $2.L2.1$ DO  $10 J = 2,M2,1$  $TAU11(I,J)=(U(I+1,J)-U(I,J))/XVC(I)$  $TAU22(I,J)=(V(I,J+1)-V(I,J))/YVC(J)$ 10 CONTINUE  $C^*$ C\*\*\*\*\*\*\*DERIVADAS EM RELAÇÃO A X "DV/DX" NÃO CENTRADAS  $C^*$ DO 20  $I=2, L1, 1$  $DO 20 J=2.M1.1$  $TAU12(I,J)=(V(I,J)-V(I-1,J))/DX(I)$ 20 CONTINUE  $C^*$ C\*\*\*\*\*\*\*DERIVADAS EM RELAÇÃO A Y "DU/DY' NÃO CENTRADAS  $\mathsf{C}^*$ DO 30 I= $2.L1.1$ DO 30 J=2, M1.1  $TAU21(I,J)=(U(I,J)-U(I,J-1))/DY(J)$ 30 CONTINUE  $C^*$ C\*\*\*\*\*\*\*\*\*\*\*\*\*\*\*\*\*\*\*\*\*\*\*\*FIM DA ROTINA - DERIV -\*\*\*\*\*\*\*\*\*\*\*\*\*\*\*\*\*\*\*\*\*\*\*\*\*\*\*\*  $C^*$ C\*\*\*\*\*\*\*\* CÁLCULO DOS TENSORES QUADRÁTICOS, UU, VV \*\*\*\*\*\*\*\*\*\*\*\*\*\*\*\*\*\*  $C^*$ DO 40 I=2.L2.1 DO 40 J=2, M2, 1  $XUU = (2.0/3.0)*TQA(I,J) - (2.0*XNUT(I,J)*TAU11(I,J))$  $XVV = (2.0/3.0)*TQA(I,J)-(2.0*XNUT(I,J)*TAU22(I,J))$  $\mathsf{C}^*$ C\*\*\*\*\*\*\*\*\*\*\*\*\*\*START OF REAL FUNCTION AMAXT(X,Y,Z)\*\*\*\*\*\*\*\*\*\*\*\*\*\*\*\*\*\*\*\*

```
C^*UU(I,J)=XUUIF(XUU.LT.1.0E-12) UU(I,J)=0.0VV(I.J)=XVVIF(XVV.LT.1.0E-12) VV(I,J)=0.0C^*C**************END OF REAL FUNCTION AMAXT(X,Y,Z)*********************
C^*40 CONTINUE
C^*C*******CÁLCULO DOS TENSORES MISTOS, UV, INTERNOS
C^*DO 50 I=3.L2.1
   DO 50 J=3, M2.1
      UV(I,J) = -0.50*(XNUT(I,J)+XNUT(I-1,J))*\mathcal{S}(TAU12(I,J)+TAU21(I,J))50 CONTINUE
C^*C ******* CÁLCULO DOS TENSORES MISTOS UV NAS FRONTEIRAS SUL/NORTE
C^*DO 60 I=3, L2, 1
C^*C^*UV(I, M1)=XNUT(I, M2)*((USN(I)/(XK*DY(M1))) + TAU12(I, M2))C^*\mathbf{C}UV(I, M1) = -0.5*(XNUT(I, M2) + XNUT(I-1, M2))*
\mathbf{C}(TAU12(I,M1)+TAU21(I,M1))\mathbb{S}C^*\mathbf{C}UV(I,M1) = -0.25*0.25*(XNUT(I,M1)+XNUT(I-1,M1)+\mathsf{C}\mathbb{S}XNUT(I-1,M2)+XNUT(I,M2))*\mathbf{C}\mathcal{S}(TAU12(I,M1)+TAU21(I,M1))C^*C^*\mathsf{C}UV(I, M1) = -0.25*(XNUT(I, M1) + XNUT(I-1, M1) +\mathcal{C}\mathbb{S}XNUT(I-1,M2)+XNUT(I,M2))*\mathbf{C}\mathcal{S}(TAU12(I,M1)+TAU21(I,M1))C^*C^*C*************************FROMTEIRA SUL*******************************************************C^*\mathsf{C}UV(I,2)= -0.25*(XNUT(I,2)+XNUT(I-1,2)+\mathcal{C}\mathbb{S}XNUT(I-1,1)+XNUT(I,1))*
\mathbf{C}\mathcal{S}(TAU12(I,2)+TAU21(I,2))C^*60 CONTINUE
C^*C******CÁLCULO DOS TENSORES MISTOS UV, NAS FRONTEIRAS WEST/EAST
C^*\mathcal{C}DO 70 J=3, M2, 1
C^*
```
 $1/2$ 

```
C*****************************RONTEIRA WEST****************************************************C^*C^*\mathcal{C}UV(2,J) = -0.25*(XNUT(2,J)+XNUT(1,J)+\mathsf{C}\mathbb{S}XNUT(1,J-1)+XNUT(2,J-1))*C S(TAU12(2,J)+TAU21(2,J))C^*C^{*********************************FPONTEIRA EAST****************************************************************RONTEIRAC^*C^*\mathsf{C}UV(L1,J) = -0.25*(XNUT(L1,J)+XNUT(L2,J)+\mathcal{C}\mathbb{S}XNUT(L2,J-1)+XNUT(L1,J-1))*\mathbf{C}\mathcal{S}(TAU12(L1,J)+TAU21(L1,J))C^*C 70 CONTINUE
C^*C^*RETURN
  END
C^*C^*C^*SUBROUTINE KEPS(L1,M1,Y,R,RV,U,V,XNUT,TQA,TEPS,DT,DX,DY,XVC,YVC,
  $
                    CMU,TAU11,TAU22,TAU12,TAU21)
C^*C^*Finalidade desta rotina:
C^*Resolver a equação da energia cinética de turbulência, K, e de dissipação de energia
C^*cinética de turbulência EPSILON
C^*Calcular o valor de XNUT, viscosidade turbulenta
C^*DOUBLE PRECISION CONVK,CONVEP,STQA,STEPS,SKC11,SKC12,SKCV
  DOUBLE PRECISION FLK, FLEPS, DIFFK, DIFFEP, GK, CMU
  DOUBLE PRECISION DX(*),DY(*),XVC(*),YVC(*),U(92,*),V(92,*)
  DOUBLE PRECISION TOA(92,*),TEPS(92,*),XNUT(92,*)
  DOUBLE PRECISION TAU11(92,*),TAU22(92,*),TAU12(92,*),TAU21(92,*)
  DOUBLE PRECISION FLWEK(92,92),FLSNK(92,92),FLWEEP(92,92)
  DOUBLE PRECISION FLSNEP(92,92)
  DOUBLE PRECISION DT, Y(*), R(*), RV(*)INTEGER L1,M1
  DATA PRK, PRE, CE1, CE2/1.0, 1.3, 1.44, 1.92/ ! constantes do modelo
C^*C ****** PARÂMETROS A SEREM USADOS NESTA ROTINA
C^*L2=L1-1M2 = M1-1\mathsf{C}^*C******* ZERANDO AS VARIÁVEIS DE TRABALHO
```

```
C^*DO 10 I=1,L1,1
    DO 10 J=1,M1,1
        FLWEK(I,J)=0.0FLSNK(I,J)=0.0FLWEEP(I,J)=0.0FLSNEP(I,J)=0.0 10 CONTINUE
C^*C******* FLUXOS CONV/DIFF TRANSVERSAIS AS FACES X=CONST.
C^* DO 20 I=2,L1,1
    DO 20 J=2,M2,1
C****************START OF REAL FUNCTION UPWIND(A,B,C)****************
        IF(U(I,J).GE.0.0) THEN
        UPWK = TOA(I-1,J)UPWE = TEPS(I-1,J) ELSE
        UPWK = TQA(I,J)UPWE = TEPS(I,J) END IF
C****************END OF REAL FUNCTION UPWIND(A,B,C)******************
     CONVK=U(I,J)*UPWK
     CONVEP=U(I,J)*UPWE
     XNUTM=(XNUT(I,J)+XNUT(I-1,J))*0.5 + 1.6E-05DIFFK=(XNUTM/PRK)*(TQA(I,J)-TQA(I-1,J))/DX(I)
     DIFFEP=(XNUTM/PRE)*(TEPS(I,J)-TEPS(I-1,J))/DX(I)
     FLWEK(I,J)=CONVK-DIFFK
     FLWEEP(I,J)=CONVEP-DIFFEP
 20 CONTINUE
C^*C****** FLUXOS CONV/DIFF TRANVERSAIS AS FACES Y=CONST.
C^* DO 30 I=2,L2,1
    DO 30 J=2,M1,1
C****************START OF REAL FUNCTION UPWIND(A,B,C)****************
       IF(V(I,J).GE.0.0) THENUPWK = TOA(I,J-1)UPWE = TEPS(I,J-1) ELSE
        UPWK = TQA(I,J)UPWE = TEPS(I,J) END IF
C****************END OF REAL FUNCTION UPWIND(A,B,C)******************
     CONVK=V(I,J)*UPWK
     CONVEP=V(I,J)*UPWE
     XNUTM=(XNUT(I,J)+XNUT(I,J-1))*0.5+1.6E-05
     DIFFK=(XNUTM/PRK)*(TQA(I,J)-TQA(I,J-1))/DY(J)
     DIFFEP=(XNUTM/PRE)*(TEPS(I,J)-TEPS(I,J-1))/DY(J)
     FLSNK(I,J)=CONVK-DIFFK
```
FLSNEP(I,J)=CONVEP-DIFFEP

```
30 CONTINUE
C^*C******CÁLCULO DAS GRANDEZAS TURBULENTAS
C^*DO 40 I=2, L2, 1
   DO 40 J=2.M2.1C^*C*****CÁLCULO DO PARÂMETRO Gk DO TERMO FONTE DA EOUACÃO DE k
C^*SKC11 = 2.0*XNUT(I,J)*(TAU11(I,J)*TAU11(I,J)+\mathbb{S}^-TAU22(I,J)*TAU22(I,J))SKC12 = XNUT(I,J)*(TAU21(I,J)*TAU21(I,J)+2.0*TAU21(I,J)*TAU12(I,J)+TAU12(I,J)*TAU12(I,J))$
   SKCV = (0.5*XNUT(I,J)/(R(J)*R(J)))*(V(I,J)+V(I,J+1))*\mathbf{\hat{S}}(V(I,J)+V(I,J+1))GK = SKC11 + SKC12 + SKCVC^*C*******CÁLCULO DO TERMO FONTE DE K E EPSILON
C^*STOA = GK - TEPS(I,J)STEPS = (CE1*GK - CE2*TEPS(I,J))*TEPS(I,J)IF(TQA(I,J).LT.1.0D-10) THENSTEPS = 0.0ELSE
       STEPS = STEPS/TQA(I,J)END IF
C^*C*****CÁLCULO DA ENERGIA CINÉTICA DE TURBULÊNCIA TQA(I,J)
C^*FLK=R(J)*YVC(J)*FLWEK(I+1,J)+RV(J+1)*XVC(I)*FLSNK(I,J+1)-(R(J)*YVC(J)*FLWEK(I,J)+RV(J)*XVC(I)*FLSNK(I,J))$
C^*TQA(I,J)=TQA(I,J)+DT*(STQA-(FLK/(R(J)*XVC(I)*YVC(J))))C^*C***** COMO A ENERGIA CINÉTICA DE TURBULÊNCIA É SEMPRE POSITIVA
C^*IF(TQA(I,J).LE.1.0E-12) TQA(I,J) = 0.0C^*C***** CÁLCULO DA DISSIPAÇÃO DE ENERGIA CINÉTICA DE TURBULÊNCIA
C^*FLEPS=R(J)*YVC(J)*FLWEEP(I+1,J)+RV(J+1)*XVC(I)*FLSNEP(I,J+1)$
         -(R(J)*YVC(J)*FLWEEP(I,J)+RV(J)*XVC(I)*FLSNEP(I,J))C^*TEPS(I,J)=TEPS(I,J)+DT*(STEPS-(FLEPS/(R(J)*XVC(I)*YVC(J))))
C^*C**** COMO DISSIPAÇÃO DE ENERGIA CINÉTICA DE TURBULÊNCIA É POSITIVA
C^*IF(TEPS(I,J).LT.1.0E-12) TEPS(I,J) = 0.0C^*C******CÁLCULO DA VISCOSIDADE TURBULENTA, XNUT
C^*
```

```
XNUT(I,J)=CMU*TQA(I,J)*TQA(I,J)/(TEPS(I,J)+1.0E-12)C^*C*****A VISCOSIDADE TURBULENTA SENDO UMA GRANDEZA POSITIVA
C^*IF(TEPS(I,J).LT.1.0E-12) XNUT(I,J) = 0.040 CONTINUE
C^*C******CONDIÇÕES DE CONTORNO NA ENTRADA PARA TOA E TEPS********
C^*DO 50 J=2, M2.1
     TQA(2,J)=0.005*U(2,J)*U(2,J)TOA3=TOA(2,J)*TOA(2,J)*TOA(2,J)TEPS(2,J)=CMU*SQRT(TQA3)/(0.03*(Y(M1)-Y(1)))50 CONTINUE
C^*\mathsf{C}^*RETURN
  END
C^*C^*C^*SUBROUTINE SAIDA1(U,L1,M1,R,YVC,Y,YL,MODE)
C^*C^*Finalidade desta rotina:
C^*Fazer a impressão de resultados na foram da leitura para o GRAPHER construir
C^*as curvas da componente de velocidade axial u/U
C^*DOUBLE PRECISION U(92,*), Y(*), R(*), YVC(*), YL, UMEDIO
  INTEGER L1.M1.MODE
C^*C************CÁLCULO DA VAZÃO DE ENTRADA****************************
C^*IF(MODE.EQ.2)THEN
      DO 10 J=1, M1, 1VZE=VZE +(U(2,J)*2.0*3.1415926*R(J)*YVC(J))
10
    CONTINUE
       UMEDIO = VZE/(3.1415926*YL*YL)ELSE
      DO 20 J=1, M1, 1
       VZE = VZE + (U(2,J)*YVC(J))20
    CONTINUE
       UMEDIO = 2.0*VZE/(2.0*YL)END IF
C^*DO 30 J=M1,1,-1\mathcal{C}WRITE(8,40)Y(J)/YL,U(L1-1,J)/UMEDIOWRITE(8,40)Y(J)/YL, (U(I,J)/UMEDIO, I=2, L1)30 CONTINUE
```

```
40 FORMAT(3X,100(2X,E10.4))
C^*C^*RETURN
  END
\mathsf{C}^*C^*C^*SUBROUTINE SAIDA2(UV,TAUP,RHO,M1,YV,YL)
C^*C^*Finalidade desta rotina:
C^*Fazer a impressão de resultados na forma de leitura, para o GRAPHER construir as
C^*curvas do tensor de Reynolds misto u'v'/u*2
C^*DOUBLE PRECISION UV(92,*), YV(*), TAUP(92,*), RHO, YL
  INTEGER M1
C^*DO 1 J=M1,2,-1
     WRITE(9,20)YV(J)/YL,UV(11,J)/(TAUP(11,M1)/RHO)
  CONTINUE
\mathbf{1}20 FORMAT(3X,E10.4,2X,E10.4)
C^*C************************FIM\,DA\,ROTINA***********************************************************C^*RETURN
  END
C^*C^*C^*SUBROUTINE SAIDA3(TQA,TAUP,RHO,L1,M1,Y,YL)
C^*C^*Finalidade desta rotina:
C^*Fazer a impressão de resultados na forma de leitura, para o GRAPHER construir as
C^*curvas da energia cinética de turbulência TQA/u<sup>*2</sup>
C^*DOUBLE PRECISION Y(*),TAUP(92,*),RHO,TQA(92,*),YL
  INTEGER L1,M1
C^*DO 1 J=M1.2.-1
  WRITE(10,20)Y(J)/YL,TQA(L1-1,J)/(TAUP(L1-1,M1)/RHO)
1 CONTINUE
20 FORMAT(3X,E10.4,2X,E10.4)
C^*C***************************************FIM\,DA\,ROTINA*************************************C^*RETURN
```
 $1/4$
**END** 

```
C^*SUBROUTINE SAIDA4(UU,TAUP,RHO,L1,M1,Y,YL)
C^*C^*Finalidade desta rotina:
C^*Fazer a impressão de resultados na forma de leitura, para o GRAPHER construir
C^*as curvas da energia cinética de turbulência, TQA/u*2
C^*DOUBLE PRECISION Y(*),TAUP(92,*),RHO,UU(92,*),YL
   INTEGER L1,M1
C^*DO 1 J=M1,2,-1
    WRITE(11,20)Y(J)/YL, SQRT(UU(L1-1,J)/(TAUP(L1-1,M1)/RHO))1 CONTINUE
20 FORMAT(3X,E10.4,2X,E10.4)
C^*C^{********************************FHM\ DA\ ROTINA*************************************************************K_{H_{1},1}+...+K_{H_{n},2}+...+K_{H_{n},2}+...+K_{H_{n},2}+...+K_{H_{n},2}+...+K_{H_{n},2}+...+K_{H_{n},2}+...+K_{H_{n},2}+...+K_{H_{n},2}+...+K_{H_{n},2}+...+K_{H_{n},2}+...+K_{H_{n},2}+...+K_{H_{n},2}+...+K_{H_{n},2}+...+K_{H_{n},2}+...+K_{H_{n},2}+...+KC^*RETURN
   END
```